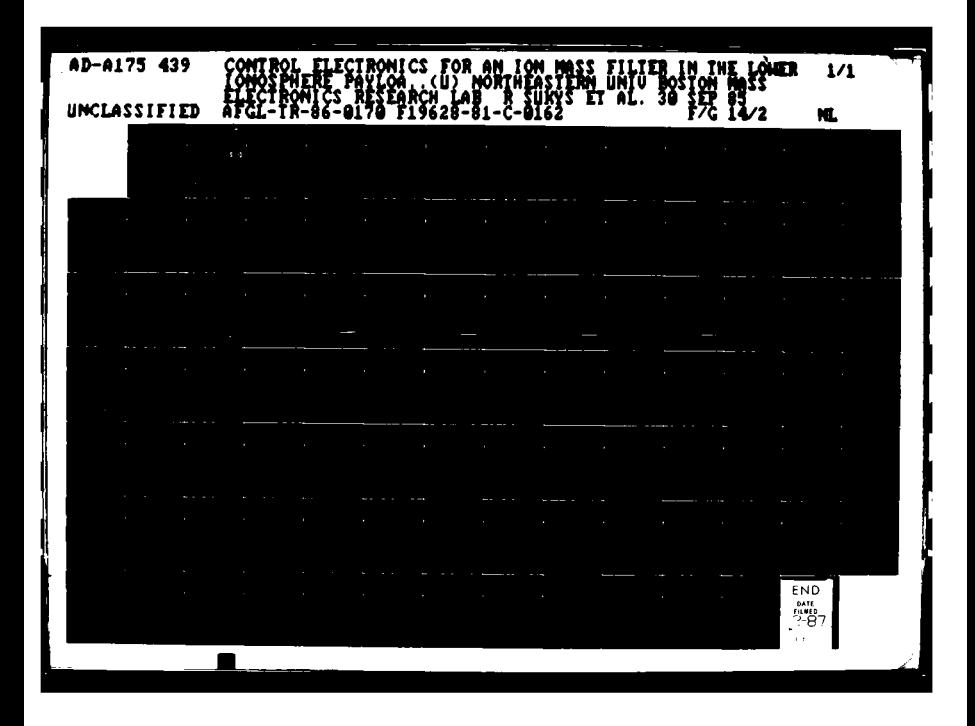

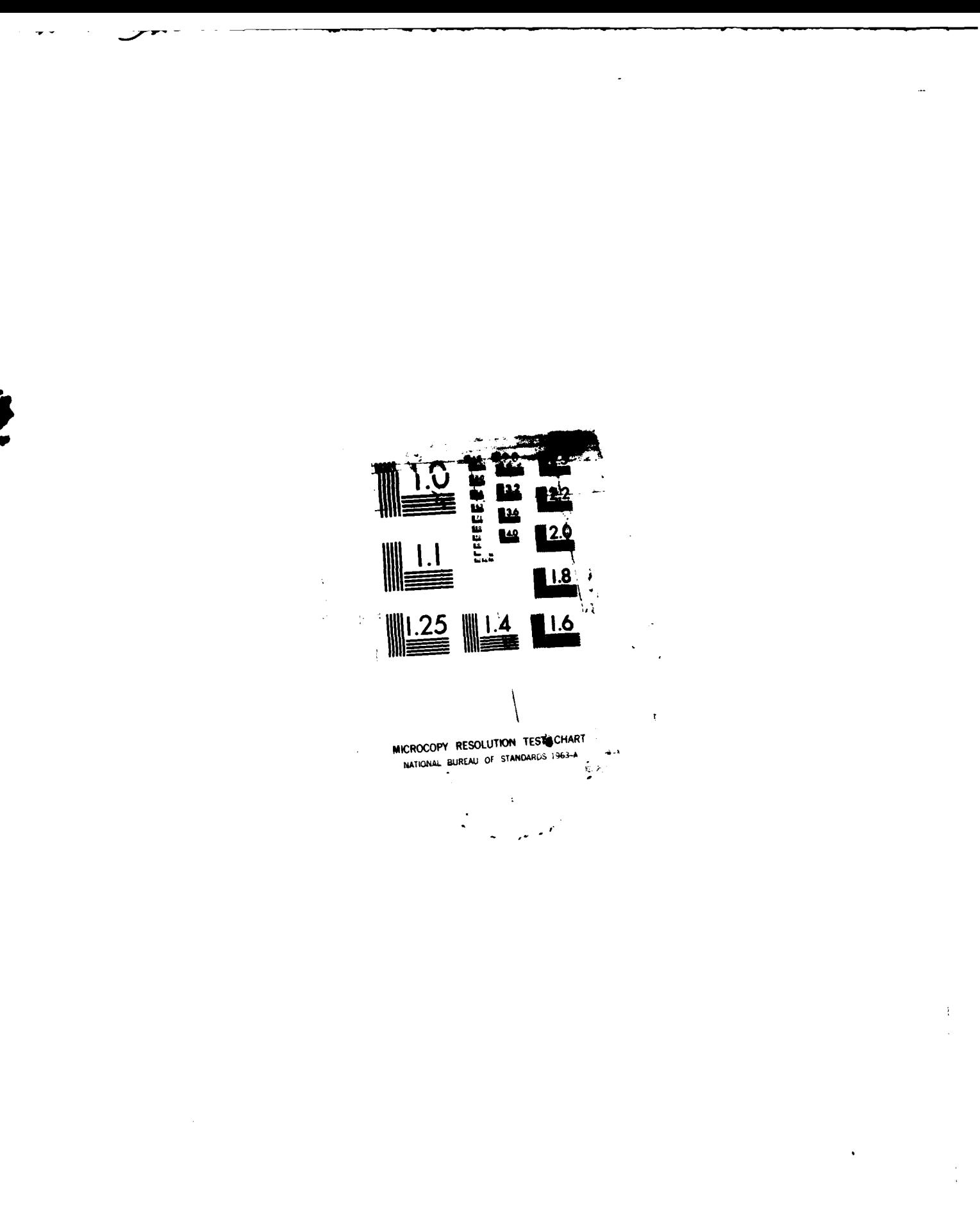

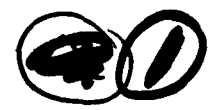

AD-A175 439

AFGI.-TR-86-017C

CONTRCL ELECTRONICS FOR AN ION MASS FILTER IN THE LOWER IONOSPHERE PAYLOAD DEVELOPMENT PROGRAM

 $\mathcal{L}^{\text{max}}$ 

by

Raimundas Sukys J. Spencer Rochefort

NORTHEASTERN UNIVERSITY 360 Huntington Avenue Boston, Massachusetts 02115

30 September 1985

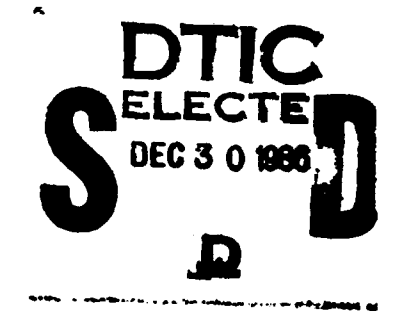

FINAL REPORT 15 September 1981 - 30 September 1985

Approved for public release: distribution unlimited.

FILE COPY E

Prepared for

AIR FORCE GEOPHYSICS LABORATORY AIR FORCE SYSTEMS COMMAND UNITED STATES AIR FORCE HANSCOM AFB, MASSACHUSETTS 01731

 $0.012229018$ 

"This technical report has been reviewed and is approved for publication."

(Salar) **Alan Bailey** John Rasmussen

Contract Manager Branch Chief

mussin

FOR **THE** COMMANDER

Signature) Robert Skrivanek Division Director

This report has been reviewed **by** the **ESD** Public Affairs Office (PA) and is releasable to the National Technical Information Service **(NTIS).**

Qualified requestors may obtain additional copies from the Defense Technical Information Center. **All** others should apply to the National Technical Information Service.

If your address has changed, or if you wish to be removed from the mailing list, or if the addressee is no longer employed **by** your organization, please notify **AFGL/DAA,** Hanscom AFB, **MA 01731.** This will assist us in maintaining a current mailing list.

Do not return copies of this report unless contractural obligations or notices on a specific document requires that it be returned.

# DISCLAIMER **NOTICE**

**THIS DOCUMENT IS BEST QUALITY** PRACTICABLE. THE COPY **FURNISHED** TO **DTIC CONTAINED A SIGNIFICANT NUMBER** OF **PAGES** WHICH **DO NOT** REPRODUCE LEGIBLY.

UNCLASSIFIED

SECURITY CLASSIFICATION OF THIS PAGE

**ADAIT5439** 

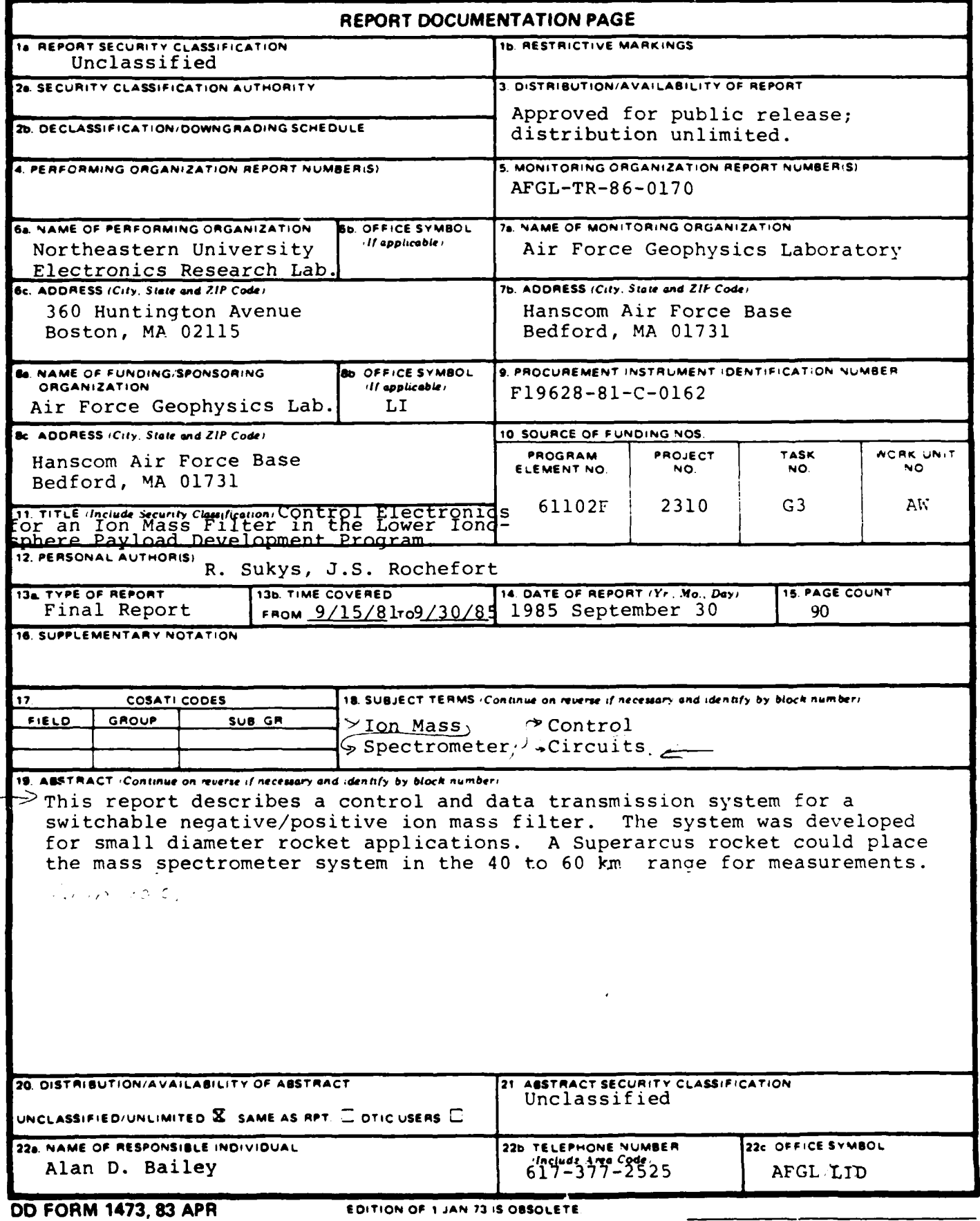

 $\sim$  1000  $\mu$  m  $\sim$ 

 $\mathbf{L}$ 

nan<br>Amerikan sama sama serta dan bertukan

 $\sim$ 

SECURITY CLASSIFICATION OF THIS PAGE

# TABLE OF CONTENTS

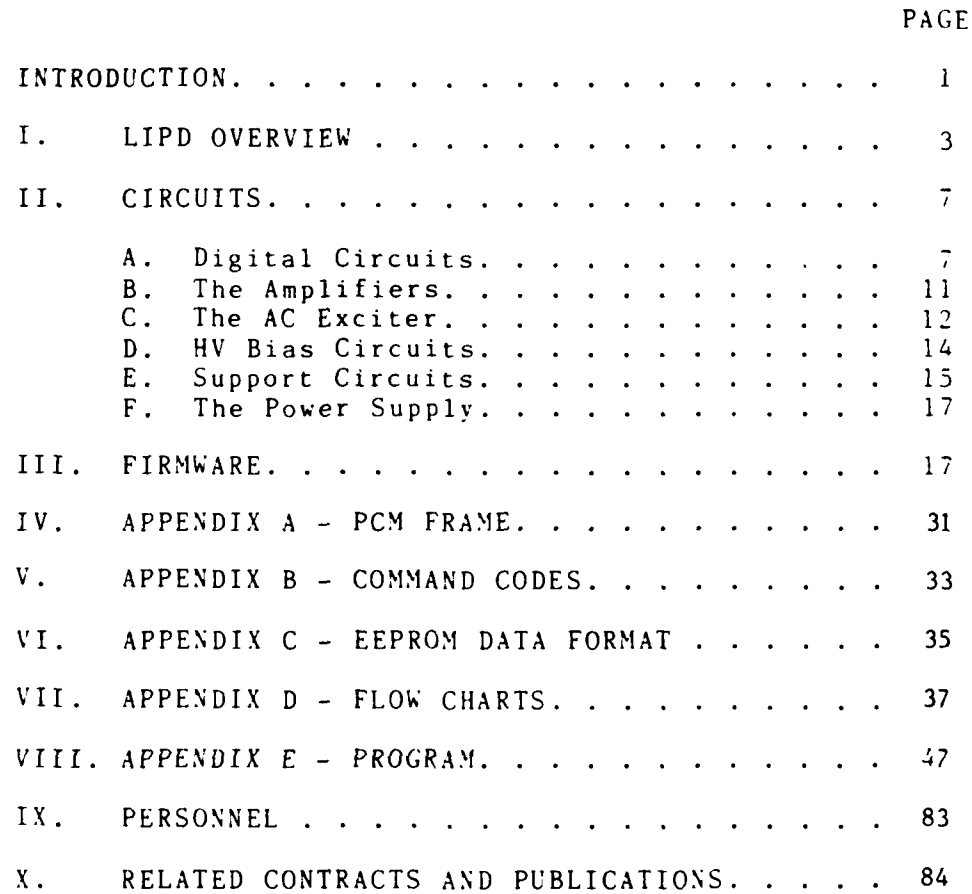

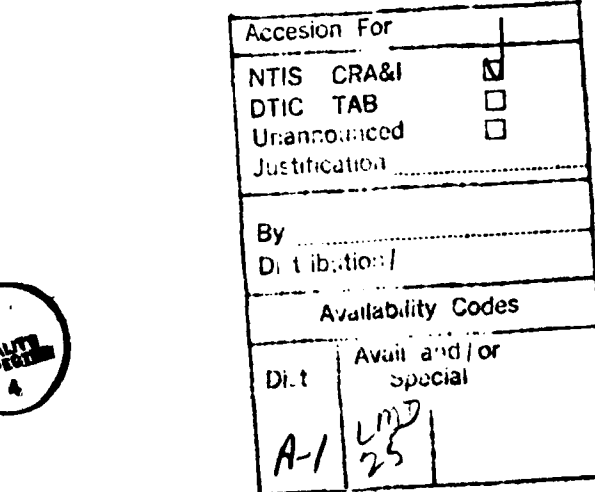

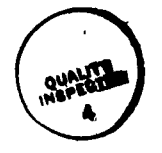

iii

# TABLE OF ILLUSTRATIONS

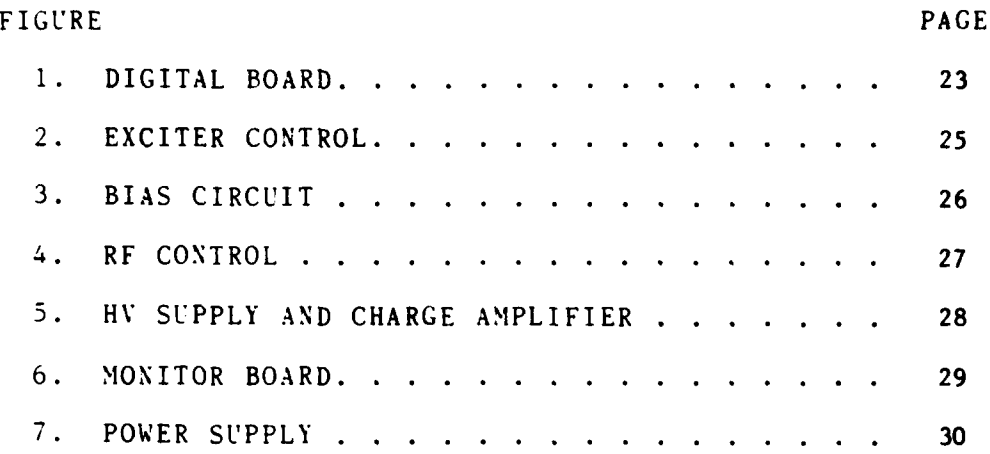

#### INTRODUCTION

The contract F19628-81-C-0162 was written for the design, fabrication, modification and testing of prototype research instrument systems for ongoing AFGL measurement programs. Field engineering and technical support during flight systems checks at various field sites and test ranges was also required.

During the life of the contract the emphasis was placed on the design and development of specialized control electronics for ion mass spectrometers. Some work was also done on thermosonde/radiosonde systems for the measurement of the optical atmospheric turbulance. Most of the electronic systems were developed to control airborne instruments. Although a few subsystems were fabricated to control instruments flown on satellites and the shuttle, balloon and sounding rocket applications predominated.

A typical control system for a mass filter included a microprocessor or a microcontroller to manage preprogrammed commands, control parameters and data. Digital to analog interface circuits converted the control parameters into the basic analog signals necessary for the operation of a quadrupole ion mass filter. From these base signals the bias voltages and the quadrupole excitation was generated. For that purpose various amplifier configurations and high voltage supplies were employed. An oscillator whose amplitude could be varied with a great degree of precision over a wide iange provided the ac excitation component for the quadrupole mass filter. The

--

spectral data collected by electron multiplier devices, either in a current or a pulse mode, were conditioned by logarithmic current-to-voltage converters or pulse counters respectively. In either case, the data was converted into a **PCM** bit stream for transmission through a telemetry link. Various monitor and data identification signals were included to facilitate data reduction and interpretatiun. The control system was powered by a multiple output power converter tailored to the needs of the system.

Variations of the basic approach accommodated special requirements. Electron beam ionization generators and control circuits were added to the instruments intended to measure neutral constituents. Instruments capable of switching between positive and negative ion measurements during a flight were built. Circuits to control the potential difference between the vehicle and the instrument were provided when needed. The PCM data subsystems were omitted from a few of the mass spectrometers.

Ground support equipment was also provided. The support equipment consisted mainly of control consoles tor laboratory tests and launch operations. Included among the ground support equipment were units designed to interface with a control and data processing computer used to direct the operation of a balloon-borne instrument system during a flight. These units provided a partial real time data processing that reduced the burden placed on the computer freeing it for a more efficient incoming data analysis necessary for the interaction between the ground based

-2-

scientist and the airborne instrument. A command interface between the computer and the transmitting equipment of the ground station was also provided by the units.

Some of the development work has been described in Scientific Reports **1,** 2 and 3 issued under this contract and listed in the publications section. Other tasks and services rendered were reported only in the Quarterly Status reports or were communicated to the contract monitor as drawings, descriptions, specifications and operating instructions.

This final report describes a control system for a switchable ion mass filter designed as a part of the Lower Ionosphere Payload Development (LIPD) project. The system provided the necessary control functions and bias voltages for a miniature cryogenically pumped ion mass filter intended to make measurements in the 40 to 60 kilometer altitude range. The control circuits included a complete PCM data system. The development has been carried through an operational breadboard stage ready to be tested with the mass filter.

#### I. LIPD OVERVIEW

The objective of the Lower Ionosphere Payload Development (LIPD) project was to design a lightweight cryogenically pumped Ion Mass Spectrometer for the exploration of the ionosphere at the altitude between <sup>40</sup> and 70 kilometers. The instrument was to be carried on a 11.4cm diameter Superarcus rocket fired from a portable launcher. The Ion Mass Spectrometer, a nosecone ejection

**-3-**

mechanism, a battery and the telemetry was to be packaged into a 100cm long payload including a 53cm ogival nosecone and weighing less than 9 kilograms.

The development of the control unit for the positive/negative ion quadrupole mass filter capable of detecting ions up to 150 atomic mass units was assigned to this contract. Telemetry and the mechanical design including payload packaging and integration were the responsibility of the contracts F1 96 28-8 3-C-0037 and F19628-81-C-0029 respectively. To conserve weight and space, the mass filter control unit also provided the timing signals for the nosecone ejection and formatted the mass filter data and the payload monitor signals into a PCM data stream ready to modulate an FM transmitter. A 200 milliwatt S-band FM transmitter and a stripline band antenna satisfied the TLM requirements. A single lithium battery pack was chosen to provide power to the whole payload. The mass filter, cryogenic pump and the ion/electron detection devices were the responsibility of AFGL.

**|<br>|}** 

The design of the mass filter control unit was based on an eight-bit microcontroller with a built in EEPROM. The operating system program was stored in the EEPROM. Flight and/or the test parameters to control the filter were stored in an EEPROM accessible from the outside through the communications port of the microcontroller. A block of 16 eight-bit instructions defined up to three atomic mass units through which the mass filter could be

**-4-**

stepped while maintaining the same offsets, biases and the ratio between the ac and the dc components of the quadrupole excitation signal. A total of 126 such blocks were available for the definition of a flight program that could be repeated indefinitely.

Two twelve-bit DAC's were employed to generate the quadrupole excitation control signal and to set the ratio between the ac and the dc components of the excitation. A domain of one atomic mass unit was defined by twenty-seven levels of the control signal. Offset control for the excitation signals was provided by three 8-bit DAC's receiving their inputs from the mass filter control program. Two of the signals were primarily intended to eliminate the offset voltages of the power amplifiers producing the two dc components of the quadrupole excitation. The third signal controlled the offset of the ac component. Four bipolar digitally controlled bias signals generated by 8-bit DAC's and two fixed high voltage supplies to bias the ion detectors completed the list of signals required by the mass filter.

The mass spectrometer dwelled lOms at each selected atomic mass unit. The data in a form of a pulse count was collected during the last 9ms of the dwell time. The first millisecond was allotted for the stabilization of the quadrupole excitation after the selection. A sixteen-bit counter was used. The data collection process and the **PCM** telemetry were synchronized. The ion data collected during a PCM frame was transmitted together with the support data

 $-5 -$ 

during the following frame. Each frame consisted of 20 eight-bit words, MSB first. The word assignments within a frame are tabulated in Appendix A. Data, atomic mass unit identification and the ratio information were transmitted as two consecutive 8-bit words, the most significant byte first. The remaining words carried other support and monitor data. Analog monitor signals were converted into the digital form by an 8-channel data aquisition system. The 16kbps PCM data stream was converted into the Bi-phase Level form for transmission through the FM link.

Y

The ac excitation for the quadrupole was generated by an oscillator whose frequency was determined primarily by a resonant circuit consisting of the secondary winding of the output transformer and the capacitance of the quadrupole. The generator was able to produce an output signal that ranged from 2.5 volts to 450 volts peak at 2.3MHz into a 94pF capacitive load. This amplitude range exceeded the quadrupole requirements to detect ions between 10 and 150 atomic mass units.

An oscillator-driven, non-saturating, dc-to-dc converter provided **+110,** +15, and +5 volt outputs to meet circuit requirements. The converter operated at a nominal "5kHz frequency and required between 0.6 and I A at 28 volts. The two current limits occurred when the filter was set to process ions at the two extreme atomic mass units of **10** arid 150 respectively. Battery voltage to the converter was pre-regulated at +20 volts.

**-6-**

The instrument could be armed in a preparation area before being transported to the launcher. Applying an arming pulse through a small connector in the skin of the payload latched a relay that connected the battery to the pullaway circuits only. Power to the control circuits and the transmitter remained blocked as long as an external connection carrying approximately ImA of current from the payload battery to the pullaway circuits was in place. Upon launch the external connection was broken. At that time power became available to the transmitter and to the control circuits. The ac exciter and the HV supplies were activated after a pre-programmed time interval during the flight when the nosecone of the vehicle had been ejected and the mass spectrometer had been exposed to the atmosphere.

#### II. CIRCUITS

In this chapter a brief description of the circuits in the mass filter control unit is presented. The descriptions include, where appropriate, the function of an individual component and its relationship to other components during the execution of a control task. Whenever possible, a block of circuits contributing to the execution of a given control function or functions are presented together in a single circuit diagram.

A. Digital Circuits

The circuits generating and/or responding to digital commands and intended for packaging as a functional unit

 $-7-$ 

are shown in Figure **1.** The design of the control unit was based on an INTEL 8751 **(UI)** microcontroller (uC). The micro-controller operated at 6.144MHz and contained the operating system program in its internal EPROM. The mass filter control program and the timing information was stored in the EEPROM (U2). Multiplexed bus structure was used to address and to transfer data to and from the other integrated circuits. The microcontroller ports zero and two were used for that purpose.

The EEPROM was the only component connected to the bus that required an external address latch. U4 latched the lower byte of the address for the PROM.

The serial I/O port of the microcontroller was utilized in a full-duplex configuration to communicate with external devices in an asynchronious mode. Through this port the EEPROM could be programmed and the other devices connected to the bus could be accessed. The remainder of the **I/0** pins were used to generate individual discrete commands to control other circuits in the payload or to provide the chip select and control functions for other integrated components on the bus. To augment the available microcontroller I/O pins for the chip control functions a 3 to **8** line decoder (U3) was used.

A watchdog circuit was employed to guard against a program crash. The circuit consisted of a counter (1/2 of **U13)** driven **by** a 16kHz input and the NAND gates UI5X. A pulse generated at Y7 of U3 under the software control of the microcontroller cleared the counter (pin 12 of U13)

 $-8-$ 

every 500us. The pulse propagated through **UI5C** and the RC network. Failure to clear the counter produced a positive enabling pulse at pin 8 of **U13** and 62.5us later a pulse of the same duration at **IOU13.** That latter pulse passed through the coincidence gates to the reset pin of the microcontroller. Since the most likely period of time for a noise induced program crash could be anticipated to be during the lift-off, the watchdog circuit could restore the system to a proper operation with a minimum loss of the data window. The reset at power-on was generated by the RC circuit at pin 5 of **U15B.**

The analog signals to control the quadrupole excitation were generated by 12-bit **A/D** converters. The converter **U116** generated the ac excitation control signal while the **U17** established the ratio between the ac and the dc components of the excitation. Each atomic mass unit domain was resolved into 27 levels differing one from the other by **I** significant bit. The converter output covered a nominal range from zero to **+10** volts. The -1OV reference for the converter was derived from the nonolytic source U21.

To generate the four bias signals a quad 8 bit  $A/D$ converter **U19** was used. Same type of a converter **(UIS)** generated three dc signals to compensate for excitation amplifier offset voltages or to introduce, if needed, some offsets into the excitation signals. To eliminate possible loading problems while operating over a wide range of

-9-

temperatures, separate reference sources (U22 and **U23)** were provided for each converter.

The ion spectral data appearing in the form of pulses was accumulated during a 9ms period for each atomic mass unit in the 16-bit binary counter **U8** and U9. The counters had the tri-state output capability and, therefore, could be connected directly to the bus. The count was transfered into the PCM data stream every **lOms** and, at that time, the counters were also cleared. The various analog monitor signals were converted into an 8-bit digital data by the **8** channel data acquisition component U20. The converter received its 256kHz clock from a crystal oscillator U12.

The 16kHz **PCM** clock was also derived from the same crystal oscillator through a 4 bit binary scaler (1/2 U13) and the U15D gate. The formatting of the PCM frame was under firmware control. A frame consisted of twenty 8-bit words. The words were loaded into the parallel-to-serial shift register U6 by the microcontroller. The microcontroller was interrupted to load a new word every 500us by a timing signal generated at pin 9 of U13. The same interrupt was also used to control the scan rate of the mass filter. The timing for the nosecone ejection and for the activation of the HV supplies and the ac exciter was based on the accumulated count of the interrupts.

The nosecone ejection commands were transmitted through **V5.** Four descrete commands were provided. Each line was capable to sink 200mA at 28 volts and was intended to drive a relay. To insure that-all lines were in the

**- 10 -**

high impedance state during the power-on interval, the same reset signal used to initialize the microcontroller was employed to clear the relay driver. Only after the reset pulse to the microcontroller had been removed, the clear signal was allowed to decay to zero. The transient suppressor line shown in the figure was connected to the relay power source.

## B. The Amplifiers

The circuits used to condition and to amplify the dc signals generated by the digital to analog converters are shown in Figures 2 and 3. The exciter control signals were processed by the circuits of Figure 2 while the bias signals were converted to the required polarity and then amplified to the desired levels by the circuits of Figure 3.

The ac exciter control signal was buffered by the unity gain inverting amplifier  $A_{31}$  before being passed on to the ac excitation generating circuits. The signal from the multiplying DAC, that controlled the ratio between the ac and the dc components of the quadrupole excitation, was processed by the amplifier circuits  $A_{21}$ .  $A_{22}$ ,  $A_1$  and  $A_2$ . These circuits produced the positive and the negative dc components of the excitation. The two dc signals were very closely matched in magnitude. A common quadrupole bias  $Q_B$ was also added to the dc signals through the high voltage amplifiers  $A_1$  and  $A_2$ . The offset voltages of the amplifiers could be digitally nulled, The bipolar offset control signals were introduced at the inverting inputs of the amplifiers  $A_{21}$ ,  $A_{22}$  and  $A_{31}$ . The first two signals

**-** 11 **-**

were primarily intended to cancel the dc offsets of the output amplifiers  $A_1$  and  $A_2$ . The third signal could be used to manipulate the dc offset requirements of the ac exciter circuits.

One of the four similar bias voltage amplifiers is shown in Figure 3. The unipolar signal generated by an 8 bit **DAC** was offset and amplified to produce a bipolar signal between -30 and +50 volts with proper choice of R25. (Using lOOK as illustrated produces an output bias range of **+50V** when the DAC output ranges from **0** to 1OV.) MOSFET's were used to boost the operational amplifier outputs to the desired levels. The common supply voltages to all four bias amplifiers were derived from the **+110** volts required by the dc excitation amplifiers.

C. The AC Exciter

The circuits generating the ac component of the quadrupole excitation signal are shown in Figure 4. The opposite phase signals for the two sets of the quadrupole electrodes were obtained from the secondary windings of the oscillator transformer. The free running oscillator design frequency of 2.3MHz was primarily set by the resonant circuit consisting of the output inductance of the windings and a capacitive load. The major contributor to the load capacitance was the quadrupole itself. Additional loading was introduced by the capacitive divider (C5, **C7)** and  $C_{TRIM}$  used to balance the output amplitude at the two windings. The signal to control the amplitude of the oscillator was obtained from the capacitive divider. It

**-** 12 **-**

was clamped by the circuit of C4, CR7 and CR8. The diode CR8 provided some offset and temperature compensation. The clamped signal was filtered, inverted, attenuated and summed at pin 2 of **Al** with the exciter control signal. The output of the amplifier provided the drive for **Q,** which in turn controlled the series pass transistor  $Q_2$ . This power transistor supplied the collector voltage for the two oscillator drivers  $Q_3$  and  $Q_4$ . The dc base drive was also derived from the collector voltage, while the ac feedback signal to the base was obtained through the capicitors C9 and **CIO** from the feedback windings of the transformer. The transformer was wound on a phenolic toroid 2.4 cm high with the outside diameter of 5cm and an inside diameter of 3.8cm. Amplitude control of the oscillator output could be maintained from a minimum of 2.5 to a maximum of 450 peak volts at a power supply voltage of 22 volts. The current requirements varied between **100** to 500 mA at the two output extremes.

The power to the oscillator could be cut-off by pulling the gate of Q<sub>1</sub> to a ground potential. This circuit was utilized by the digital control subsystem during the initial stages of flight. The oscillator was turned on after the nosecone was ejected. in addition, two protective circuits were introduced into the exciter to interrupt power to the oscillator to prevent damage when a danger to the driver transistors was sensed. One of the protection circuits A3A monitored the oscillator current. When the current exceeded IA the power was periodically

**- 13 -**

interrupted until the current was reduced. This protection was primarily intended to avoid long periods of a high power dissipation in the transistors when the circuit was accidentally prevented from oscillation. The other circuit (A2A) was tripped by a temperature sensor CRI when the oscillator base plate temperature exceeded approximately **<sup>80</sup> <sup>0</sup> C.** The oscillator was activated again when the temperature dropped below  $50^{\circ}$ C. Amplifier circuits A2B and A3B provided temperature and ac excitation amplitude monitor signals.

#### D. HV Bias Circuits

The high voltage circuits to bias the Channel Electron Multipliers (CEM) are shown in Figure 5. The two CEM devices, one to measure the positive ions, the other for the negative ion data, were biased by separate HV supplies. The supplies whose outputs were proportional to the input voltages were operated at their maximum output of 3,000 volts. The required input power at 12 volts was derived from the preregulated power supply voltage of 20 volts by the operational amplifier A6X and the two MOSFET's **Q17** and  $Q_{18}$ . The power to the HV supplies could be interrupted by the same circuit  $(Q_{19})$  which controlled the power flow to the ac exciter. Therefore, the HV supplies and the ac exciter were always activated at the same time. Power to the selected supply was switched through a relay which was under the digital circuit control.

The outputs of the HV supplies were connected to the CEM's through two IM resistors and a capacitor providing

**-** 14 **-**

some additional filtering of the output ripple. The status of the two outputs were monitored through a **100M** resistors terminated by diodes for safety and circuit protection.

A single charge amplifier A2, AMMP-TECH **A-101,** mounted on the standard PC-11 test board was used to amplify the incoming spectral data. The same relay, which activated the selected HV power supply also switched the amplifier to the appropriate CEM device. Separate ac neutralization circuits were used for the data originating at the two CEM's. The neutralizing signal was derived from the two ac excitation components of the quadrupole. The potentiometer and the centertapped variable capaci tor provided the amplitude and the phase control for the neutralizing signals to cancel the interferring ac signal appearing at the input of the amplifier.

## **E.** Support Circuits

Figure 6 is a collection of the various monitor, communications interface and power control circuits.

The arming and power control circuit is shown in the upper left corner of the drawing. The latching relay connected the flight battery to the series pass transistor **Q2** which blocked the power to the rest of the control circuits as long as  $R_{27}$  and  $R_{28}$  were connected together. When in this configuration, the current drain from the battery was a nominal 2mA. The transistor **Q,** was saturated,  $Q_3$  and  $Q_2$  were cut-off. When the connection between the two resistors was broken **Q,** became cut-off and the pass transistor  $Q_2$  supplied power to the control

**- 15 -**

circuits. Thus, the payload could be armed before the installation into the launcher provided a short between  $R_{27}$  and  $R_{28}$  was maintained. Closure of the relay could be verified by a voltage measurement. The active OFF circuit was chosen to insure that upon launch the broken safety connection between the two resistors could short to the vehicle without upsetting the operation of the control electronics.

The group of circuits in the lower right part of the drawing are the communications interface circuits. They include the circuits (Ul, U2A) to convert the NRZ PCM data into a bi-phase signal suitable to modulate an FM transmitter. The deviation of the transmitter could be adjusted by selecting the resistor R. A monitor output to observe and to use the PCM data stream in the laboratory was also provided (U2B)

The interface circuits to control the operation of the mass spectrometer in the laboratory environment are shown in the lower part of that section. The U2C and **U2D** circuits were used to interface the microcontrol ler communications ports with a laboratory control unit. The circuit associated with  $Q_5$  was used to indicate to the microcontroller whether a laboratory test or a flight program was being run. The rest of the circuits shown in the Figure were the various monitors.  $A_{11}$  and  $A_{12}$ converted the HV monitor currents into the voltage signals suitable for the A to D converter. The absolute value circuit  $A_{23}$ ,  $A_{24}$  and  $A_{14}$  monitored the combined bias

**- 16 -**

voltages. Both dc components of the quadrupole excitation signal were monitored as a combined signal by  $A_{21}$  and  $A_2$ ,. The common bias component  $Q_B$  was subtracted in the monitor circuit from the **+DC** voltages.The other two circuits (MON 5 and MON 6) were used to monitor the battery voltage and the **+15** volt supply respectively.

## F. The Power Supply

The power supply is shown in Figure 7. It was based on a non-saturating squarewave driven transformer design. The pot core transformer was driven by the power MOSFET's Q<sub>1</sub> and Q<sub>2</sub> at approximately 25kHz. The low impedence gate drivers  $Q_5$  to  $Q_8$  received their symetrical base signals from the FF **U2** which was clocked by a 50kHz signal generated by **U1.**

The battery power to the converter was pre-regulated at 20 volts by VRI. VR2 provided the required +15 volts to the circuits directly from the pre-regulated power. All other voltages were derived from the transformer outputs and regulated by the circuits shown.

#### III. FIRMWARE

The operating system was stored in the EPROM of the microcontroller. Exclusive of the initialization process, the firmware provided three distinct modes of operation. The first mode controlled the payload in the beginning of the flight. At that time the primary task of the microcontroller was to provide the timing for the ejection of the nosecone and the activation of the HV and ac exciter

**- 17 -**

circuits . When that task was completed, the microcontroller entered the data gathering mode. In that mode it provided control signals for the mass filter and formatted the **PCM** data. The third mode, intended for laboratory use, was command oriented. An external control source could access and modify the existing mass filter control firmware stored in an EEPROM. Also, various other control circuits could be directly accessed. Data read-out could be requested and the operation could be transferred into the data gathering mode. Only the timing functions to eject the nosecone and to automatically activate the HV and the exciter circuits were not accessable for safety reasons.

 $\mathbf{r}$ 

V

All communications to the microcontroller from the external source were initiated with a command code. The command was followed by either an address code or a data code or both. The instructions were transmitted at 1200 bits per second using an asynchronious mode. A start bit and one stop bit with no parity were used.

The command codes were 8-bit binary numbers with a **ONE** in the MSB position. The MSB was used to differentiate between a command and the address or data codes. The addresses and data were transmitted as 8-bit ASCII characters representing the hexadecimal numbers 0 through F. Each character thus defined four binary bits of an address or a data word in the same order of significance as received.

**- 18 -**

All transmissions to the microcontroller were immediately echoed back for verification. The end of transmission code initiated the execution of the just received command. When a command requested data to be sent back to the external control source, that data was transmitted in the binary code only. All communications from the microcontroller, except for the echo of an "ESCAPE" were followed by the end of transmission code. The command codes and the accessible memory locations are listed in Appendix B.

Upon launch, when the control unit became active, the microcontroller proceeded through an initialization process which included activity to prevent a premature ejection of the nosecone. The externally introduced FLIGHT OR TEST flag was checked. When in the flight mode the microcontroller established a counter and loaded it with the first timing byte stored in the EEPROM. The interrupts from the PCM circuits served as clock pulses to decrement the counter. When the contents of the counter were reduced to zero the second byte was loaded. When the count once again reached zero, a command was generated to eject the nosecone and to remove the seal from the orifice of the mass spectrometer. The primary command was followed by a backup command a short interval later. After an additional delay the HV supplies and the quadrupole exciter circuits were activated.

The codes specifying the flight time to nosecone ejection and the other events were stored in the EEPROM.

**- 19 -**

**. . . .. .. .... ... .. . . f . . . .. . .. . ..** 6

The binary code specifying the elapsed time between events was determined by taking the required number **3f** seconds and multiplying that number by **10.** The longest time interval to be specified was the time between the launch and the primary command to remove the nosecone. Therefore, two address locations in the EEPROM were assigned to time the primary command. The times for the back-up command and the command to activate the mass filter control circuits were referenced to the primary command. The number of seconds specified in the second byte were added to the time specified by the first byte. Thus, these two timed commands required only one memory location for each code.

Until the time that the mass filter exciter and HV supplies were activated no meaningful data, except for the frame synchronization words (EB9OH), were present within the **PCM** frame. Once the instrument was activated, the microcontroller loaded the mass filter control circuits with the first set of the stored parameters. The data counters were activated ims later. The timing for the operations continued to be provided by the interrupts from the PCM. The support and monitor data was gathered and stored in a bank of temporary storage registers for transmission during the next frame. The ion data was collected during an interval of 9ms in which 18 PCM data words were transmitted. The interval began with the second frame sync word and terminated with the onset of word **1i.** At that time the data was also transferred into two holding registers. The mass filter control parameter transfer into

**-** 20 **-**

**\_ I- . .. .. .. ..... . ..... . . . ... .. .... . .. .. .....** -**. \_.. . . ..**

the circuits also was accomplished during word **18.** Therefore, approximately ims of settling time was allowed before data gathering resumed with the filter set for a new atomic mass unit.

The mass filter control program was stored in the EEPROM. The first two address locations contained the frame synchronization words for the **PCM** data. The next four locations stored the time codes for the ejection of the nosecone and the activation of the mass filter. Remaining 10 address locations were left in reserve for other uses which could include an identification code and some other descriptive data for the stored program. The remainder of the 2 k byte EEPROM was reserved for the control program.

Sixteen locations were used to describe the parameters which stepped the filter through up to 3 atomic mass units. Common bias and ratio conditions were used for the operation in the three mass domains. When the present task was completed, the program advanced into the next block of 16 locations for new instructions. Thus, a total of **127** different parameter combinations could be stored before the flight program repeated. The control parameters and the sequence in which they were stored in the EEPORM are listed in Appendix C. The flow charts and the program of the operating system are presented in Appendix D and E respectively.

**-** 21 **-**

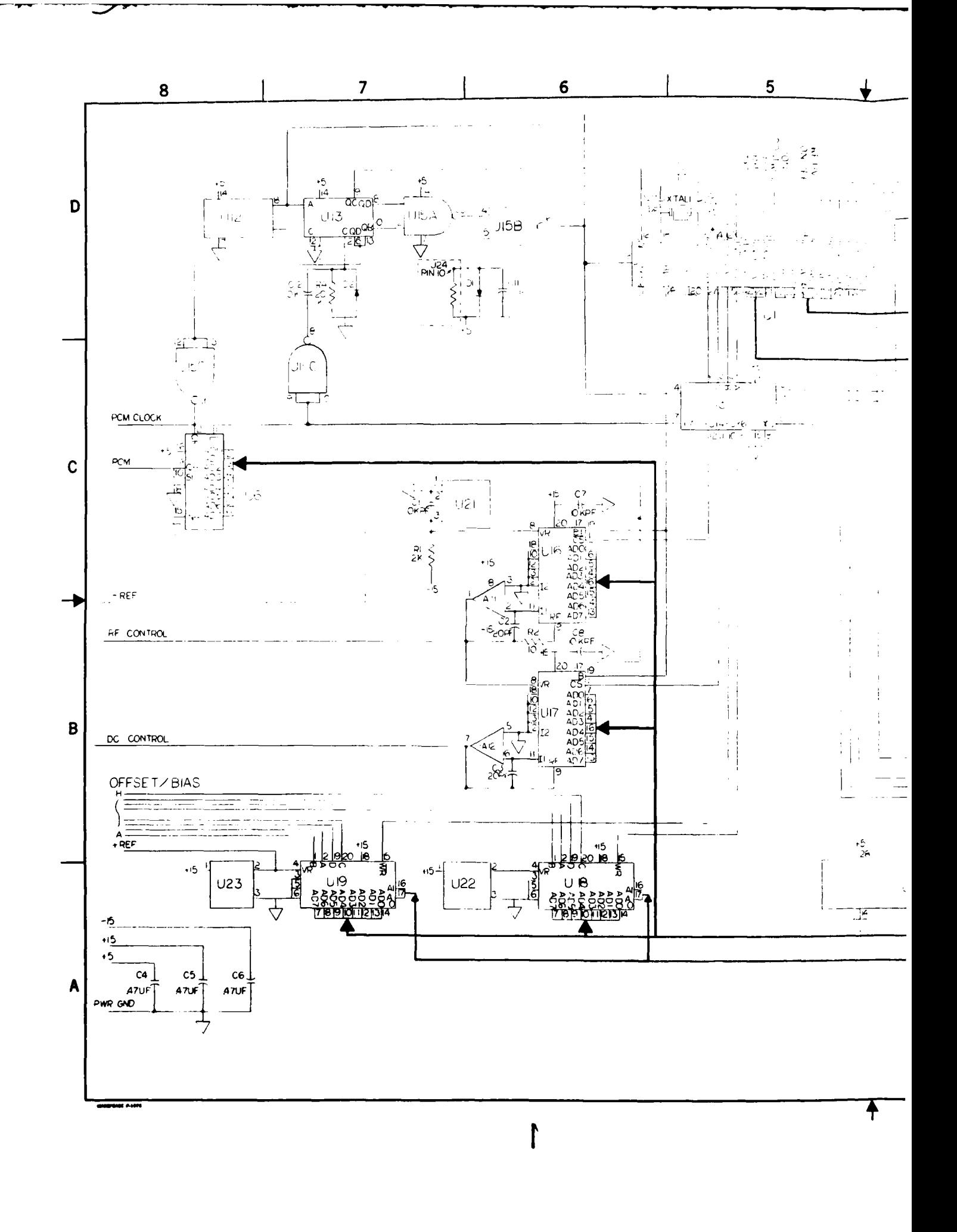

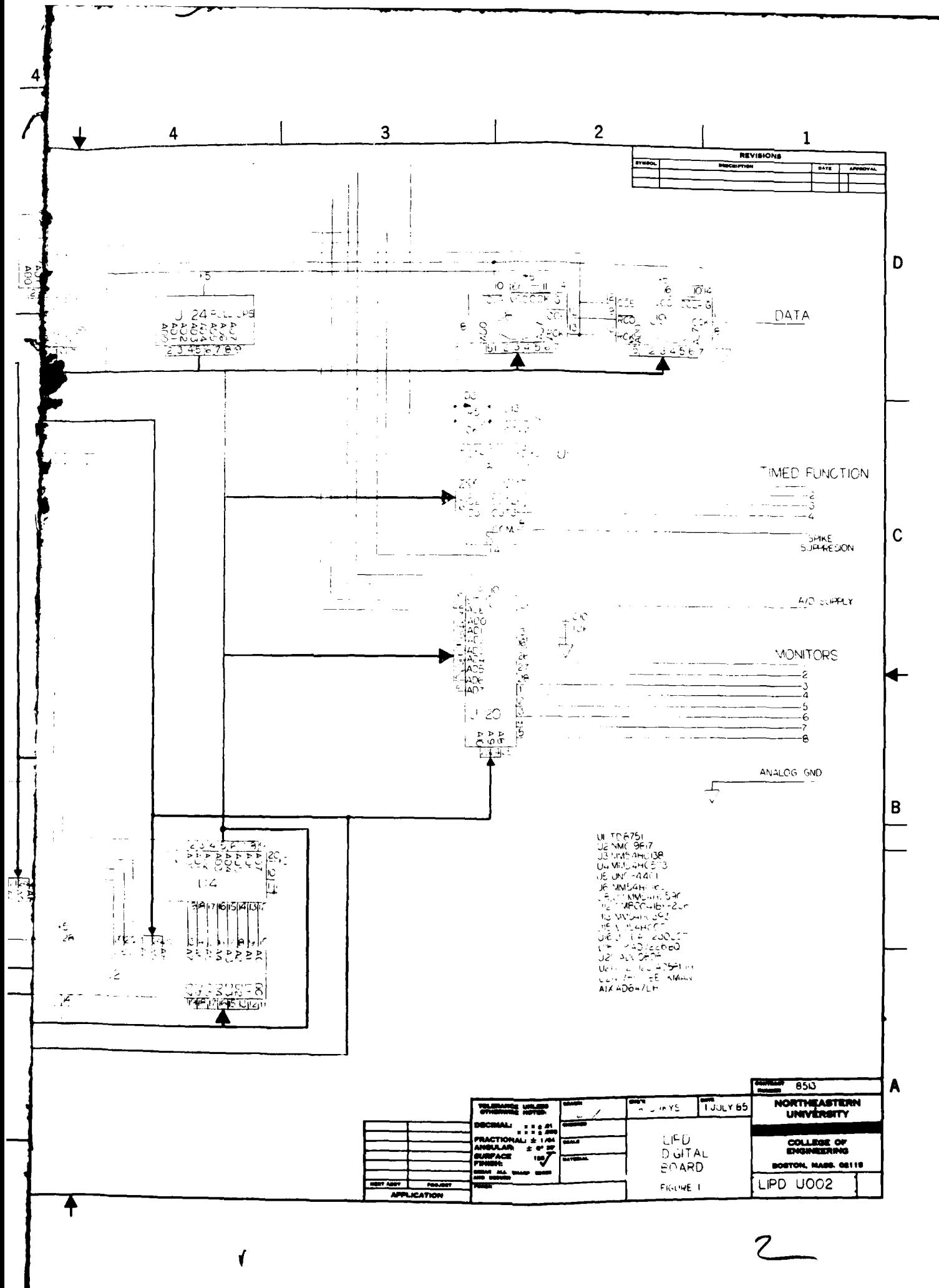

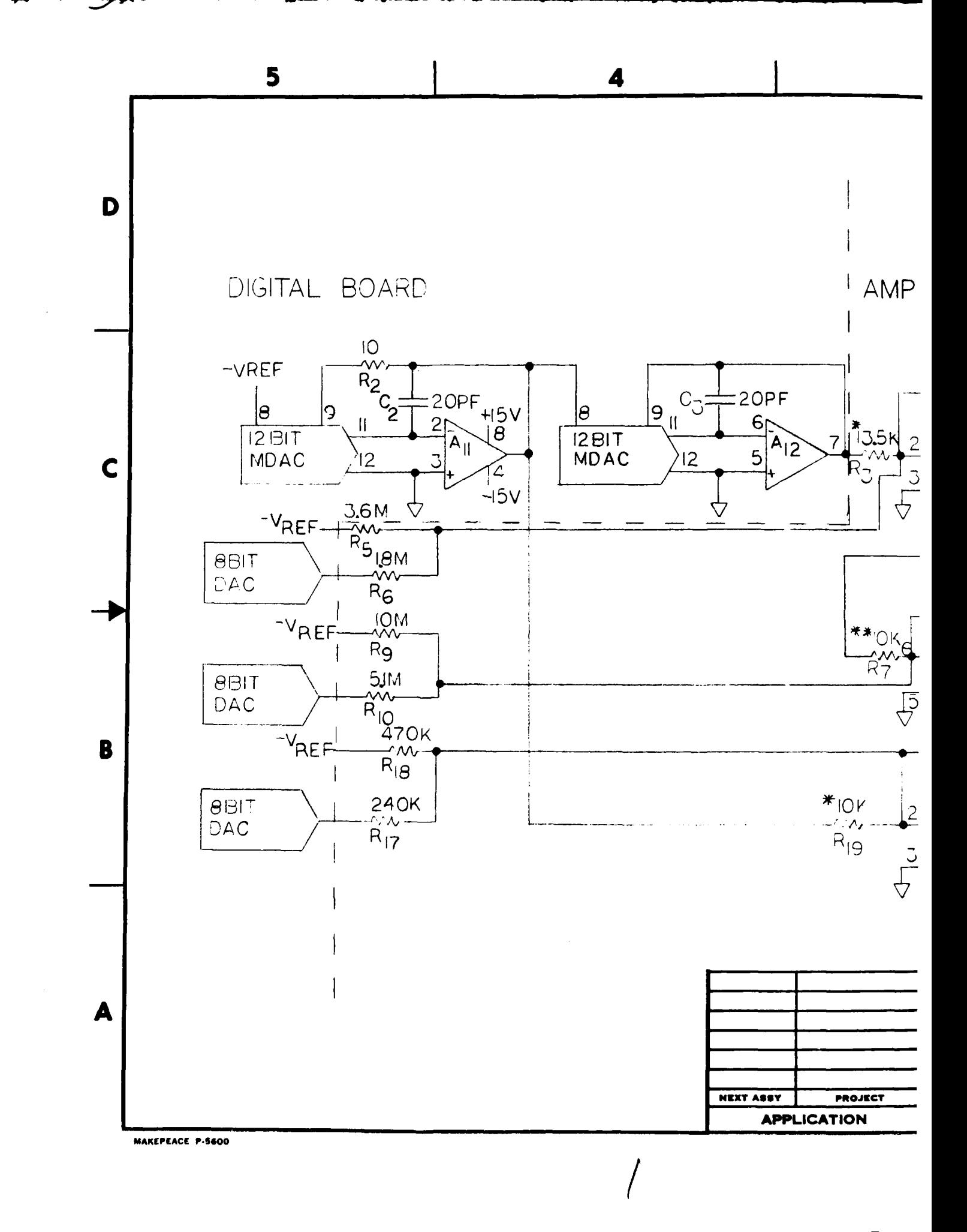

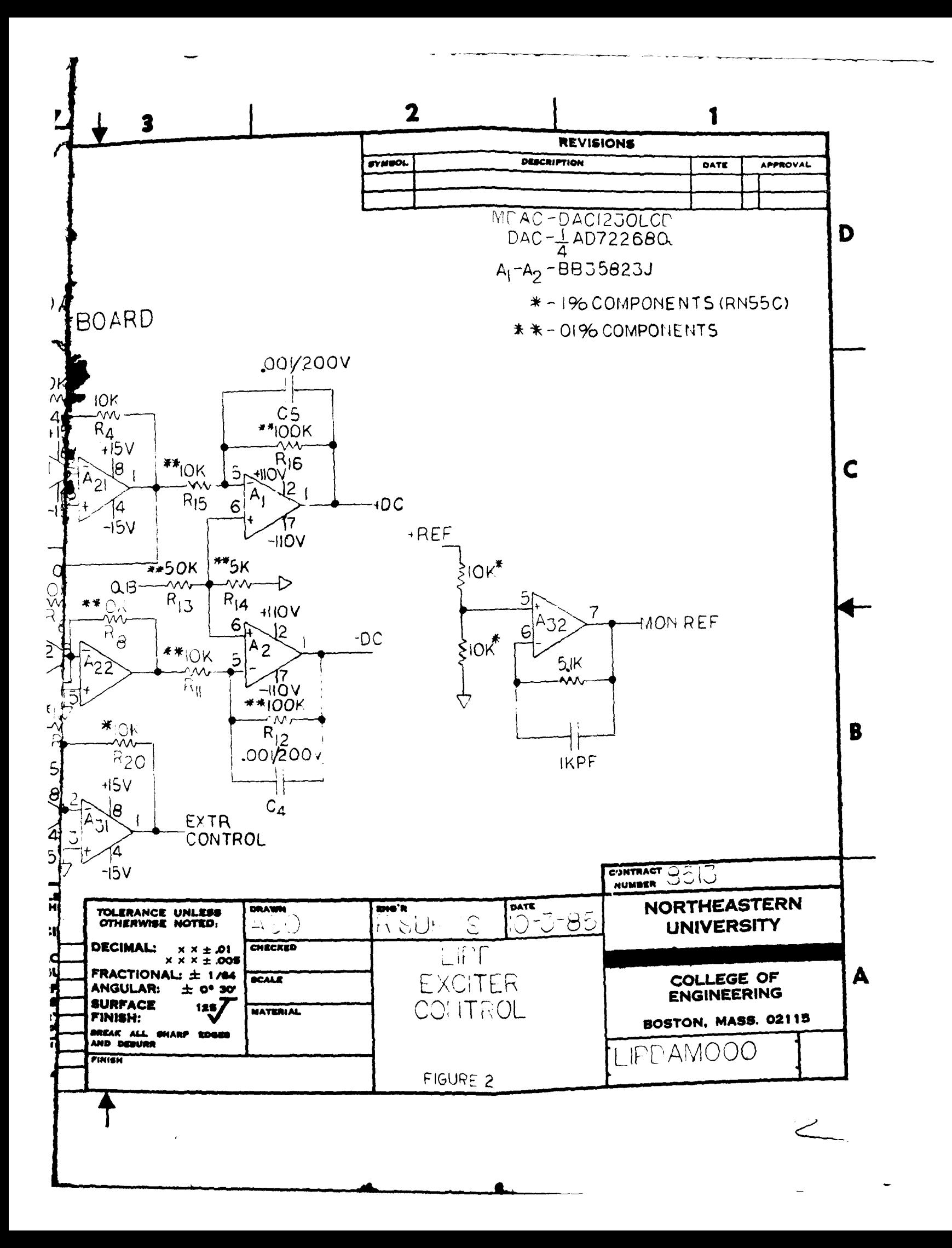

5 4 D COMMON TO ALL BIASC  $R_{22}$ <br> $-22$ <br> $22k$  $CR<sub>1</sub>$  $56V$ -15V<br>
R<sub>27</sub> 30K<br>
R<sub>25</sub><br>
3<sup>100 K</sup><br>
42  $RN_H \frac{1}{2}$ IOK  $\frac{1}{4}a_2^2 \frac{c_1}{b_1}uF$ .<br>ካQ<sub>I</sub>  $\triangleleft \overline{\text{BN}}_{\text{cl}}$ BIAS X  $R_{24}$  $\mathbf C$ DAC<br>8-BITS  $RN_{12}$  $S_{10K}$  $\frac{10}{10}$  $\overrightarrow{A_{4}}$  $\overline{c}$  $c_{16}$  $R_{13}^{\text{R}}$  13  $\frac{2}{3}$  10 K  $R_{26}$ <br> $-20$ <br> $5.1K$ ◁ 2.2KPF  $\log$  $\frac{1}{4}$  $C$ <sub>15</sub> $\overline{L}$ <sub>10F</sub>  $CR<sub>2</sub>'$  $RN_{44} \xi$ IOK  $\frac{R_{23}}{30K}$  $36V$ B  $\times$ 4 A **PROJECT NEXT ASSY APPLICATION** MAKEPEACE P-1400

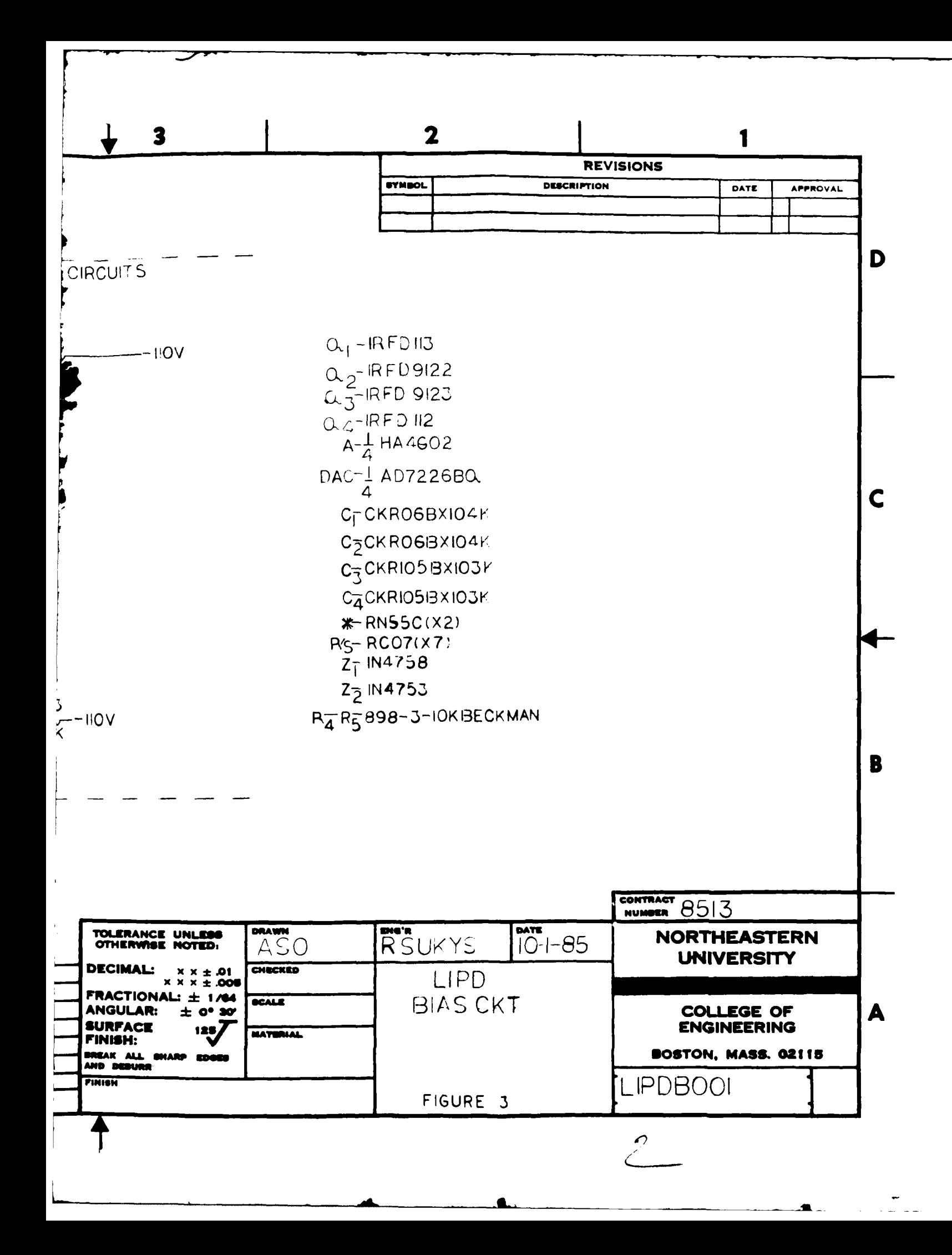

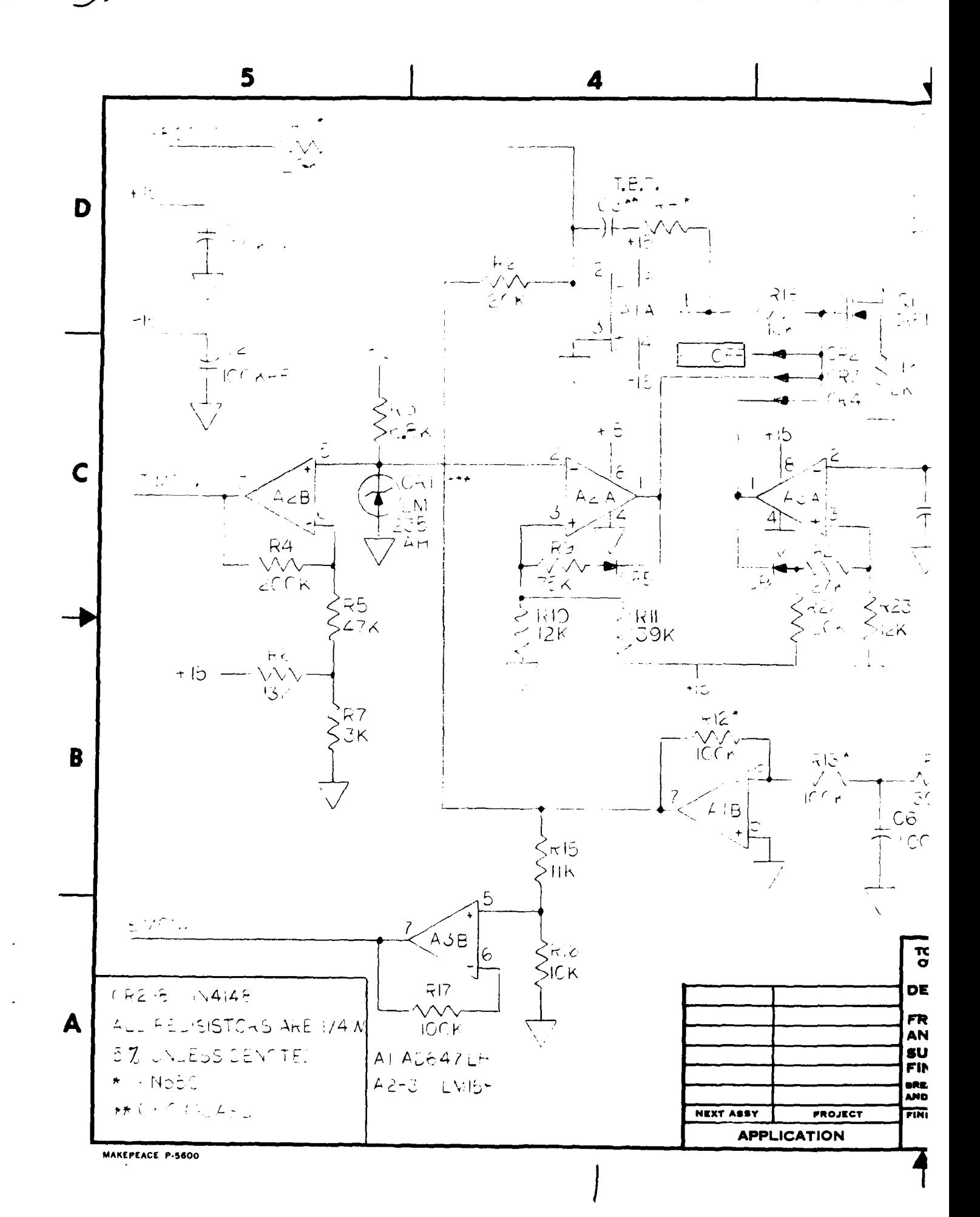
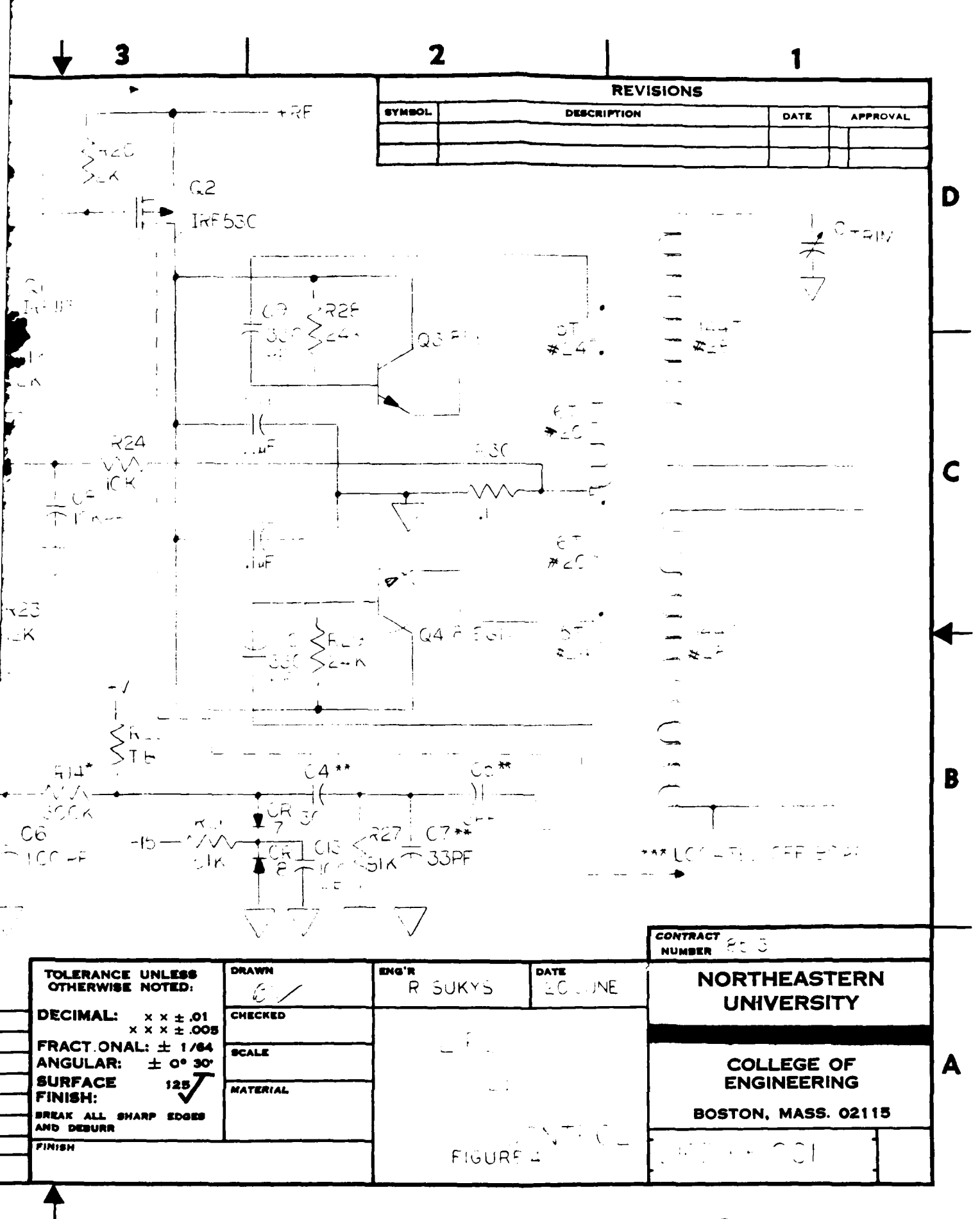

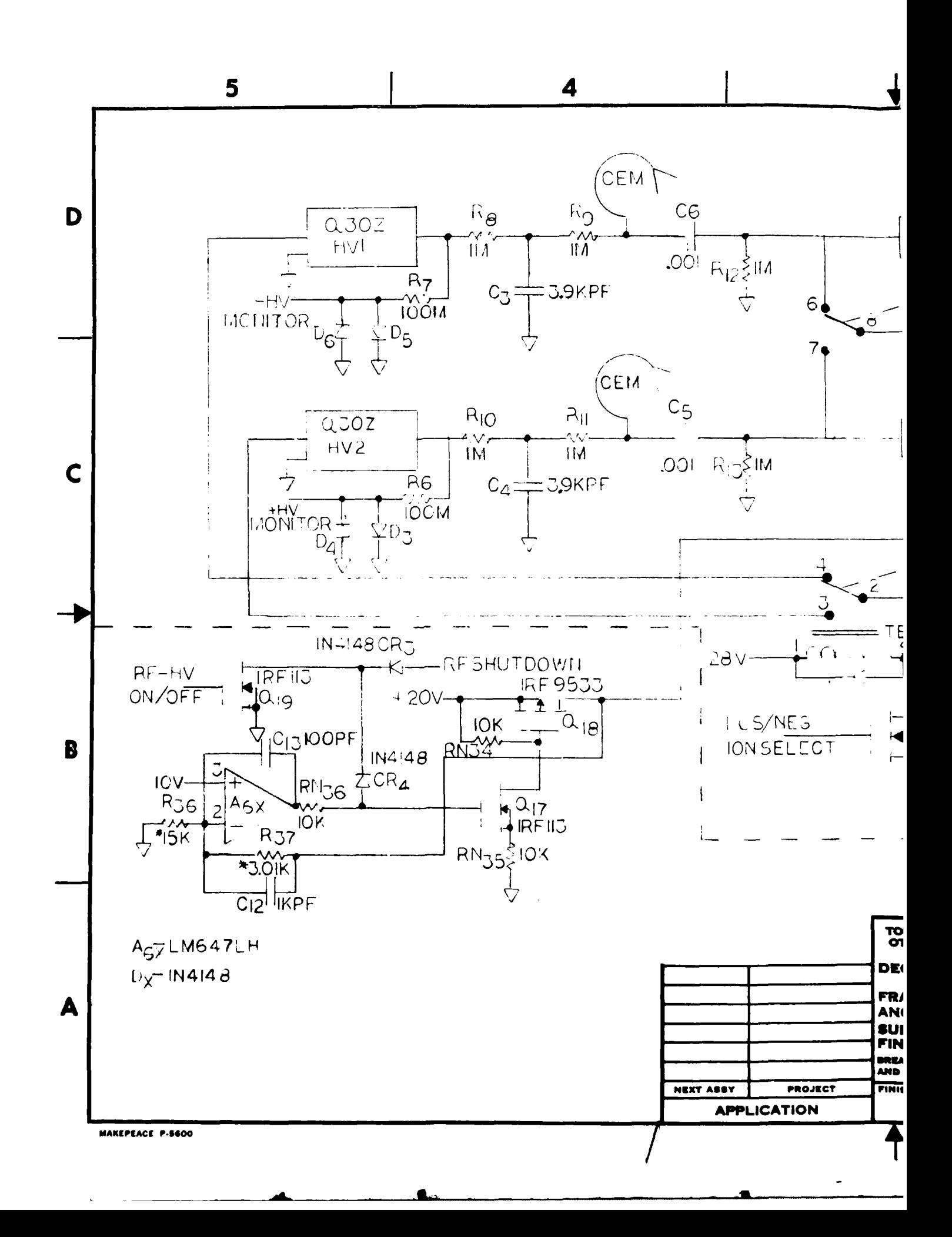

 $\mathbf{L}$ 

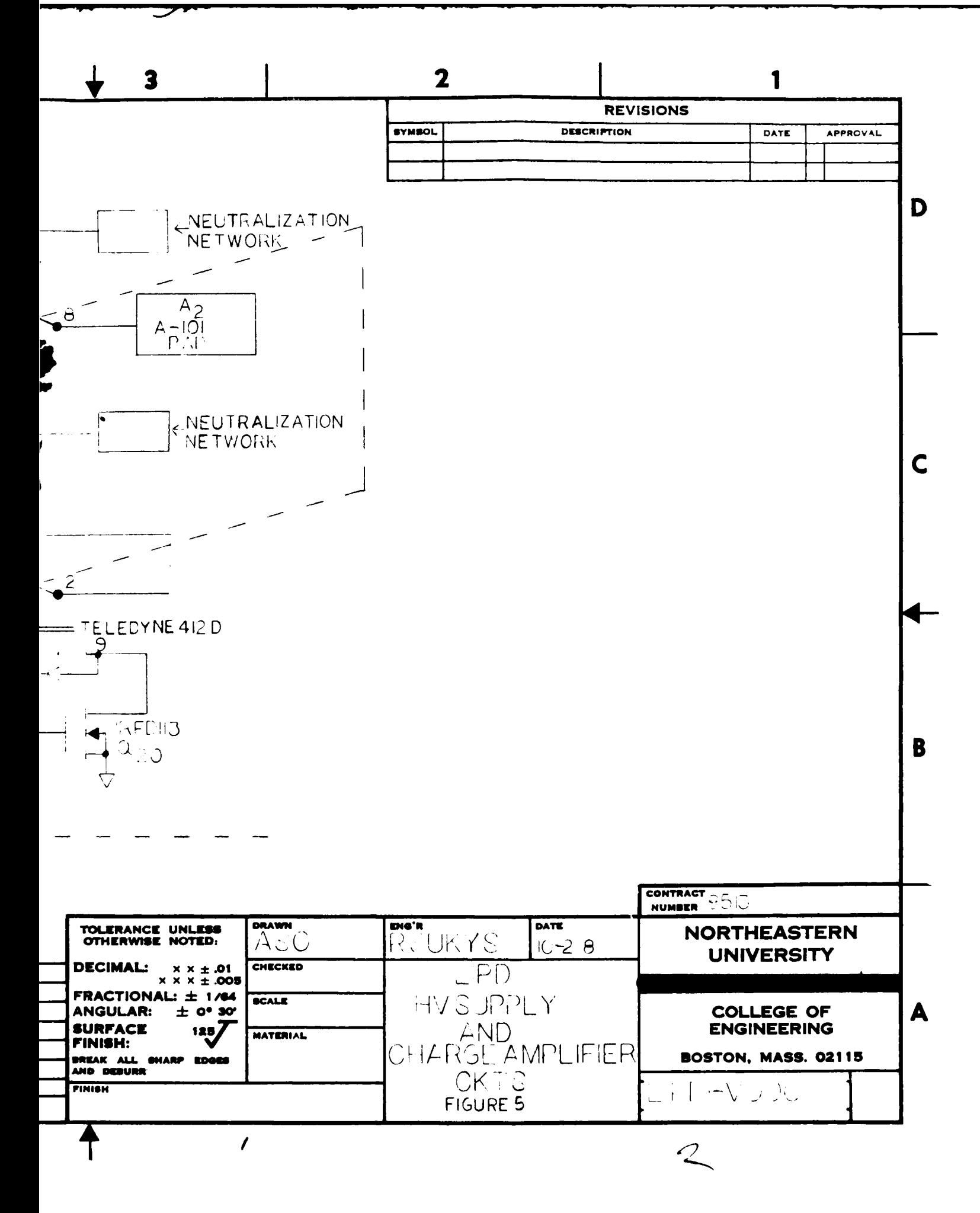

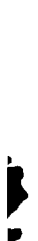

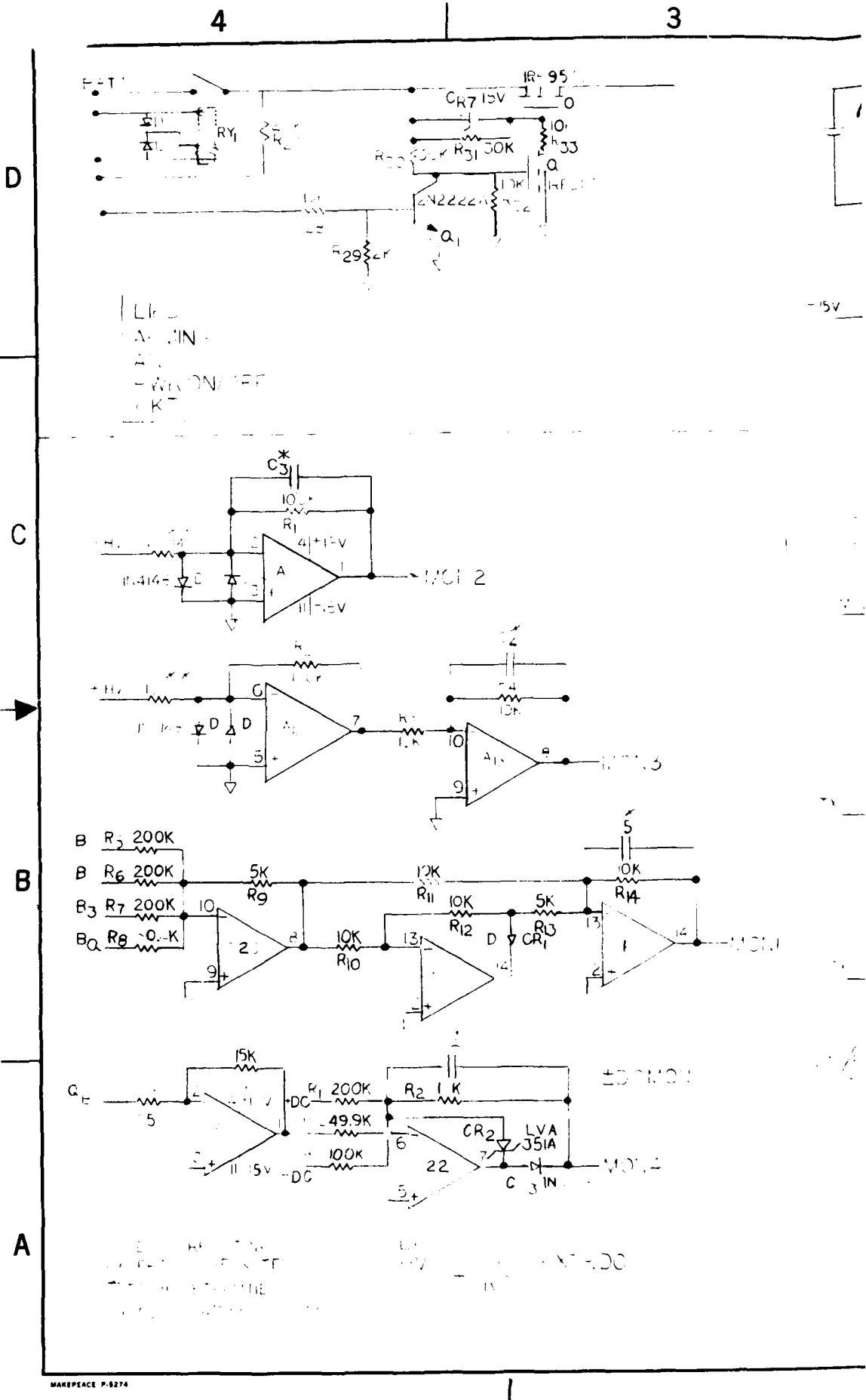

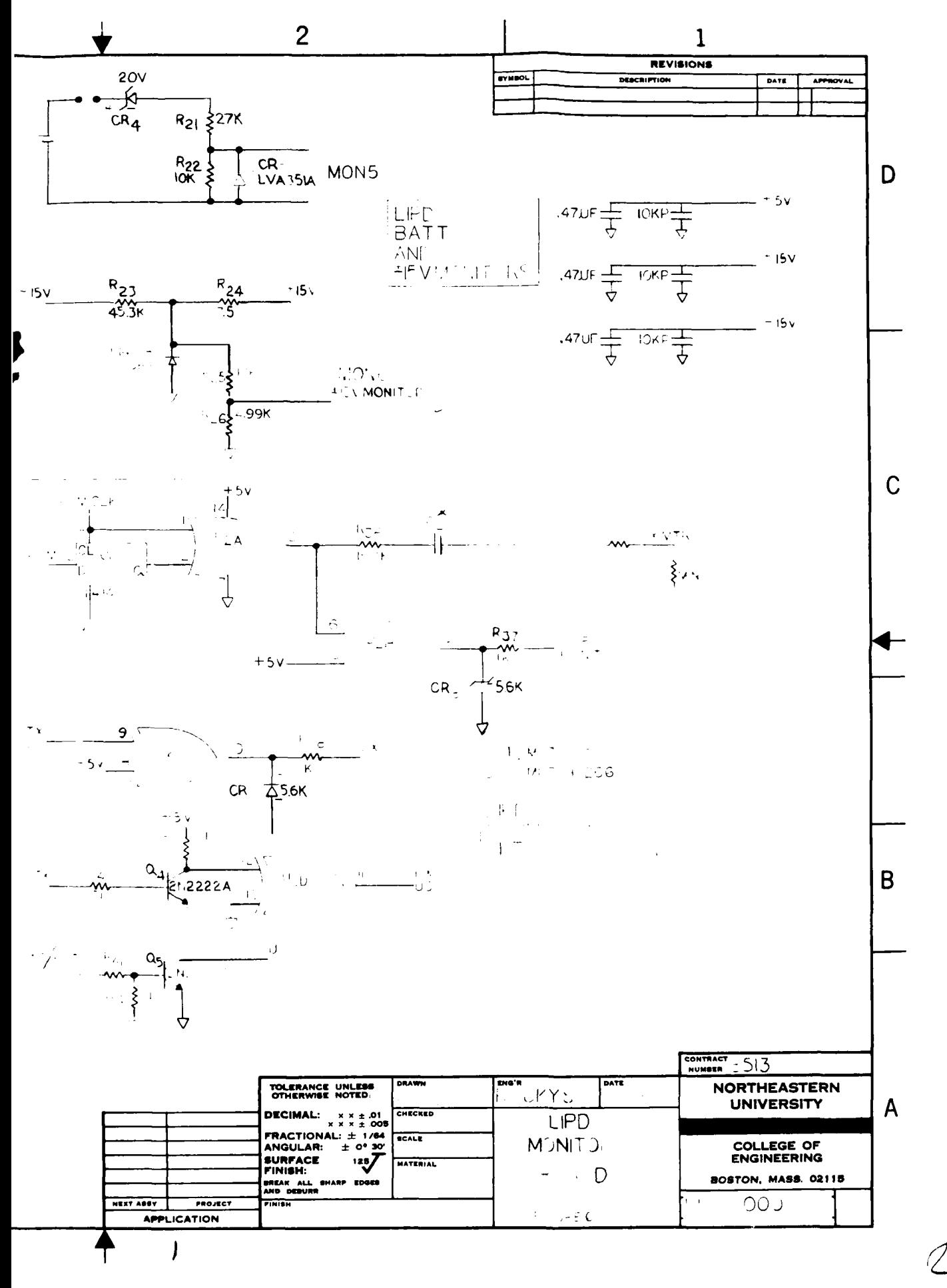

Q.,

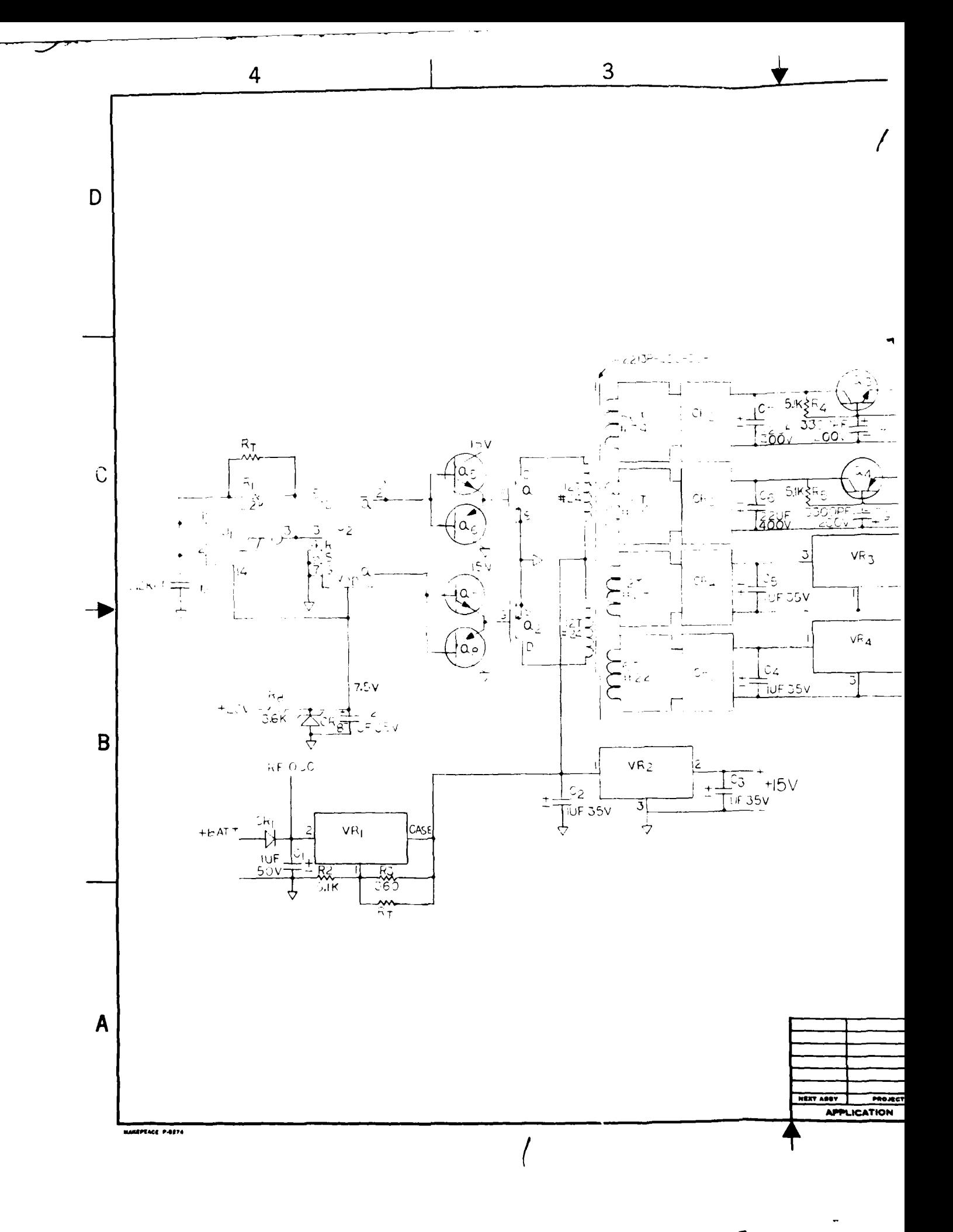

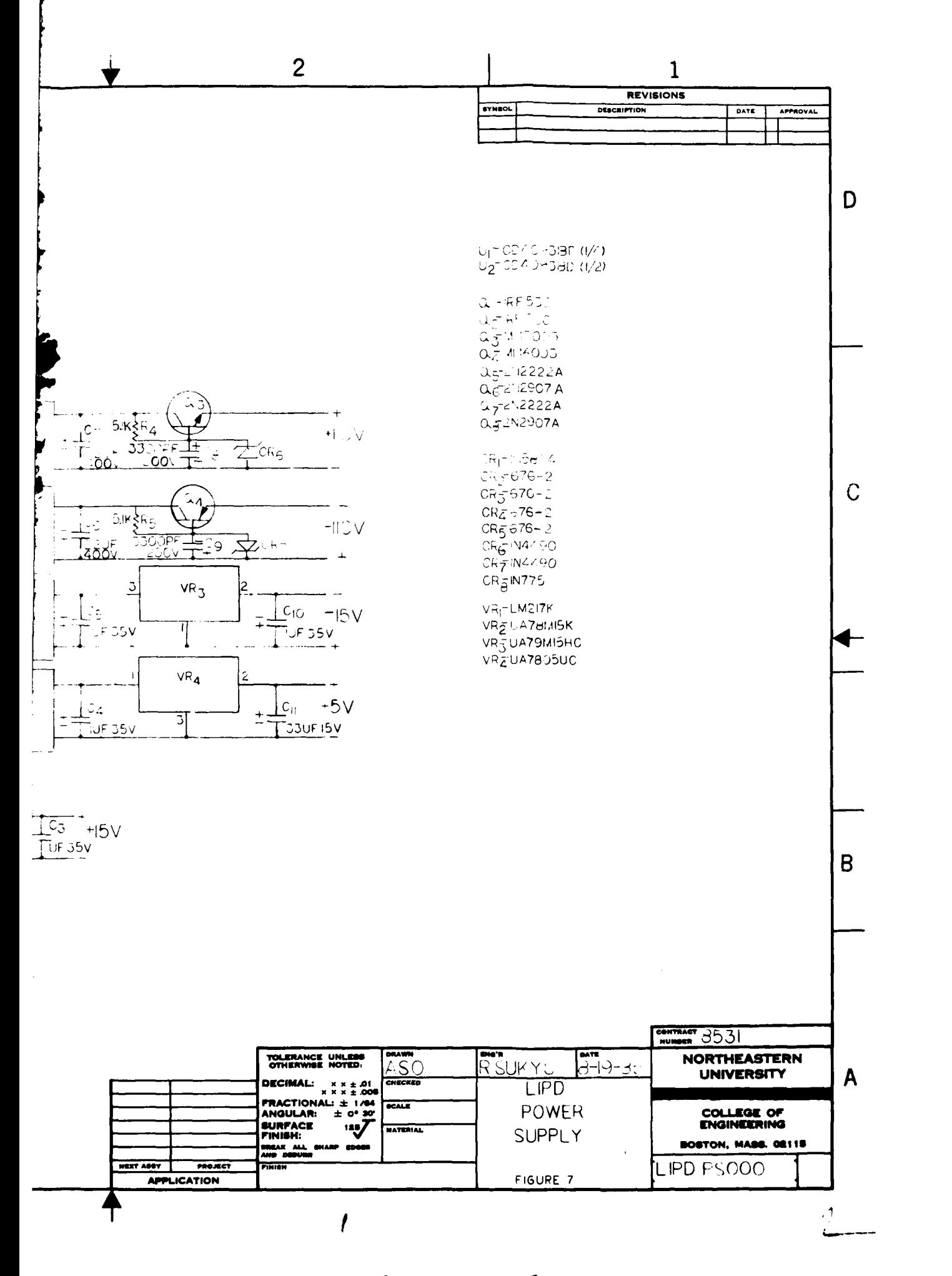

**A.,** 

# APPENDIX A

# **PCM** FRAME

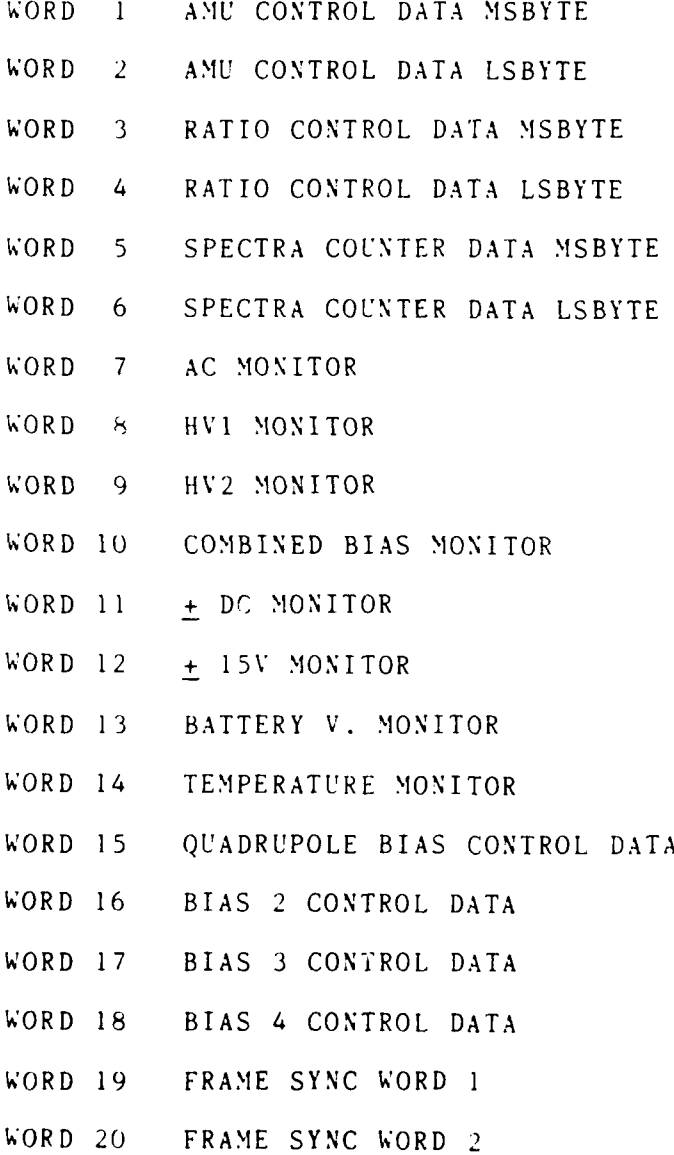

-31-

# APPENDIX B

# COMMAND CODES

Command codes are given in the decimal notation. The address (A) and the data (D) represent hexadecimal numbers.

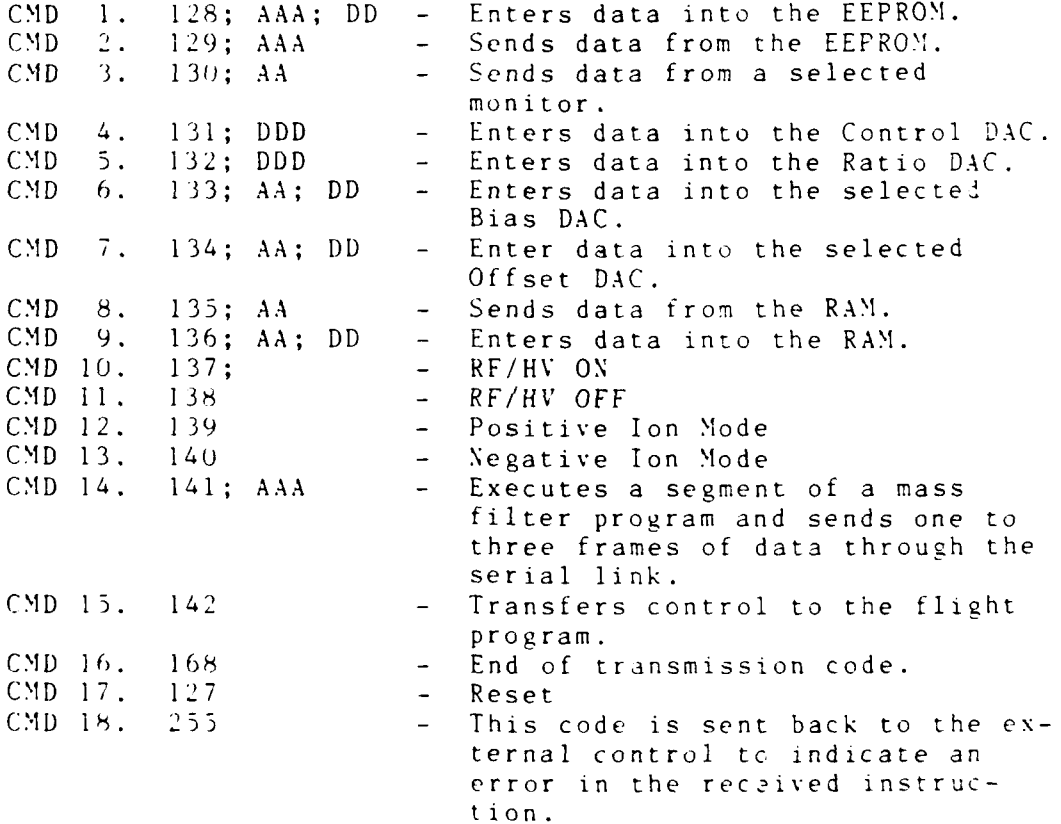

**-33-**

# COMMAND ADDRESS ASSIGNMENTS

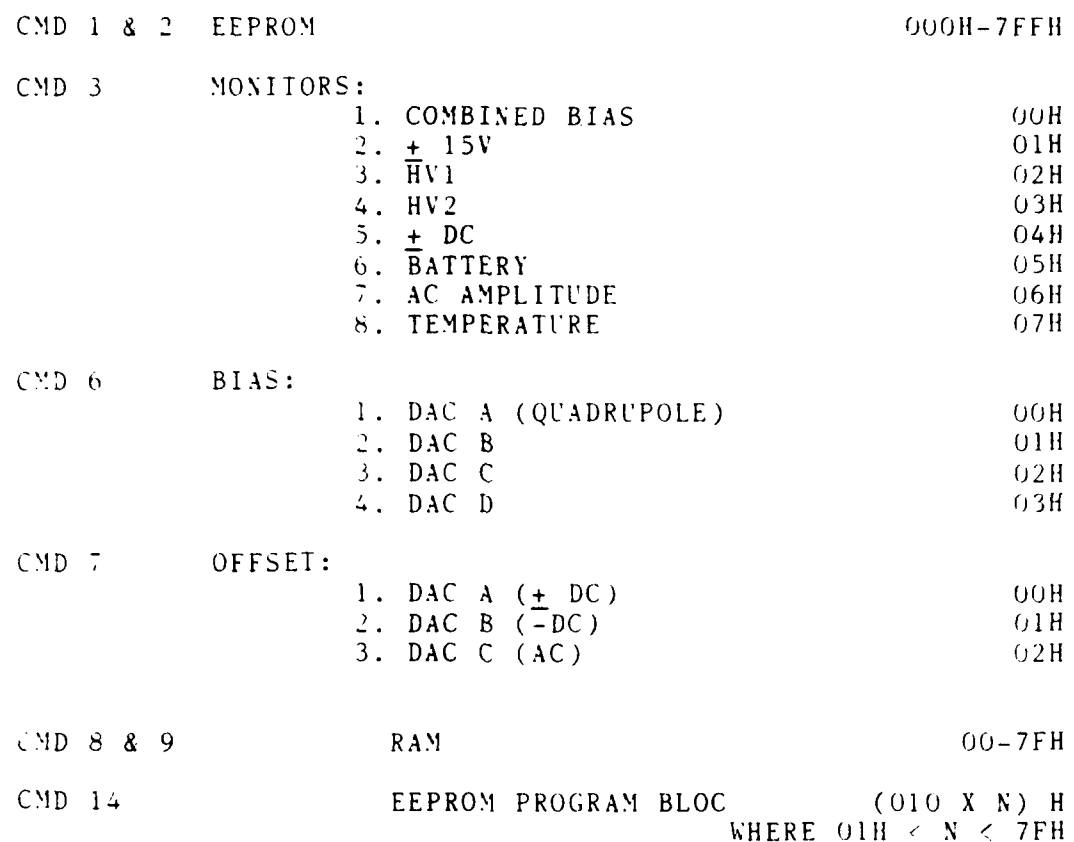

 $-34-$ 

#### APPENDIX C

#### **EEPROM DATA FORMAT**

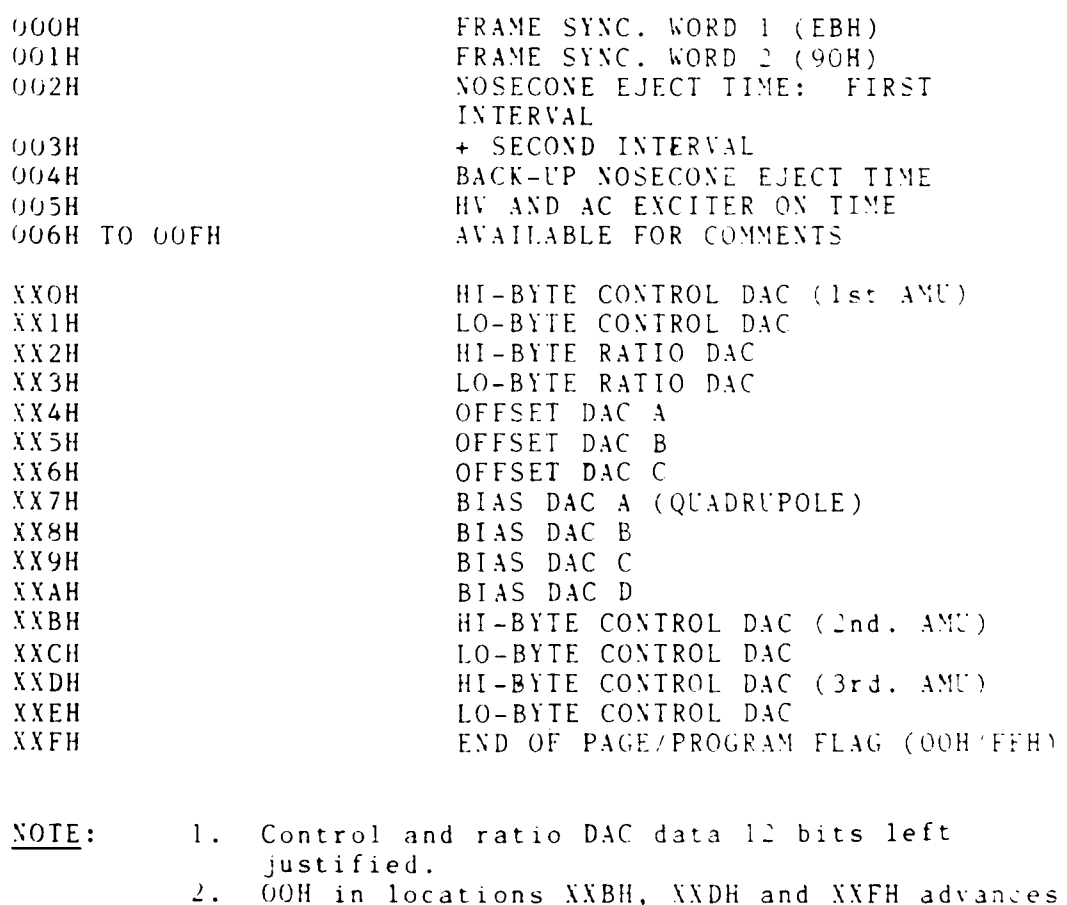

- the program to the next page. [p. XXOH to **p. (XX+1) 0HI].**
- 3. FFH in locations XXBH, XXDH and XXFH returns program to the first page  $[p, XXOH]$  to  $p.01 \oplus H$ .

# APPENDIX D

FLOW GRAPHS

 $\overline{a}$ 

 $\mathbf{r}$ 

 $-37-$ 

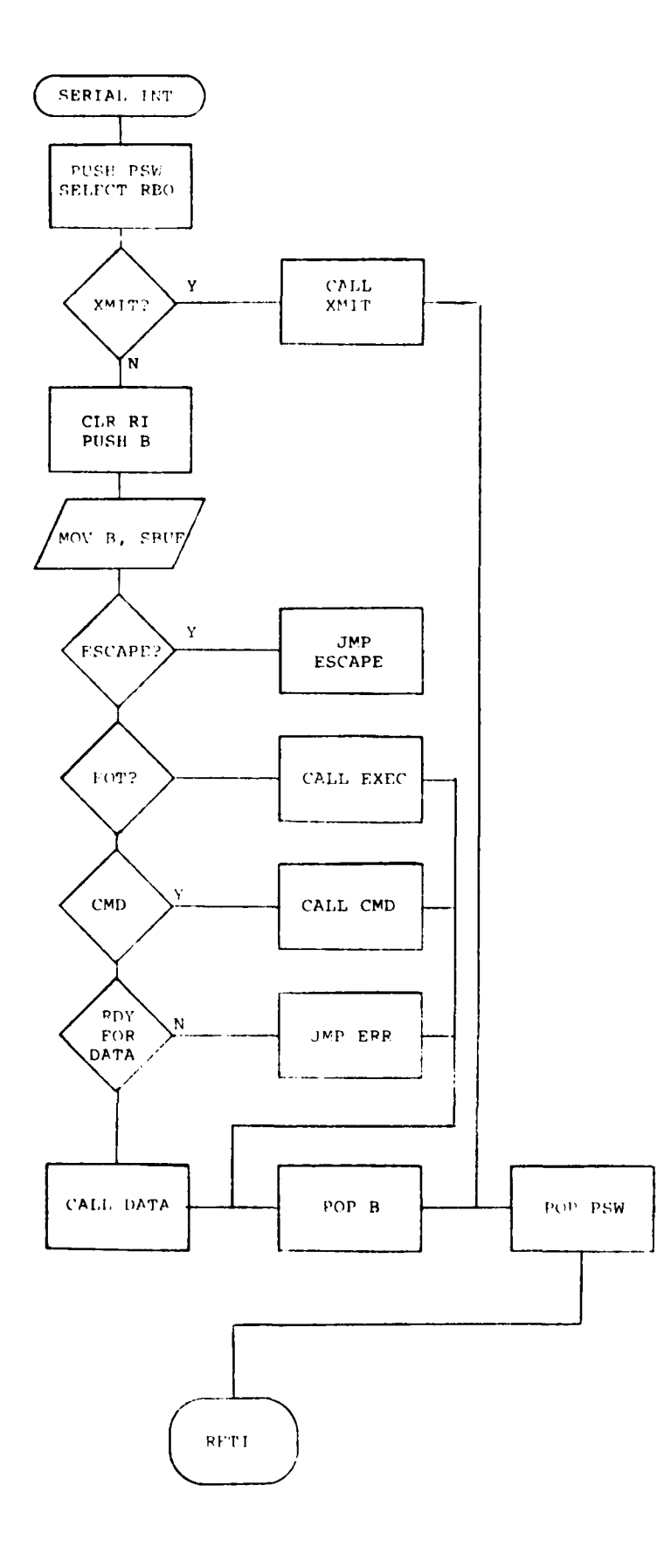

E

 $-38-$ 

 $\ddot{\phantom{0}}$ 

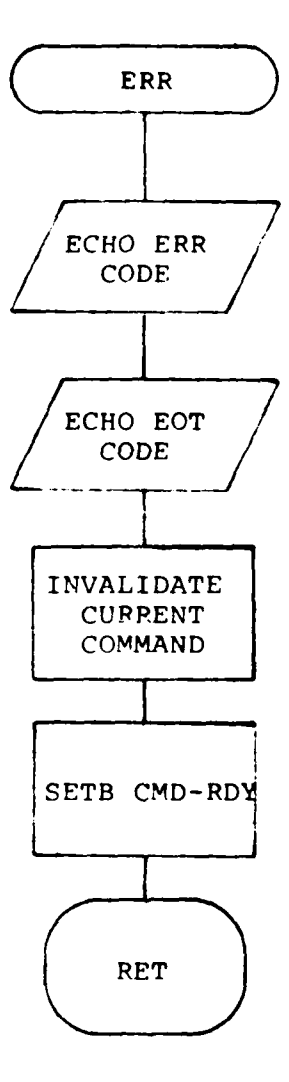

**-39-**

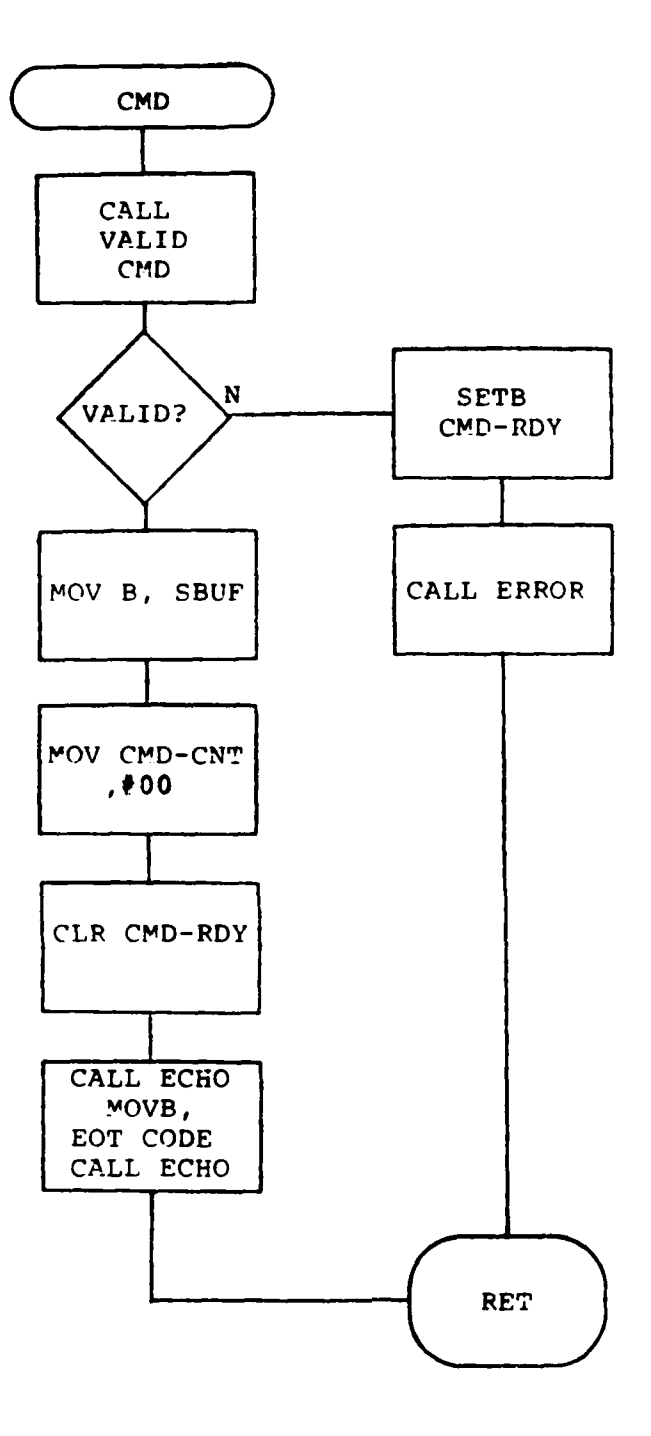

 $\prime$ 

 $\ddot{\phantom{1}}$ 

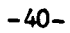

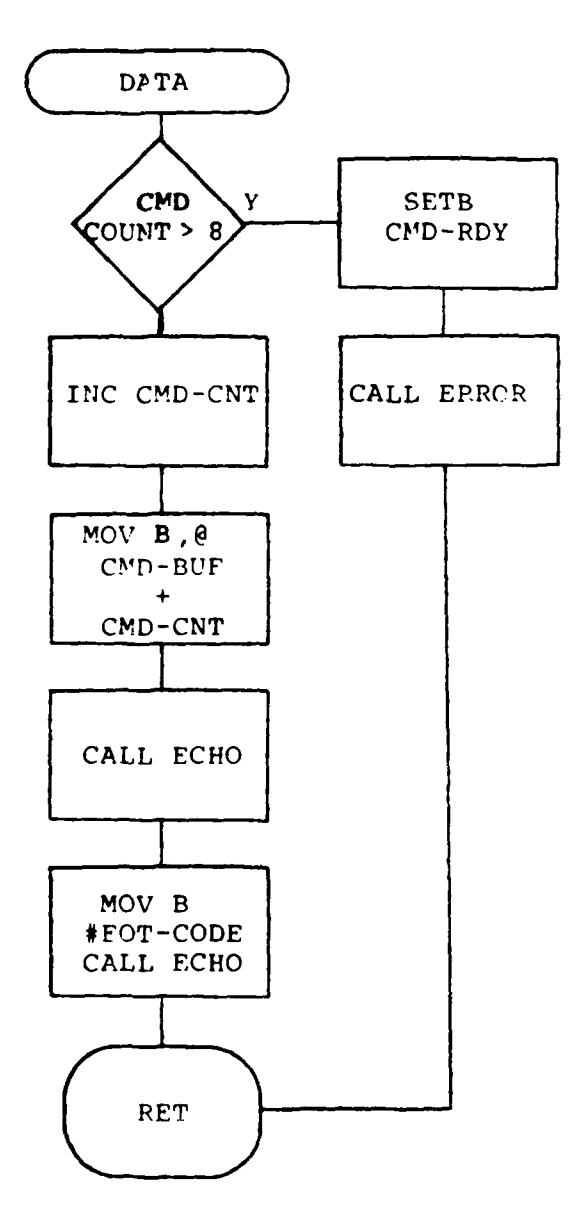

 $\prime$ 

-41-

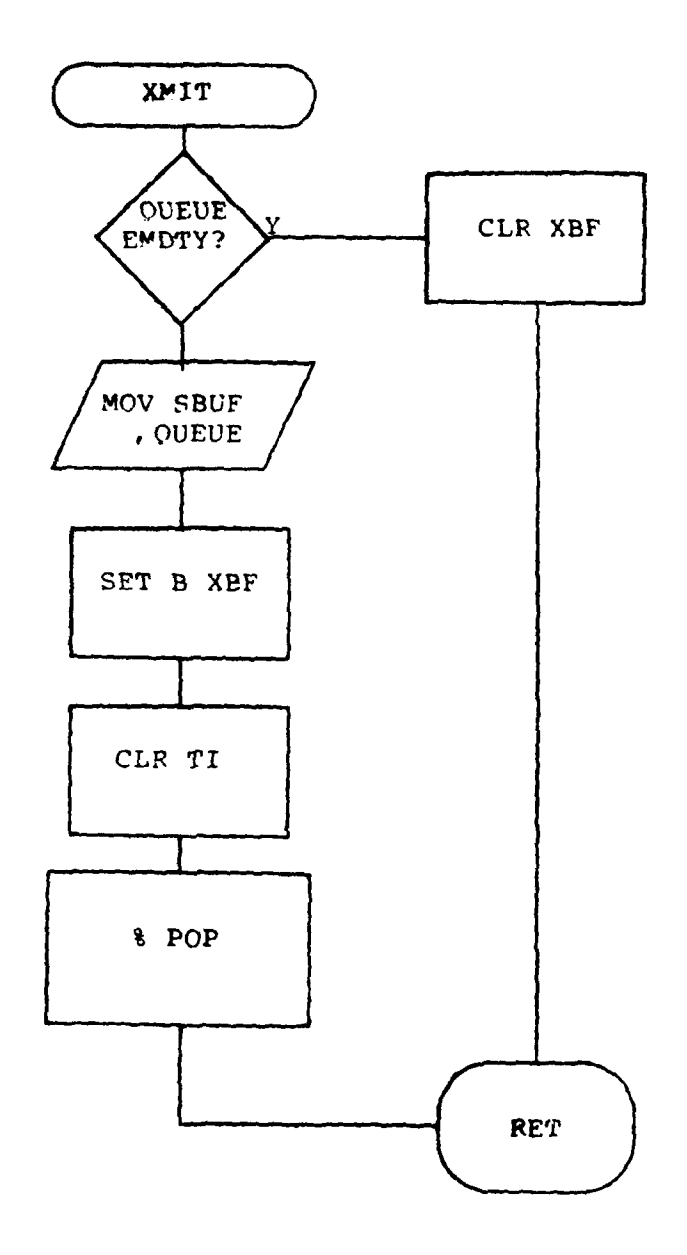

 $\prime$ 

 $\ddot{\phantom{1}}$ 

 $\Rightarrow$ 

 $-42-$ 

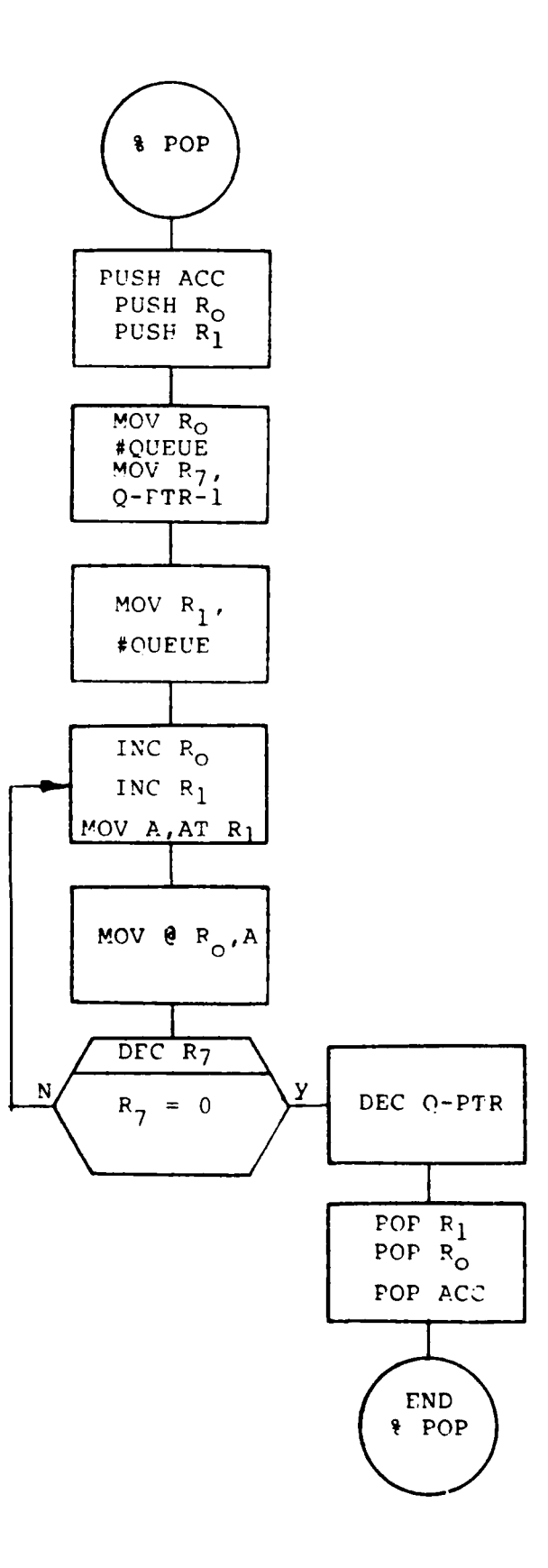

 $\bigg)$ 

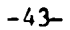

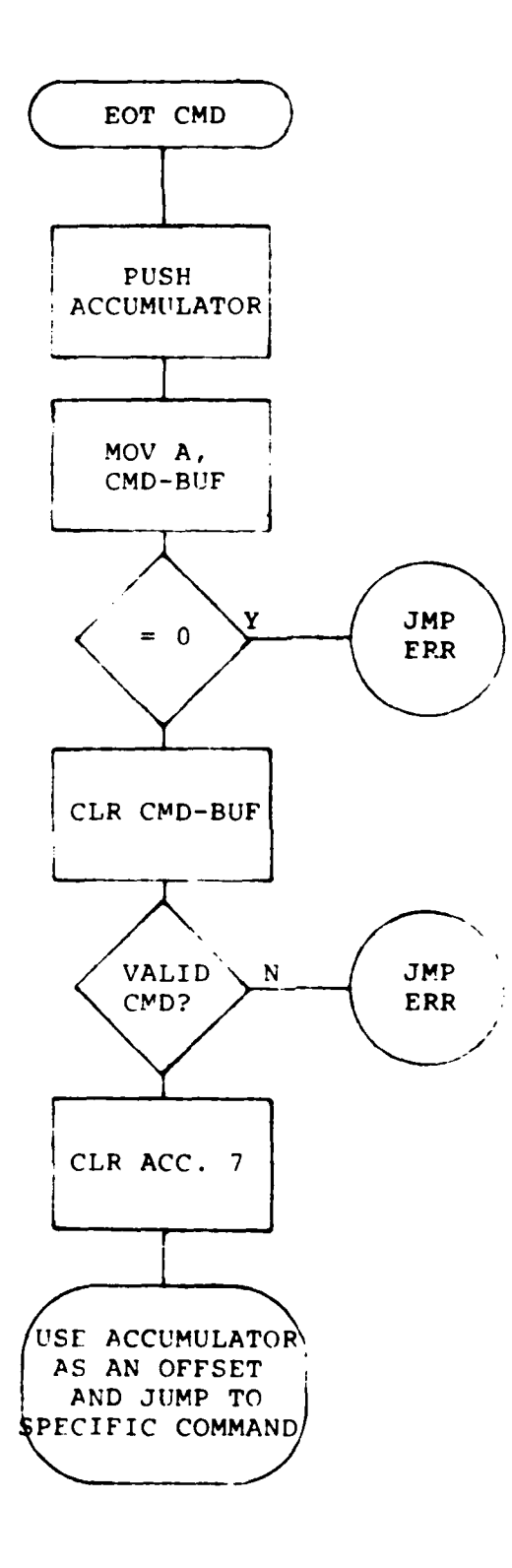

 $\bigg)$ 

 $\ddot{\phantom{0}}$ 

 $-44-$ 

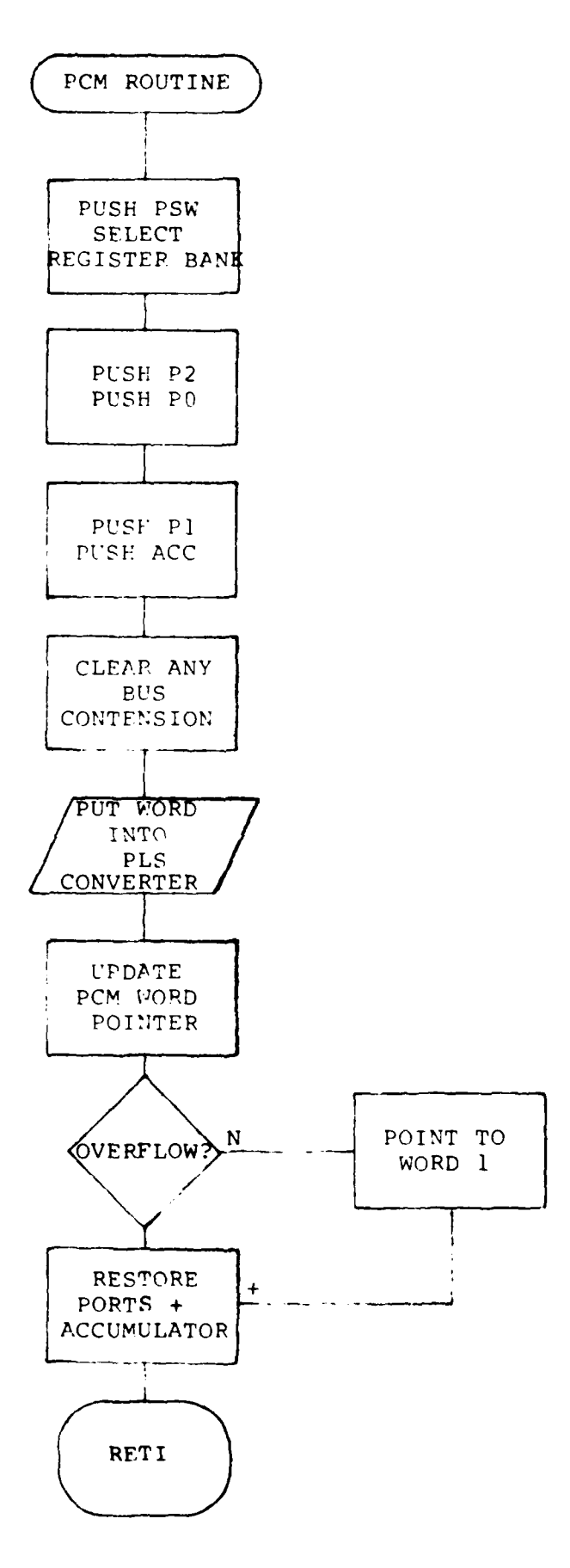

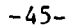

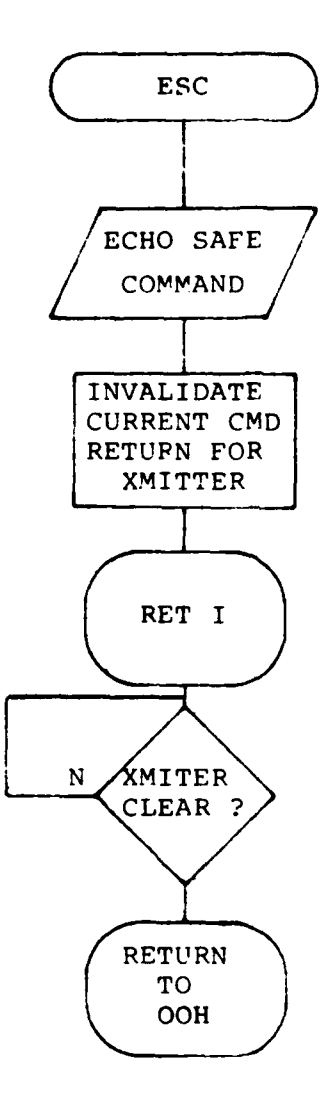

# APPENDIX **E**

PROGRAM

TEIS-II MOS-51 MACRO ASSEMBLER V2.1 SBJECT MODULE PLACED IN :FI:LIPD.OBJ ASSEMBLER INVOKED BY: : F1:ASM51 :F1:LIPD.ASM

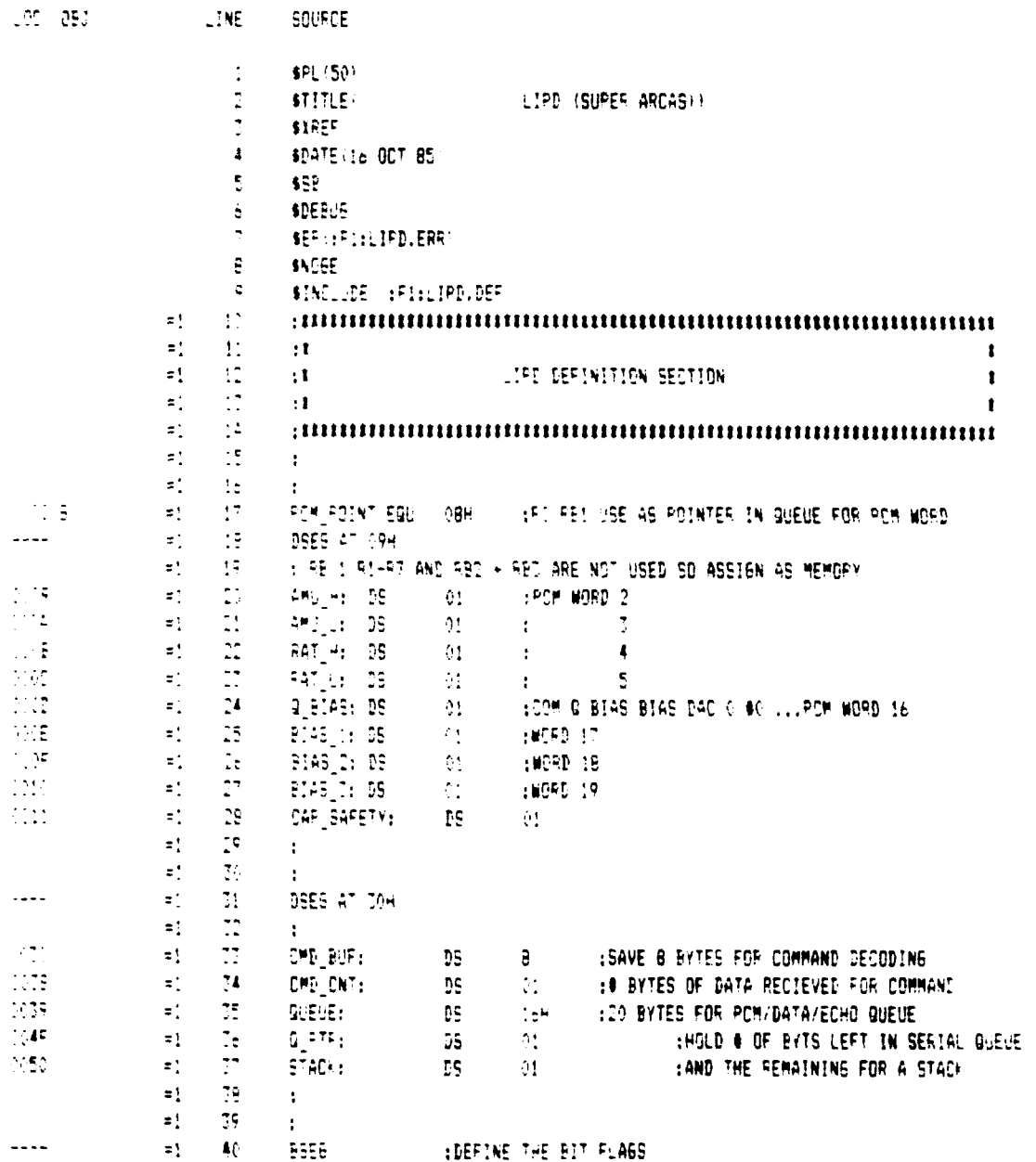

 $-48-$ 

 $\sim 100$ 

 $\overline{a}$ 

16 OCT 95 PASE 1

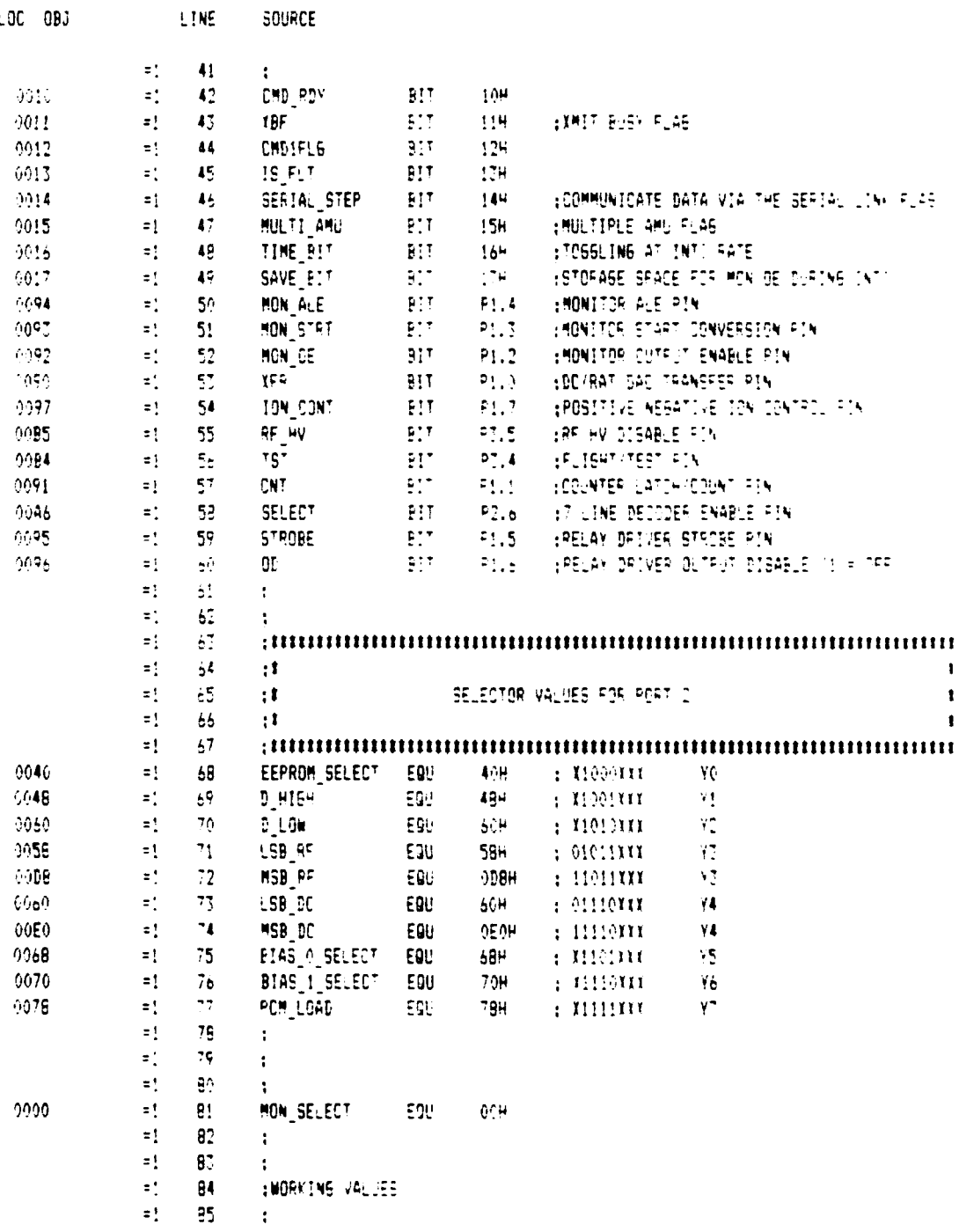

MCS-51 MACRO ASSEMBLER LIFE SUPER AFCASE

 $\vdash$ 

Ł

 $\sim$  and an excess  $\sim$  $\frac{1}{\sqrt{2}}$ 

 $-49-$ 

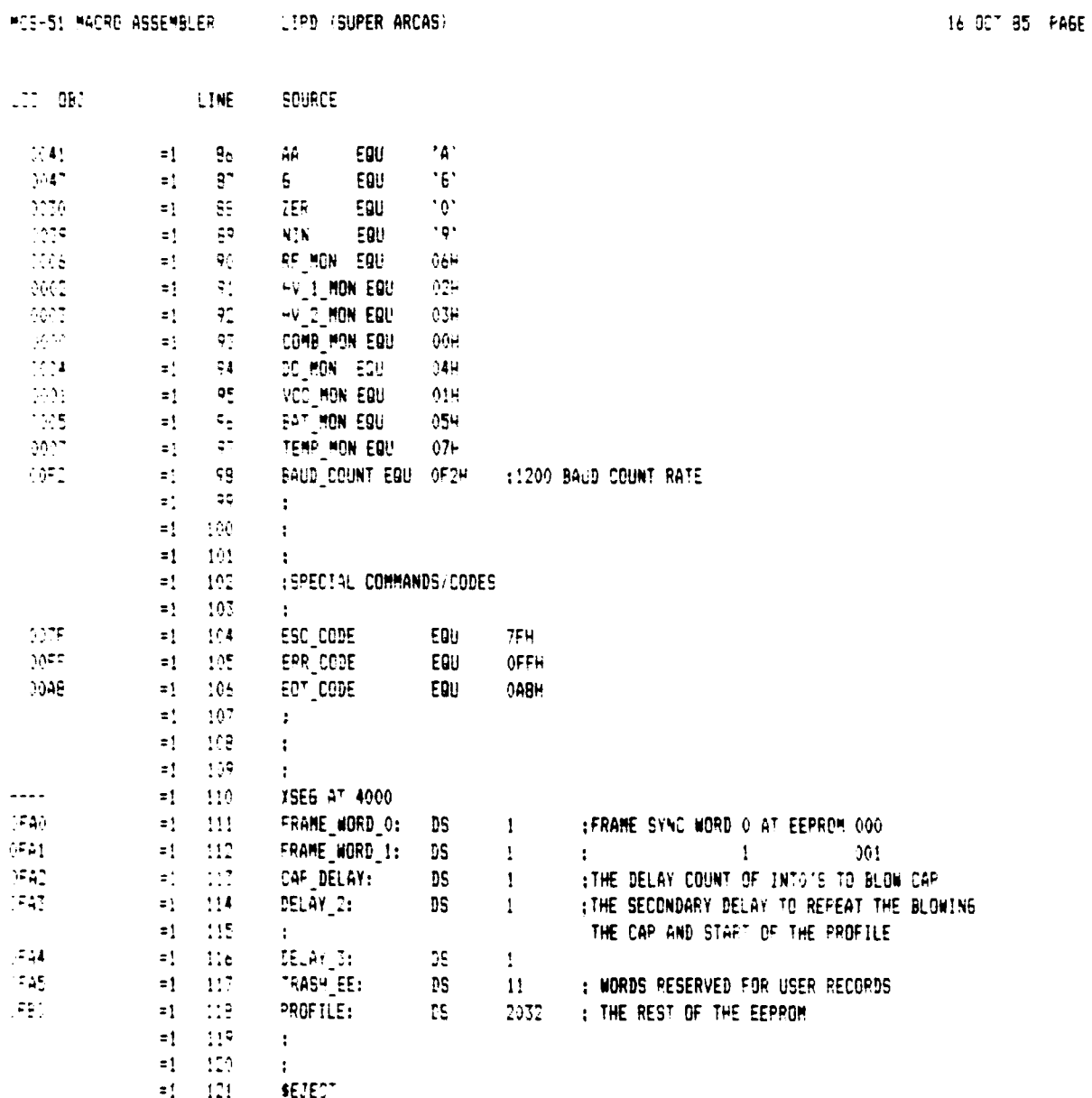

 $\bar{\gamma}$ 

MCS-51 MACRO ASSEMBLER LIPD (SUPER ARCAS)

LOC OBJ **EINE** SOURCE

Г

 $\bar{V}$ 

 $\qquad \qquad \bullet$ 

 $\frac{1}{2}$  $\mathcal{L}$ l,

P

þ  $\mathbf{r}$ j.  $\frac{1}{2}$ 

 $\epsilon$ 

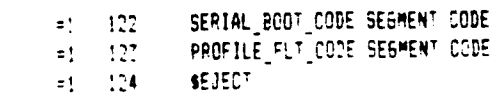

 $16.957$  and  $445.74$ 

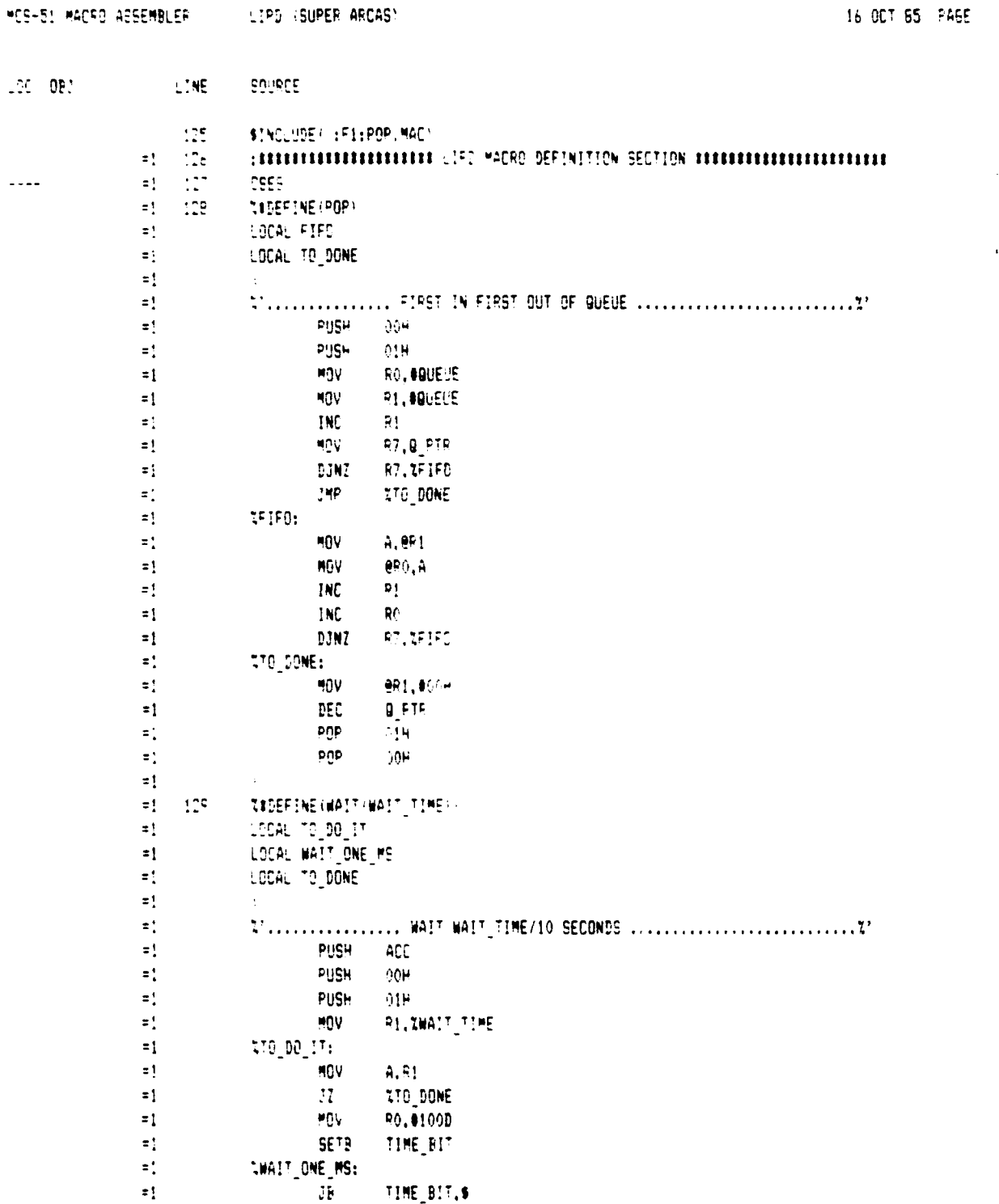

ŀ

j.

 $\overline{\mathbf{S}}$ 

 $-52-$ 

MCS-51 MACRO ASSEMBLER LIFD (SUPER ARCAS)

÷.  $\ddot{z}$  $\ddot{\phantom{a}}$ 

 $\pm 1$ 

LOC OBJ LINE

j<br>,

SOUPCE

 $\alpha$  , we have a state  $\beta$  $\sim 1$   $\overline{I}$ 

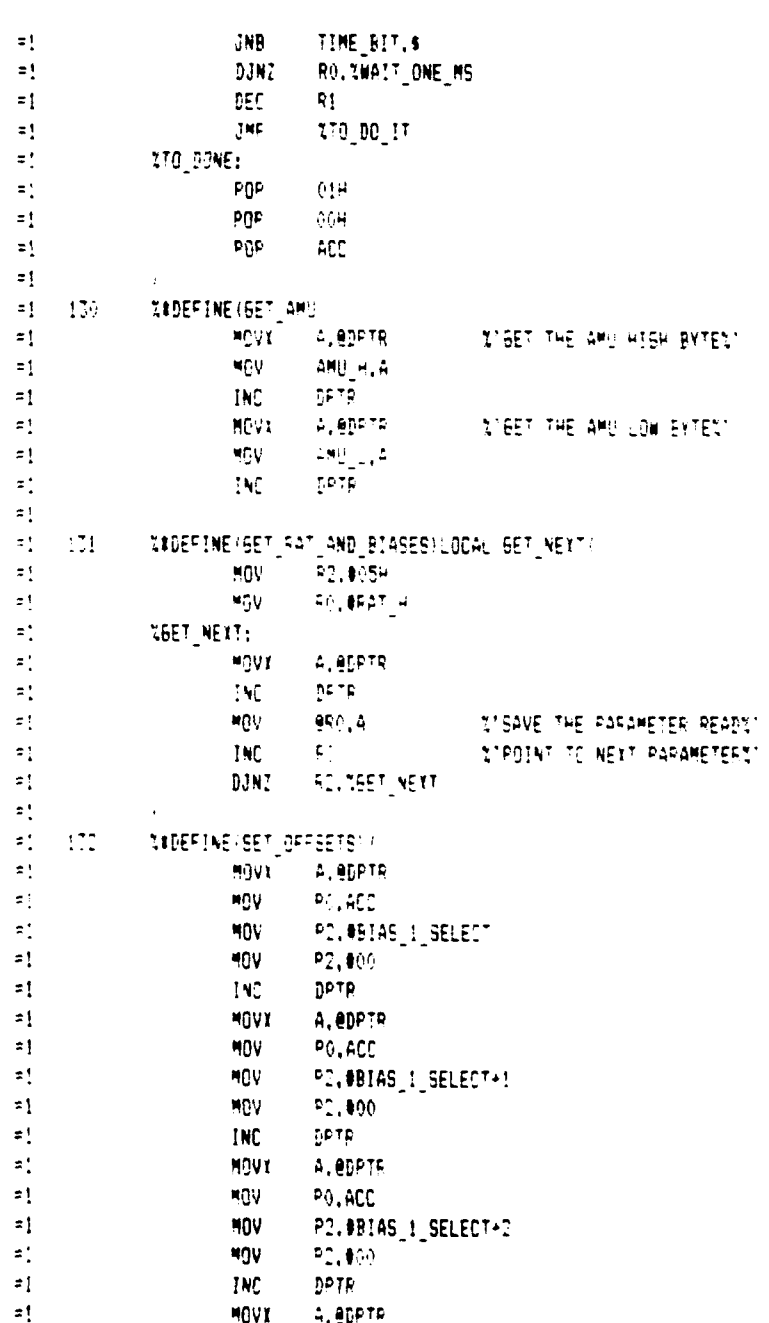

 $-53-$ 

POLACE

 $H_0V$ 

 $\mathcal{F}^{\frac{1}{2}+\frac{1}{2}}$ 

 $\blacklozenge$ 

 $\alpha$  .

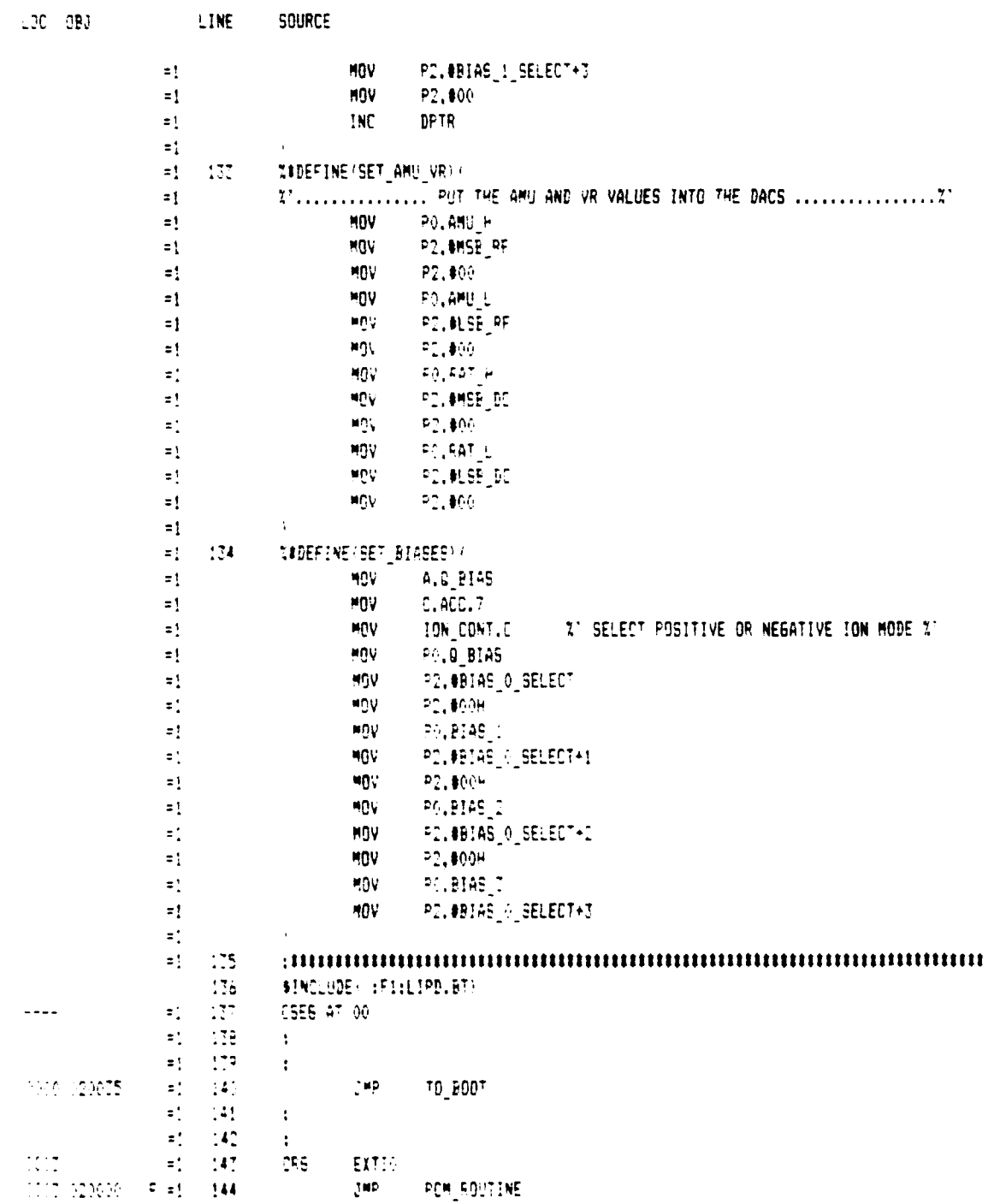

 $-54-$ 

**A.** 

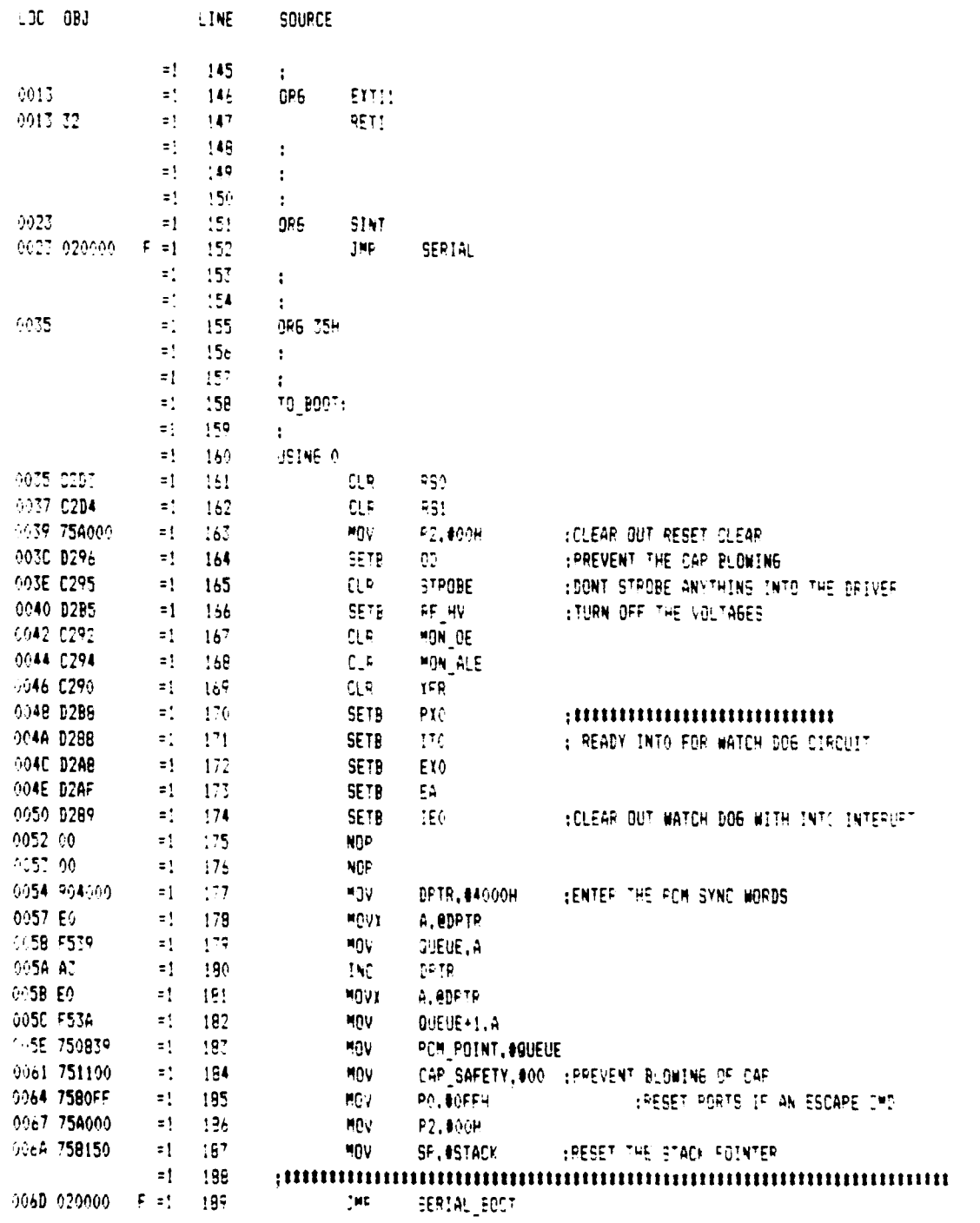

 $\frac{1}{2}$ 

MCS-51 MACRO ASSEMBLER LIPD (SUPER ARCAS)

 $\sim$  16, 507, 85  $\sim$  5045  $\sim$  50  $\sim$  50  $\sim$ 

 $\ddot{\phantom{0}}$ 

 $\overline{\mathcal{L}}$ 

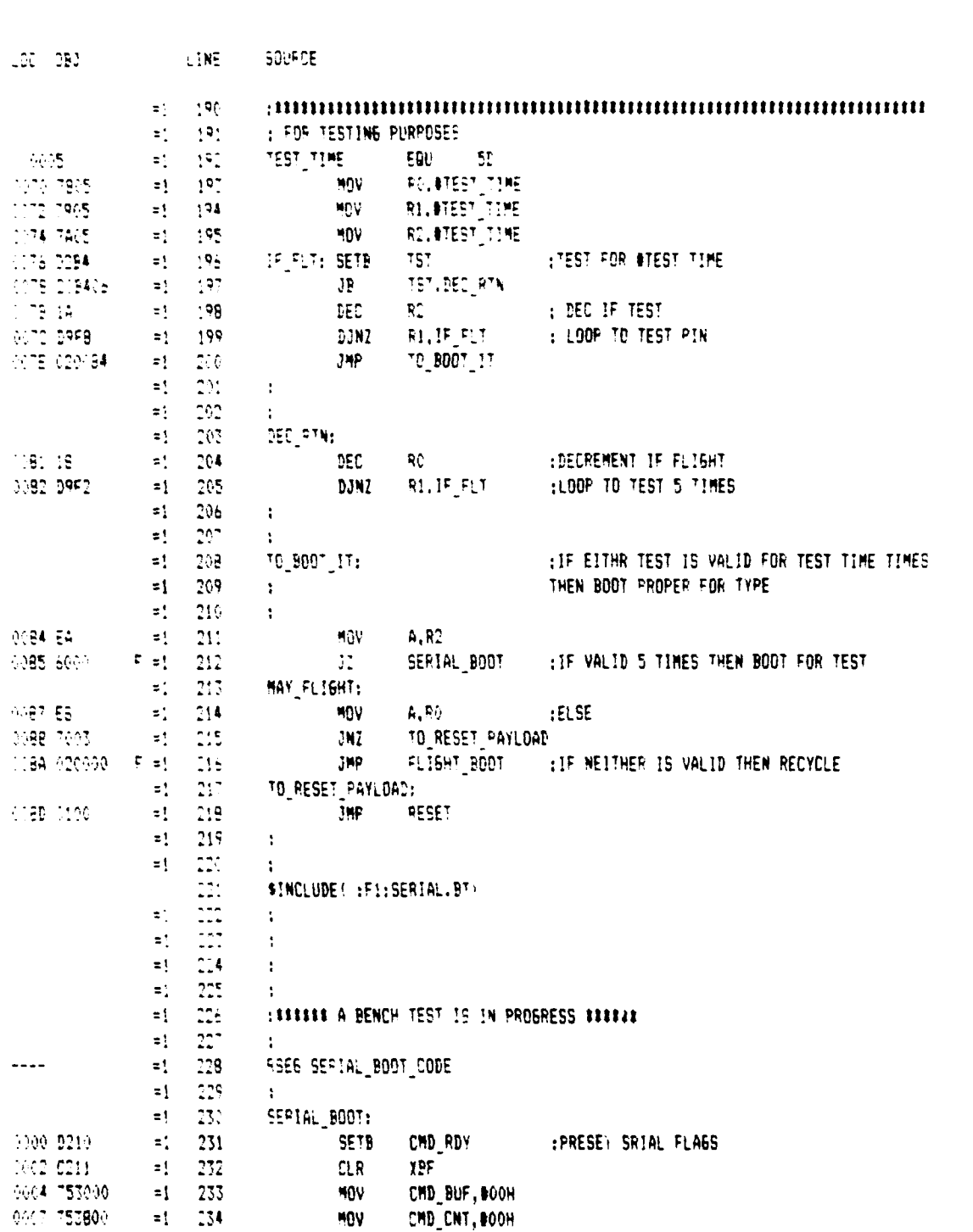

HOS-51 MACRO ASSEMBLER . LIFD (SUPER ARCAS)

16 OCT 05 PAGE

 $\boldsymbol{\varsigma}$ 

Ó,

 $\mathbf{I}$  $\mathbf{f}$ 

 $\mathbf{t}$ 

 $-56-$ 

L.,

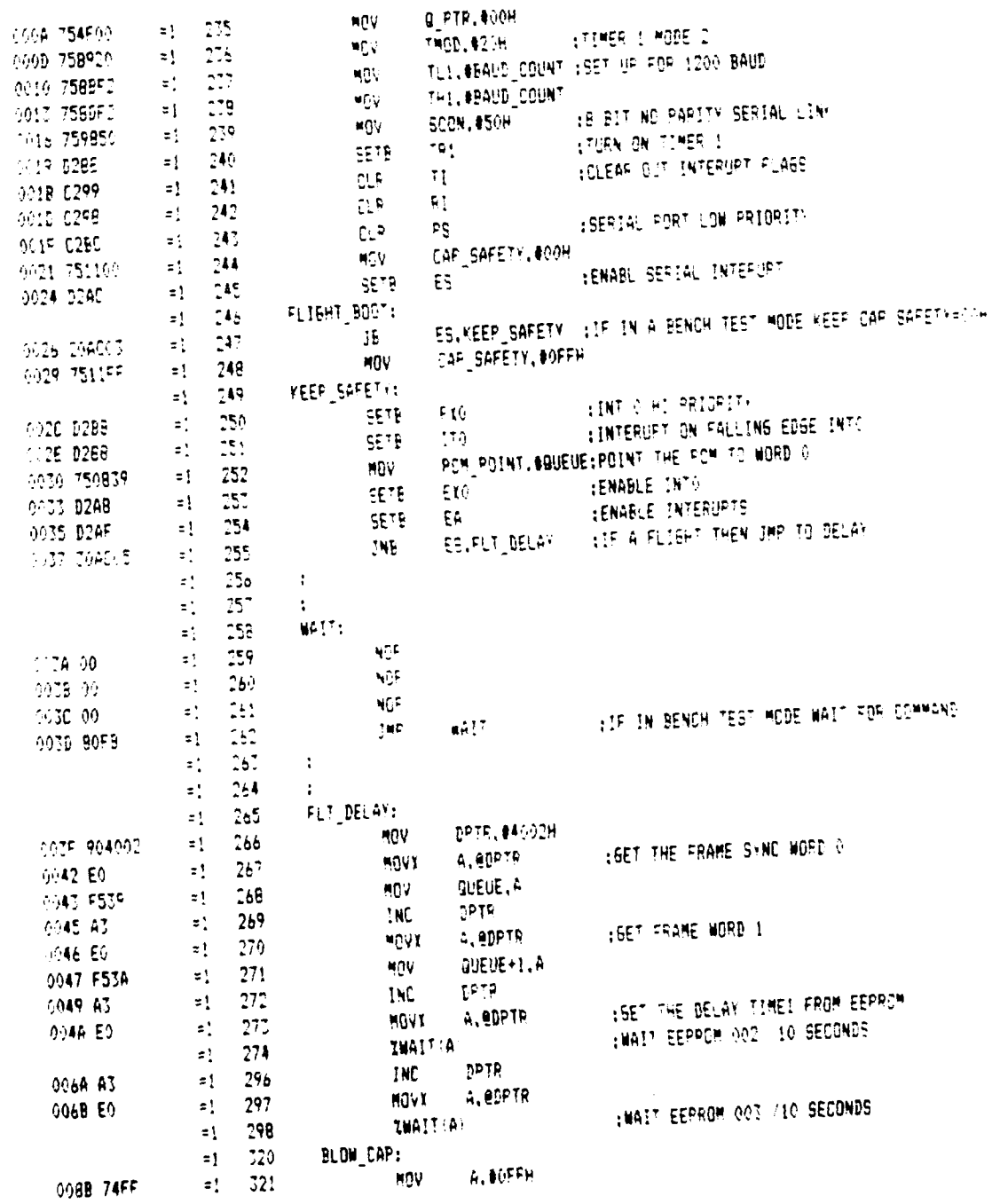

MCS-51 MACPO ASSEMBLER ... LIFD (SUPER ARCAS)

LOC OBJ AND LINE SOURCE

**CONFIDENTIAL PARE CONFIDENTIAL** 

 $\ddot{\phantom{1}}$ 

 $\prime$ 

 $\ddot{\phantom{a}}$ 

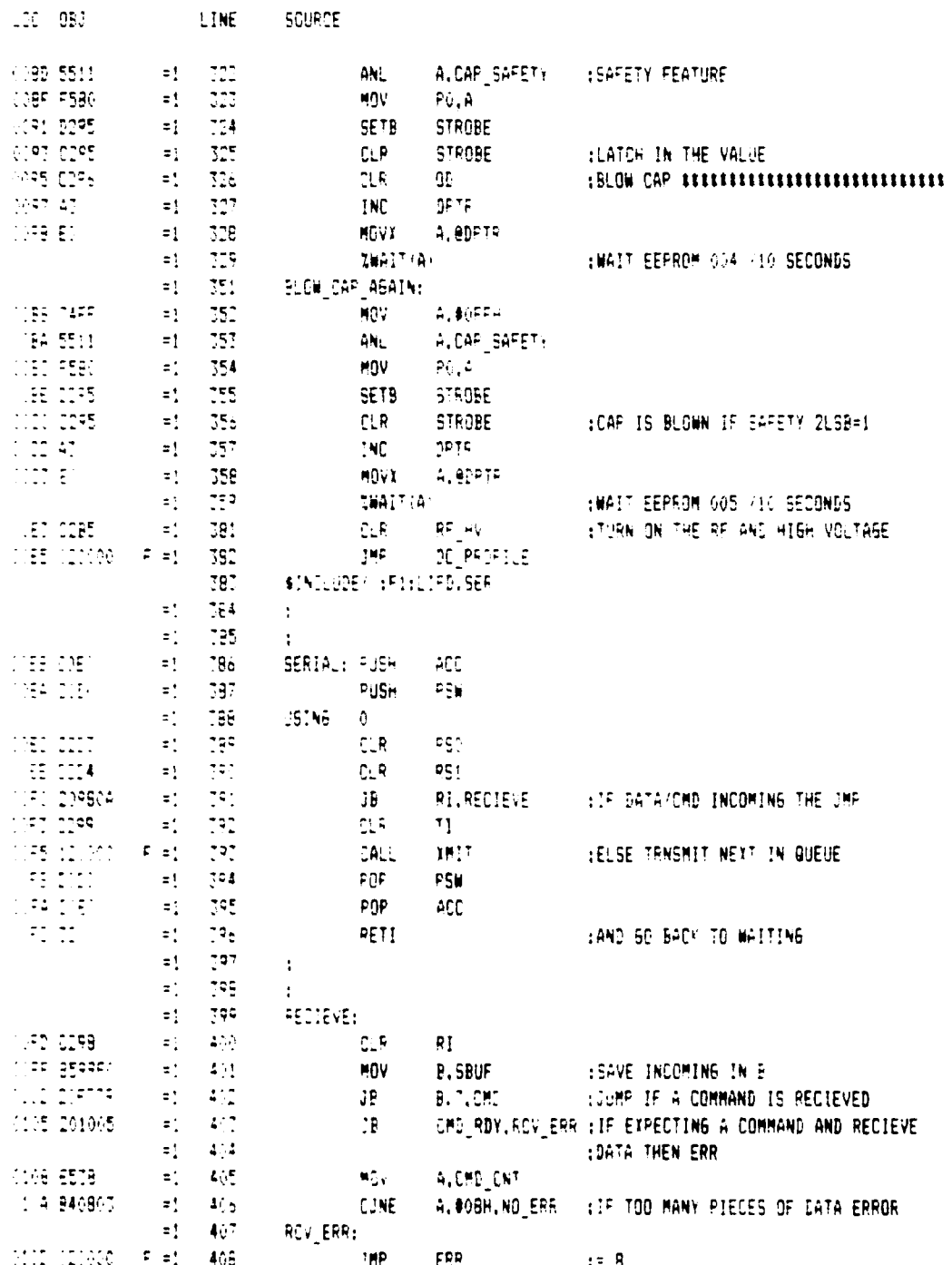

MIS-51 MACPO ASSEMBLER WOLLER USUPER ARCASE

16 907 35 PAGE 11

 $-58-$ 

Ω.

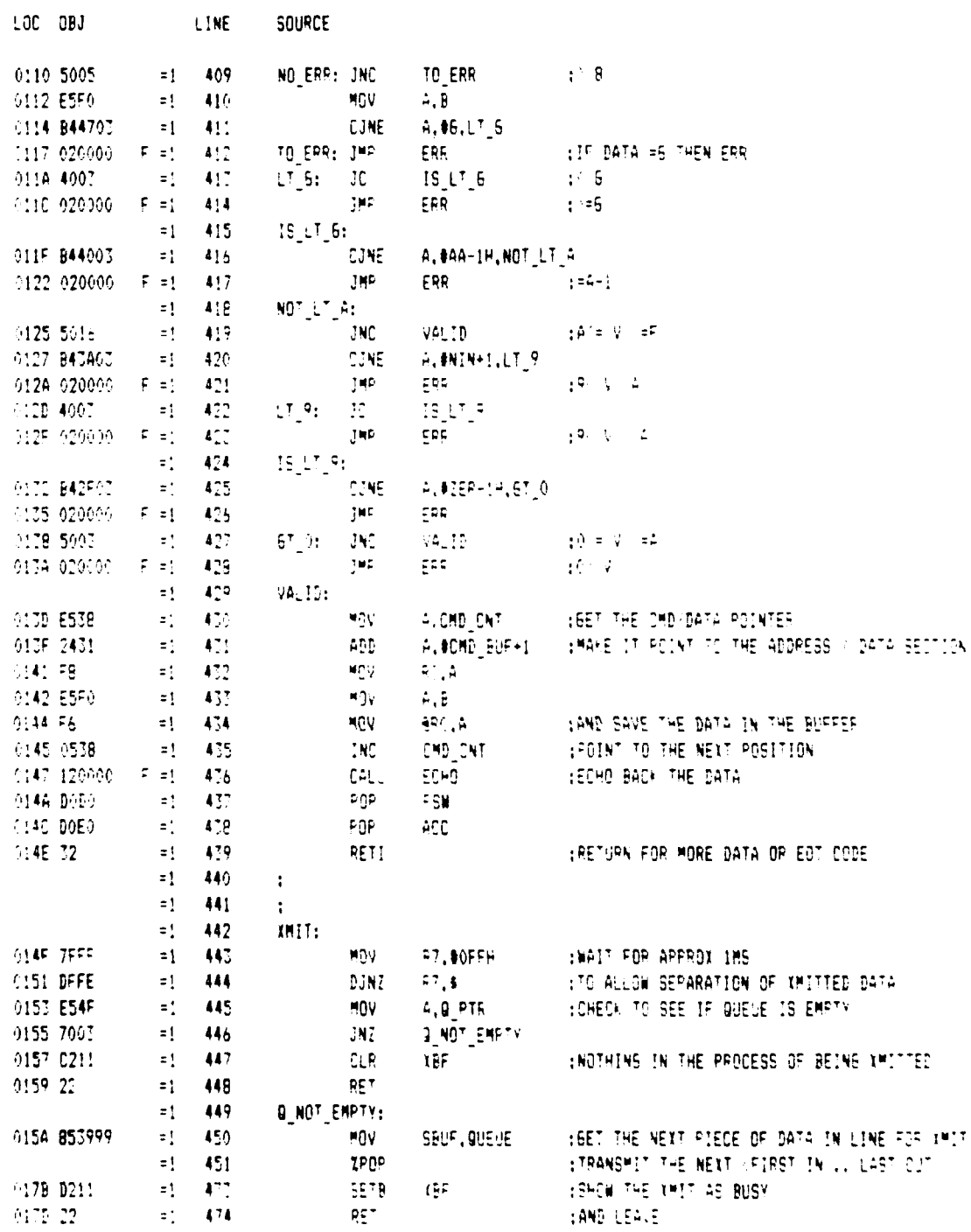

MCS-51 MACPO ASSEMBLER LIPD (SUPER ARCAS)

フ

 $-16.007(85)$  FARF  $-17$ 

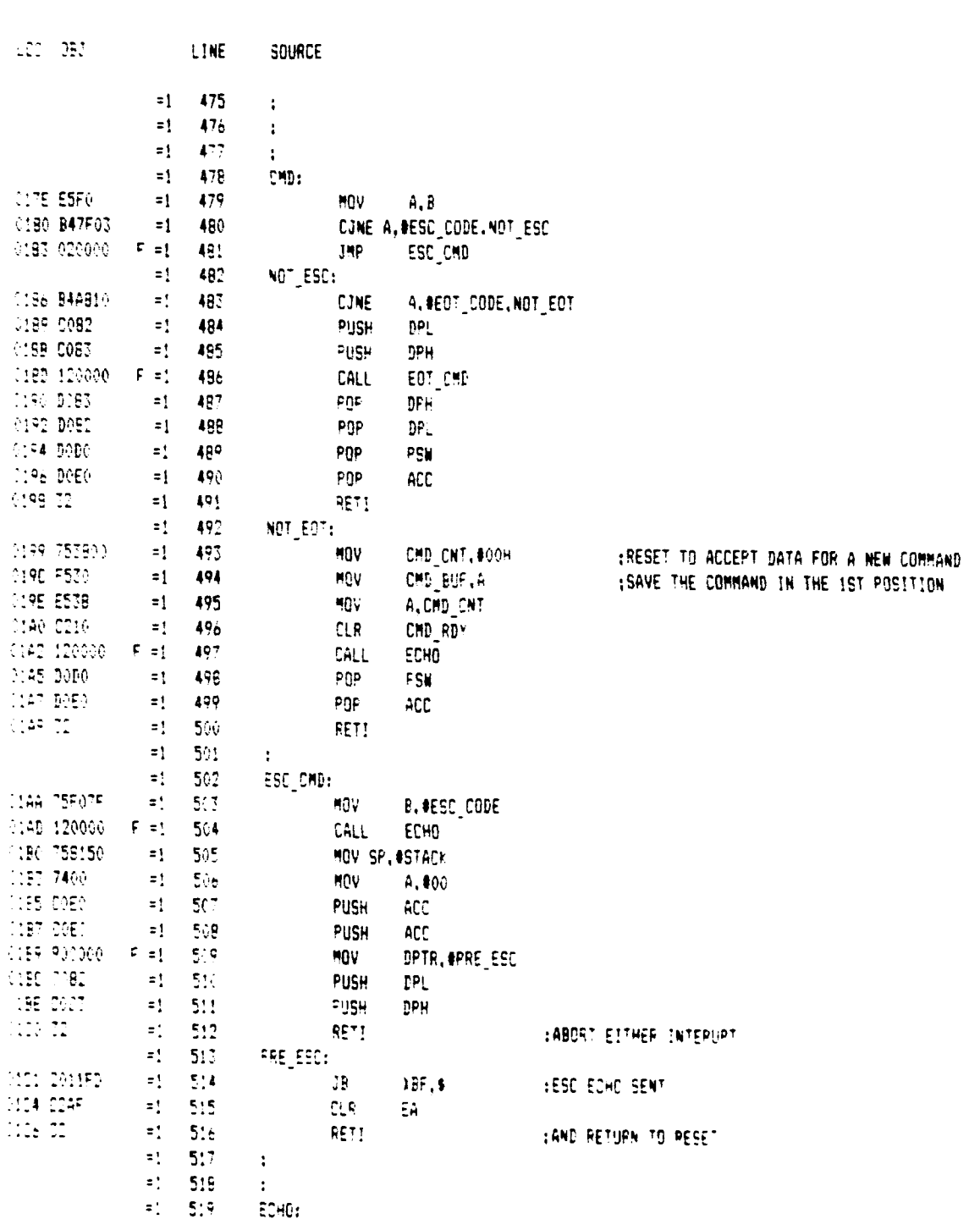

MCS-51 MACRO ASSEMBLER LIPD (SUPER ARCAS)

 $\pmb{\}$ 

 $\pmb{\mathbf{r}}$  $\bar{\mathbf{r}}$  $\bar{t}$  $\ddot{\phantom{a}}$ 

The Second Second Second Second Second Second Second Second Second Second Second Second Second Second Second Second Second Second Second Second Second Second Second Second Second Second Second Second Second Second Second S

 $\mathbf{i}$ 

16 OCT 85 PAGE 13

 $-60-$ 

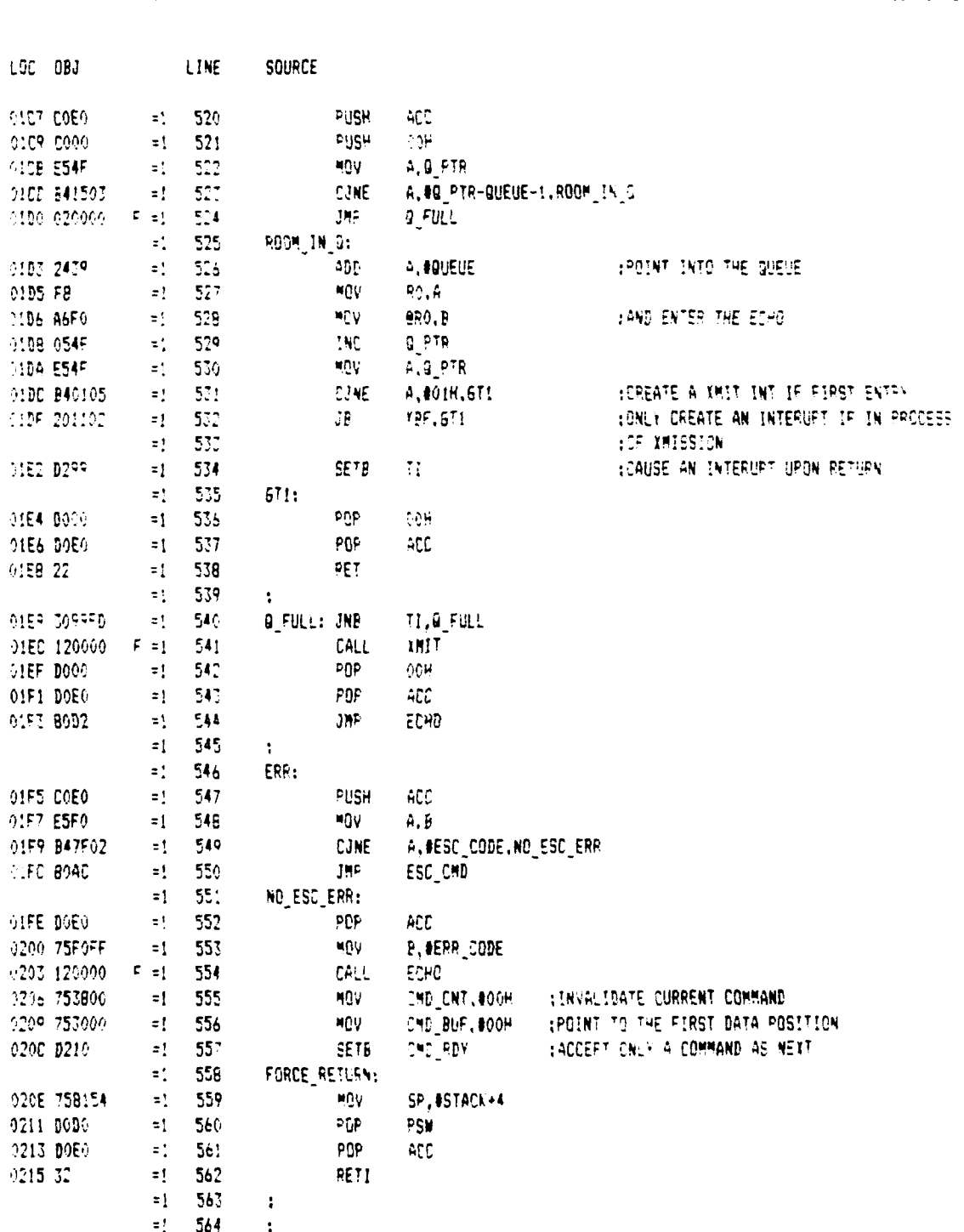

MCS-51 MACRO ASSEMBLER ... LIPD (SUPER ARCAS)

ン

 $\mathcal{V}$ 

 $\mathbf{r}$ 

16 007 85 PAGE 14

 $\blacksquare$ 

 $-61-$
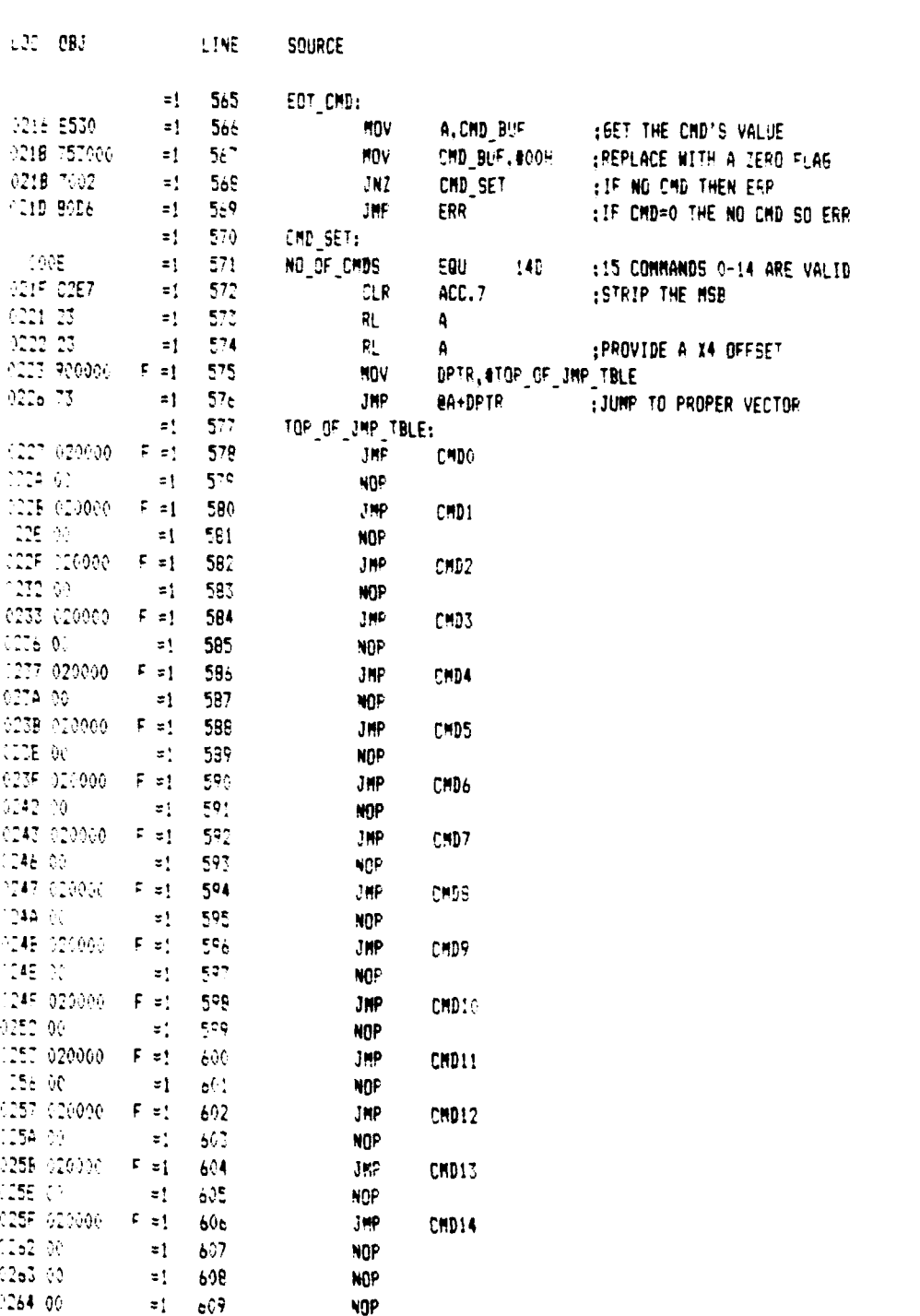

MCS-51 HACRO ASSEMBLER LIPD (SUPER ARCAS)

 $\mathcal{X}$ 

ß

المتعاد بالمستد

 $\bar{\beta}$ 

16 OCT 85 PAGE 15

 $\overline{\phantom{a}}$ 

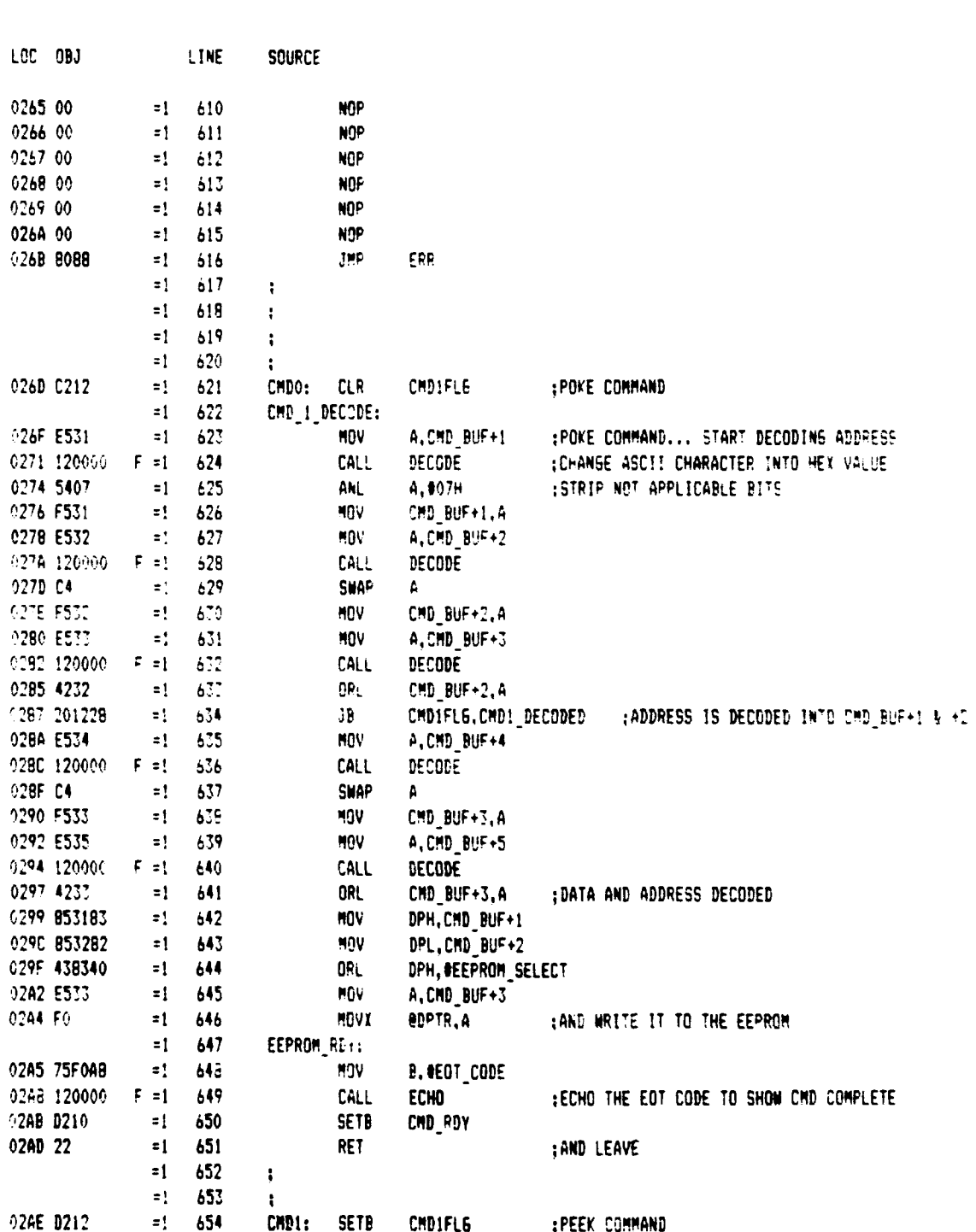

÷

**SECOND BRIDGE CONTROL** 

ب

Ź

 $\mathbf l$ 

MCS-51 MACRO ASSEMBLER LIPD (SUPER ARCAS)

 $-63-$ 

 $\sim$ 

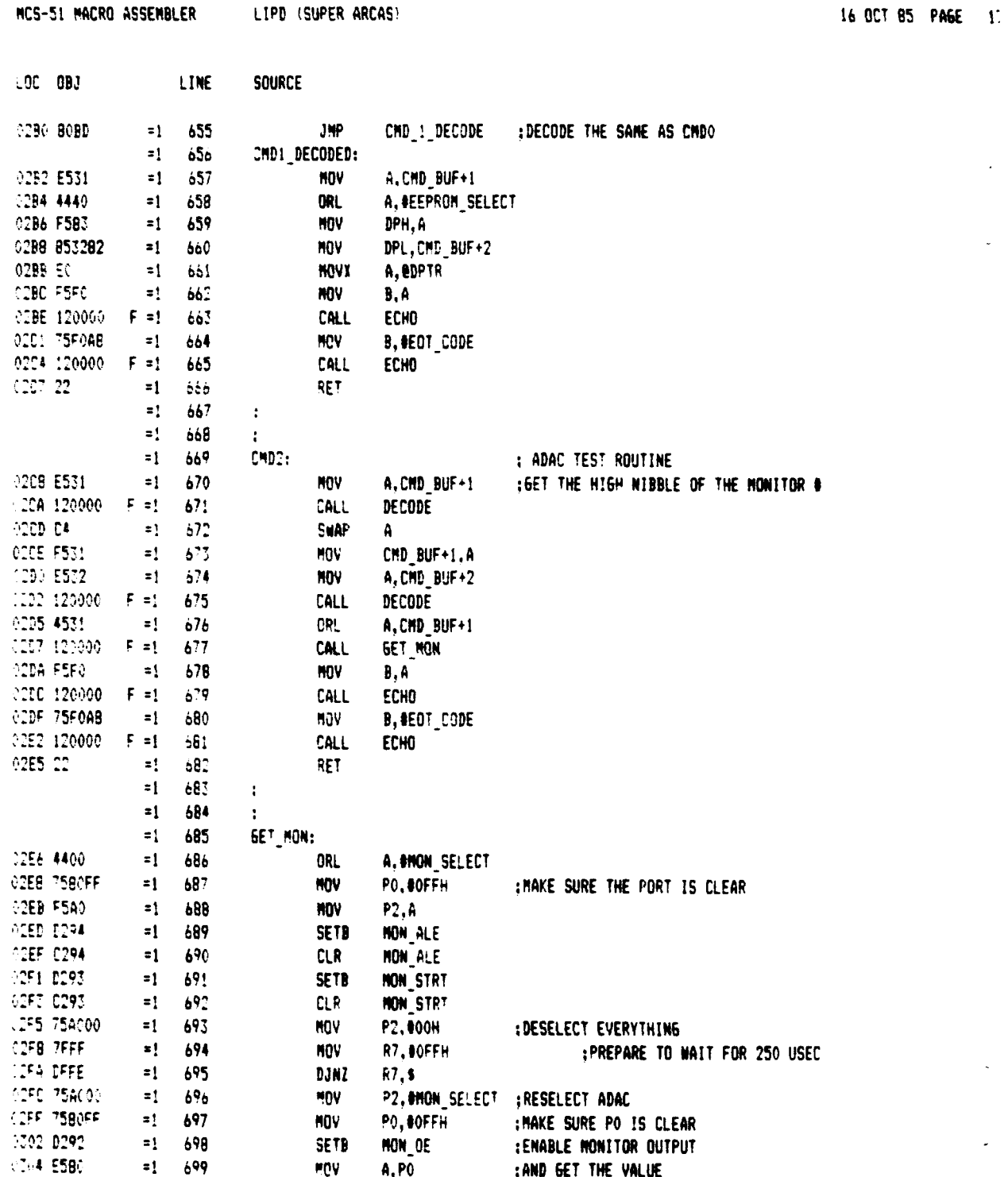

j<br>V

 $\mathbf{r}$ 

f,

 $\sim$ 

 $\overline{1}$ 

 $-64-$ 

**A** 

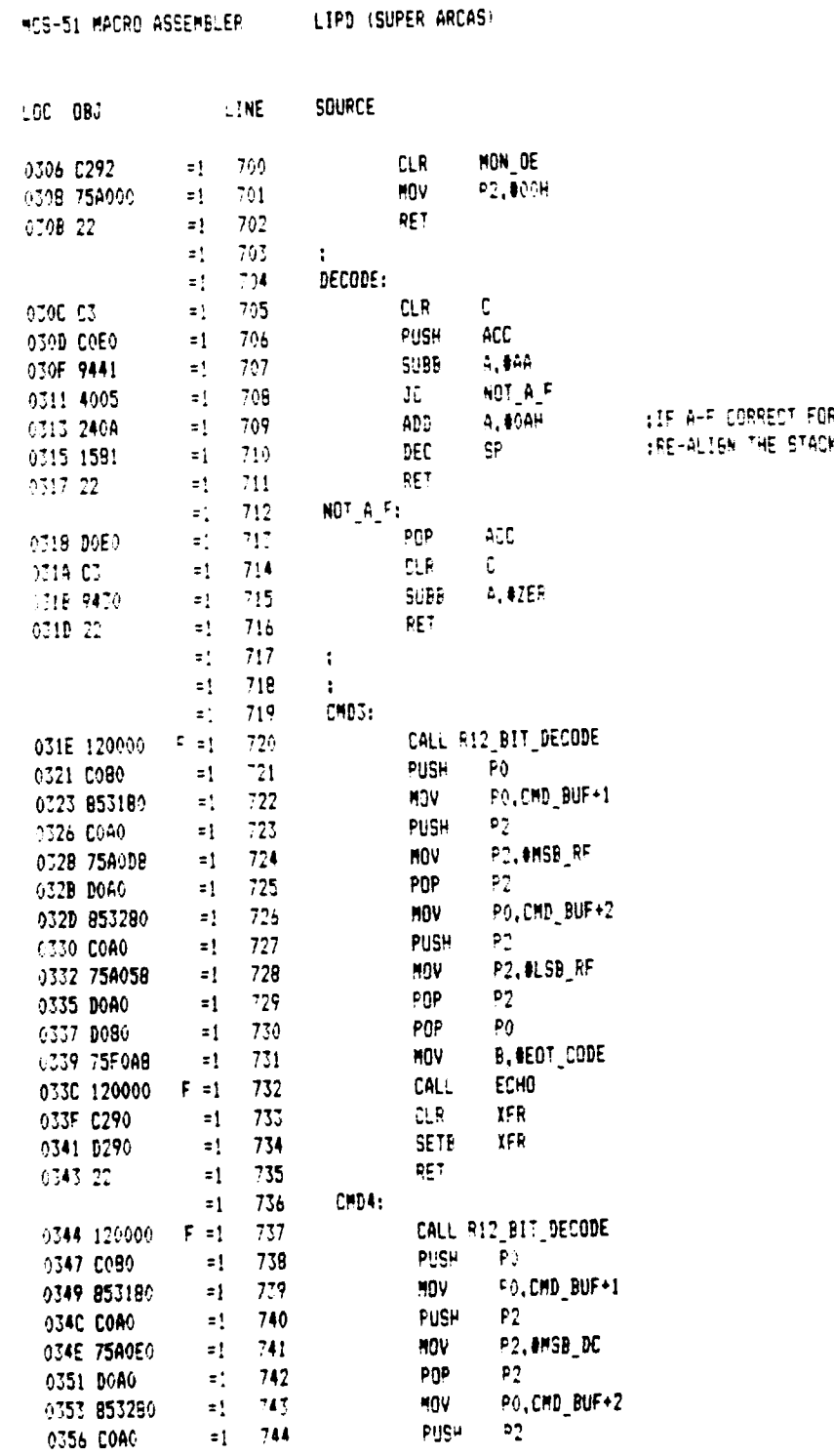

 $\pm$  18, 003, 85, 84, 85,  $\pm$  18,

OFFSET

 $\bar{C}$ 

 $-65-$ 

 $\sim$ 

 $\mathbf{L}$ 

ر<br>محمد المحمد المحمد

 $\sim$  .

 $\alpha_{\rm{max}} = \alpha_{\rm{max}} = 100000$  mm

 $\ldots$ 

 $\sim$ 

and the same of the same of the

j

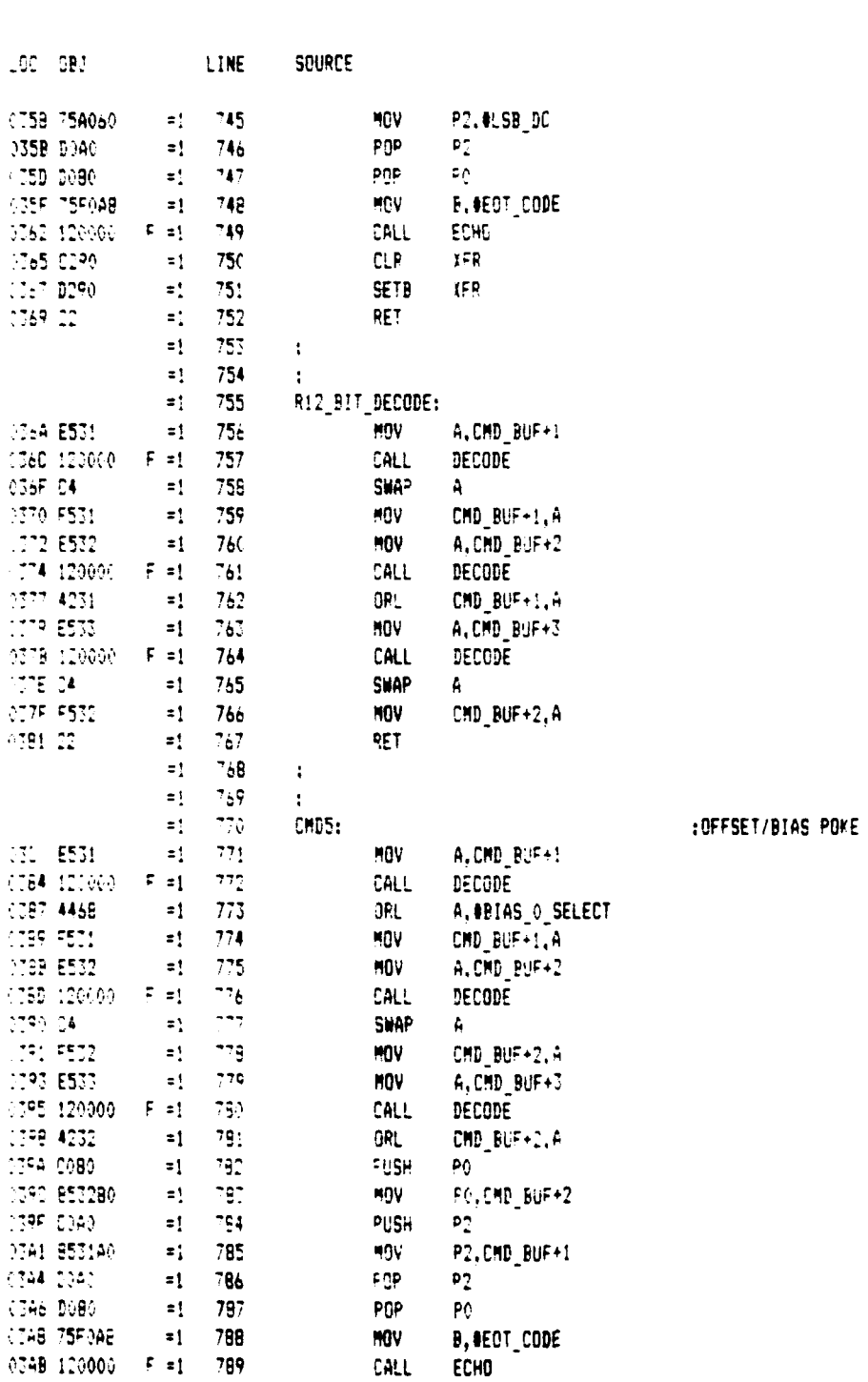

#C5-51 MACRO ASSEMBLER LIPD (SUPER ARCAS)

می د

16 OCT 85 PAGE 19

 $\prime$ 

 $-66-$ 

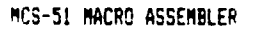

 $\ddot{\phantom{a}}$ 

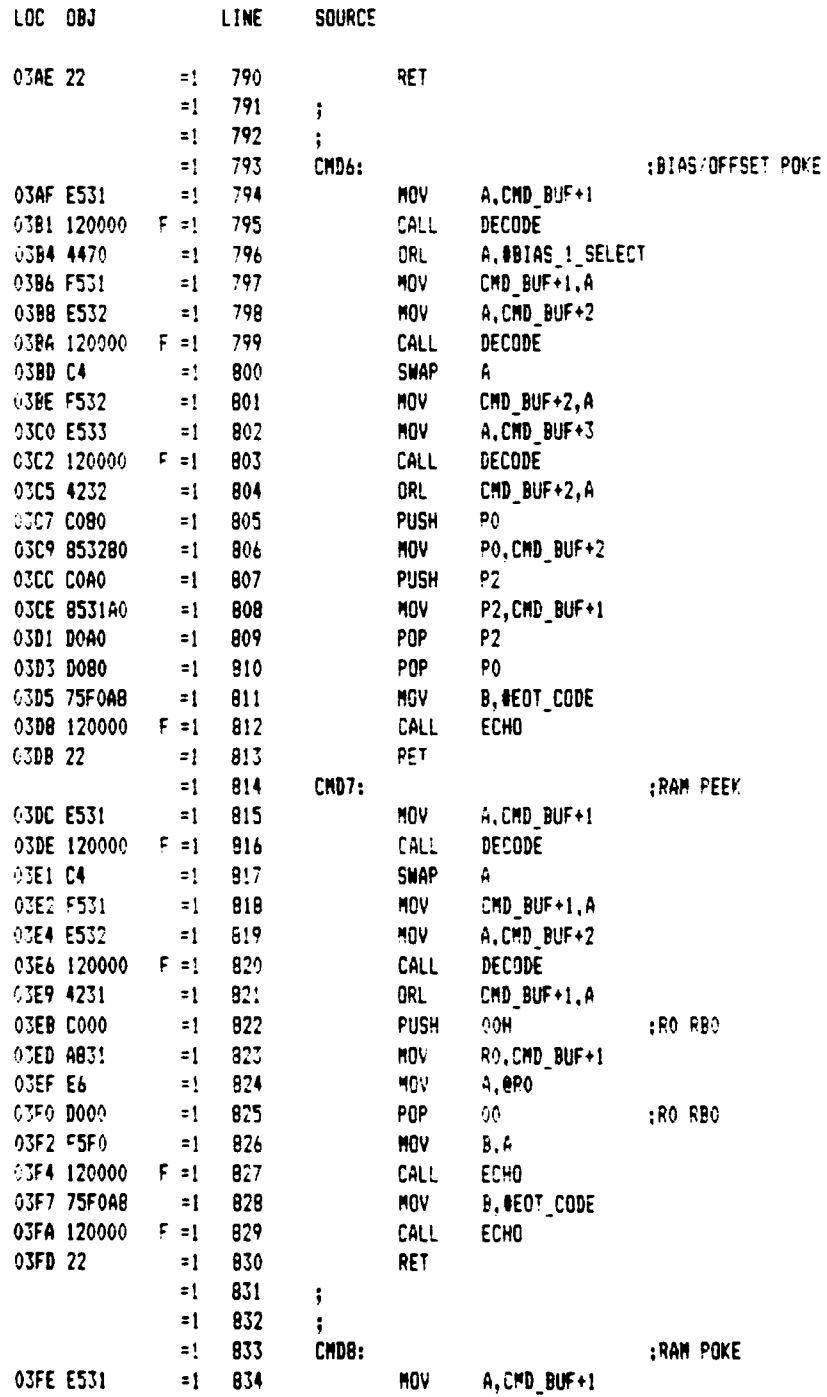

 $-67-$ 

 $\varphi\in\mathcal{A}$ 

خە

16 DCT 85 PASE 011

 $\bigg)$ 

MCS-51 NACRO ASSEMBLER

LIPD (SUPER ARCAS)

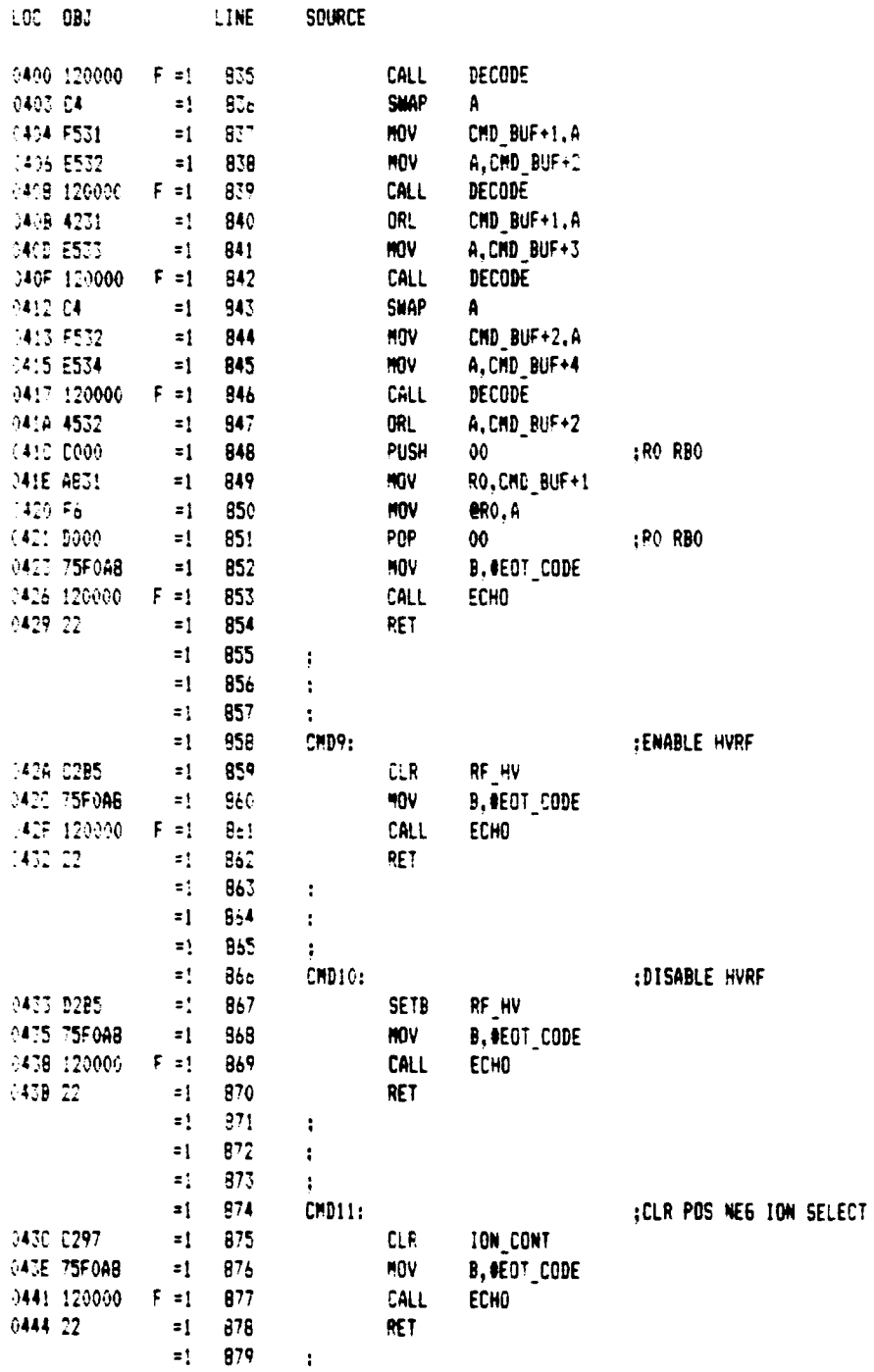

 $\sim 3\%$ 

16 OCT 95 PAGE 21

 $-68-$ 

 $\ddot{\phantom{a}}$ 

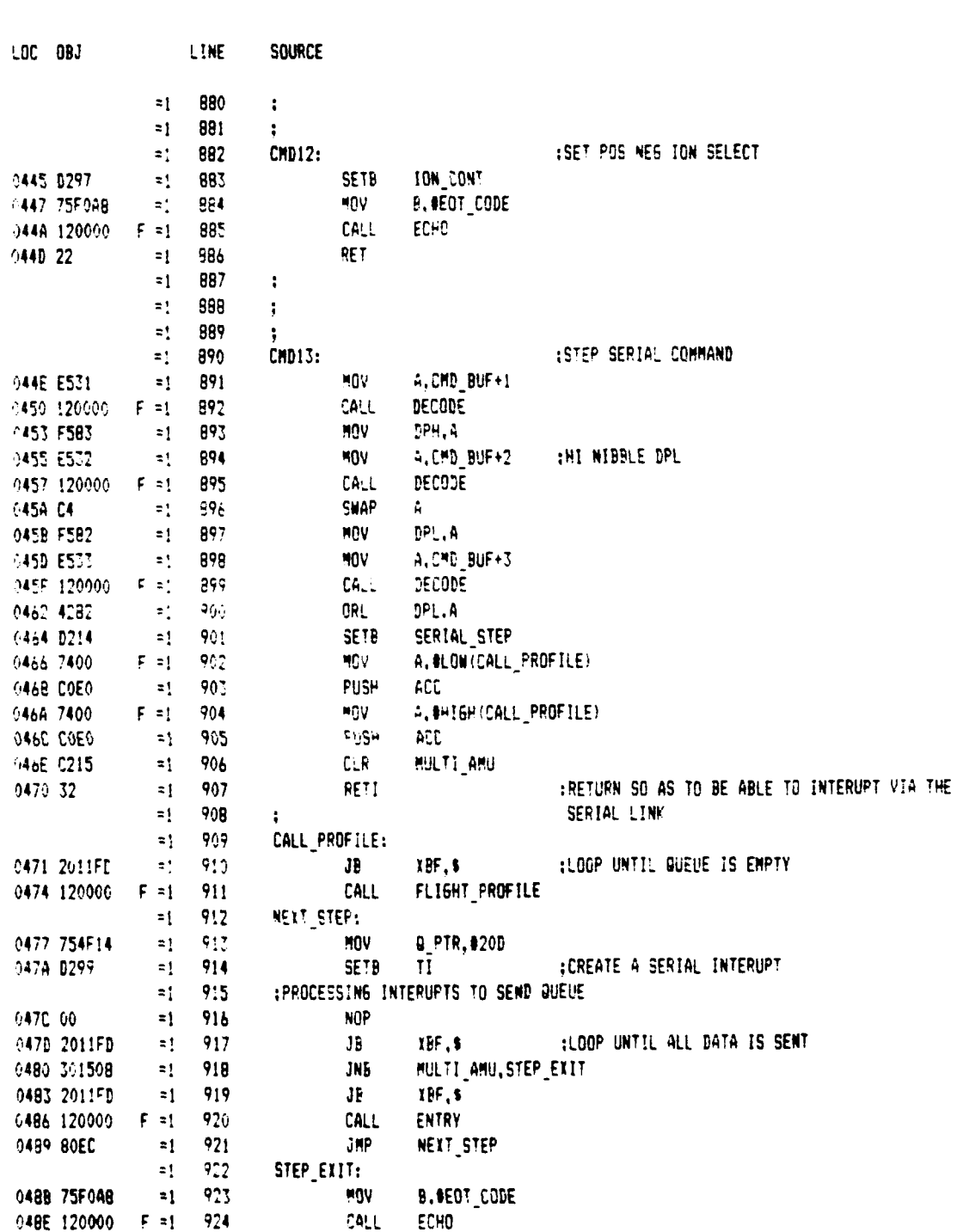

HCS-51 MACRO ASSEMBLER LIPD (SUPER ARCAS)

16 007 85 PARE 100

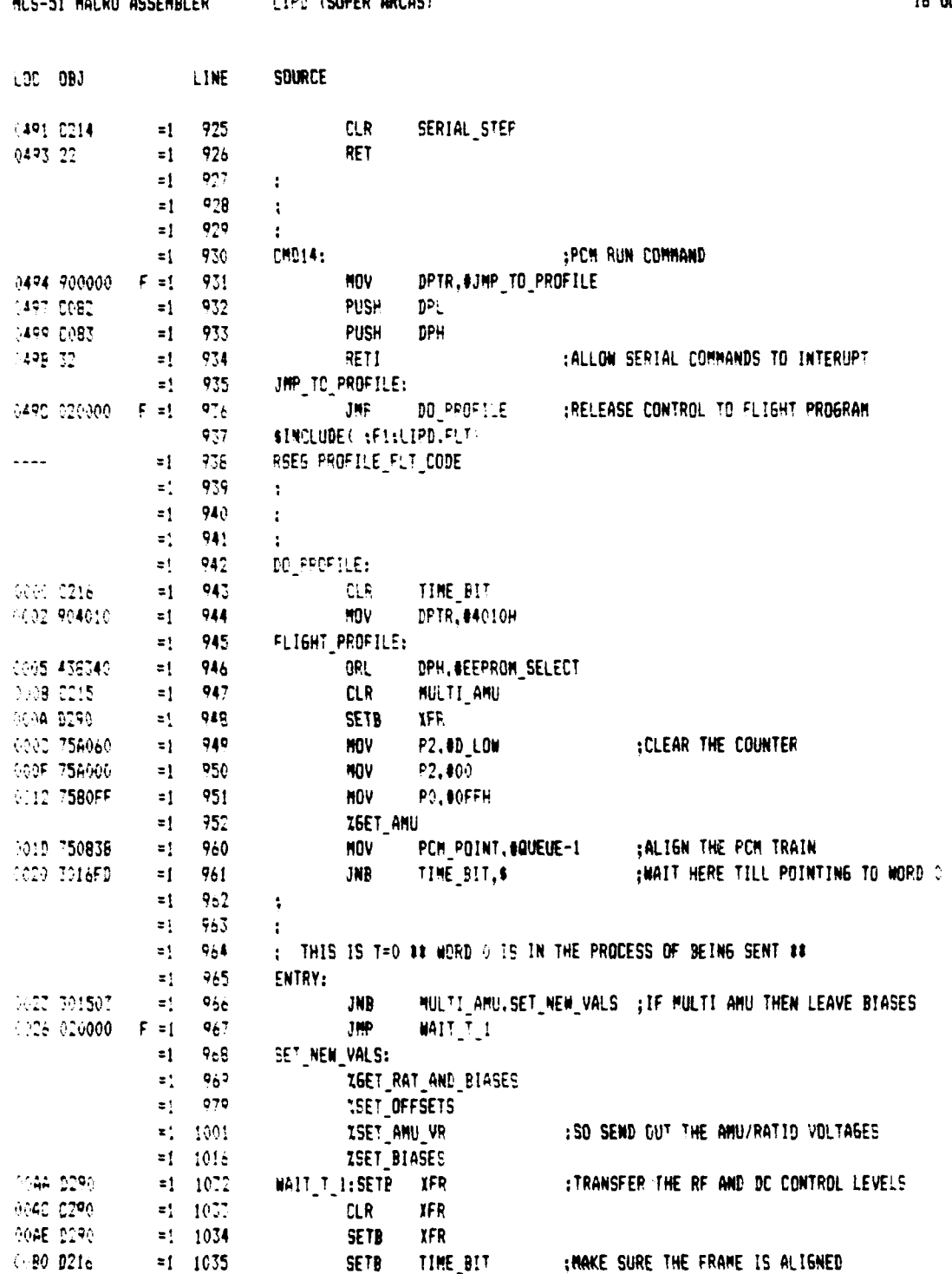

 $1200$   $100000$  annant

as el Hiarr iddeus.er

16 OCT 85 PAGE 23

 $-70-$ 

 $16.007.95 - P45E = 24$ 

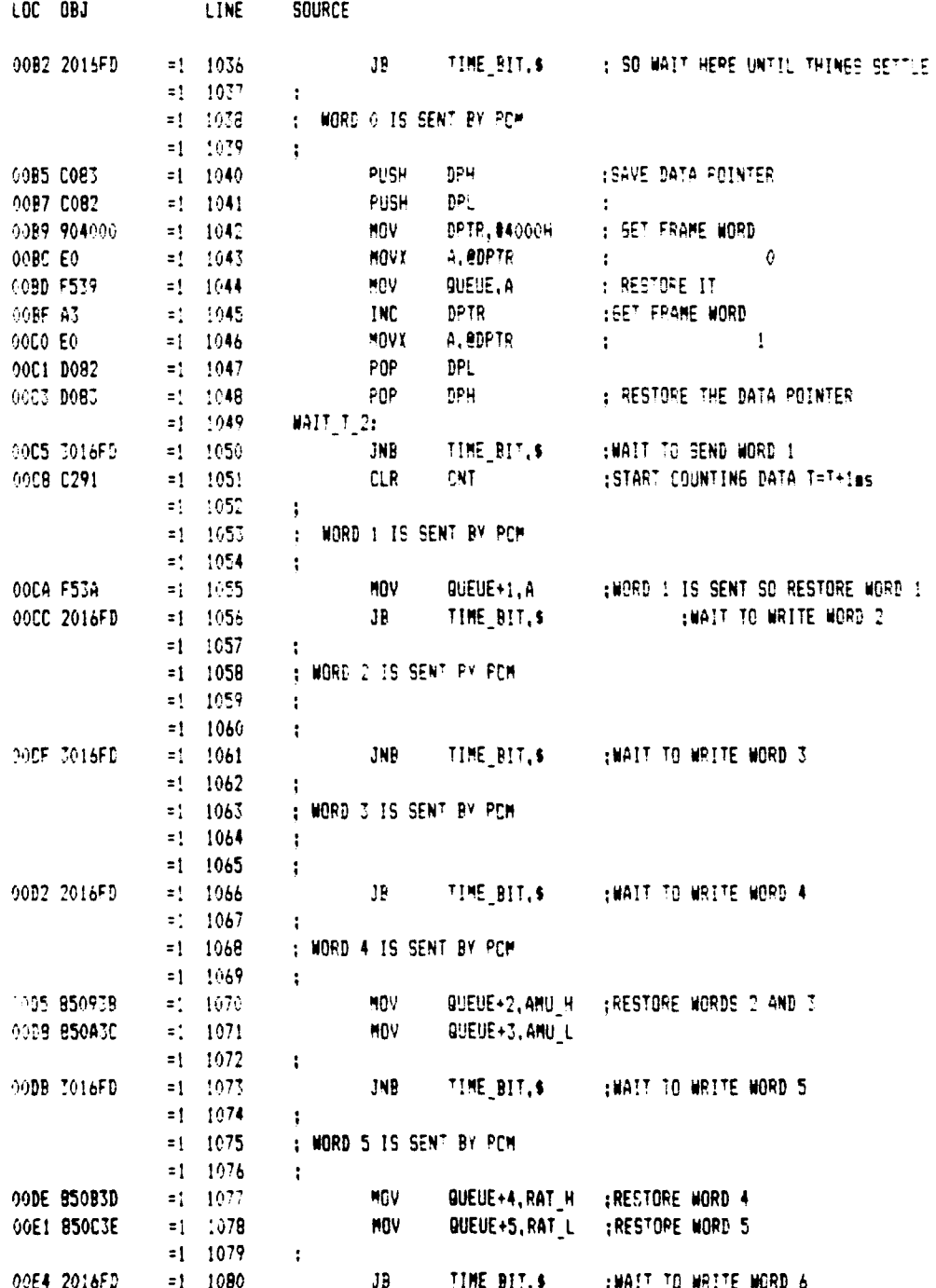

 $-71-$ 

 $\overline{a}$ 

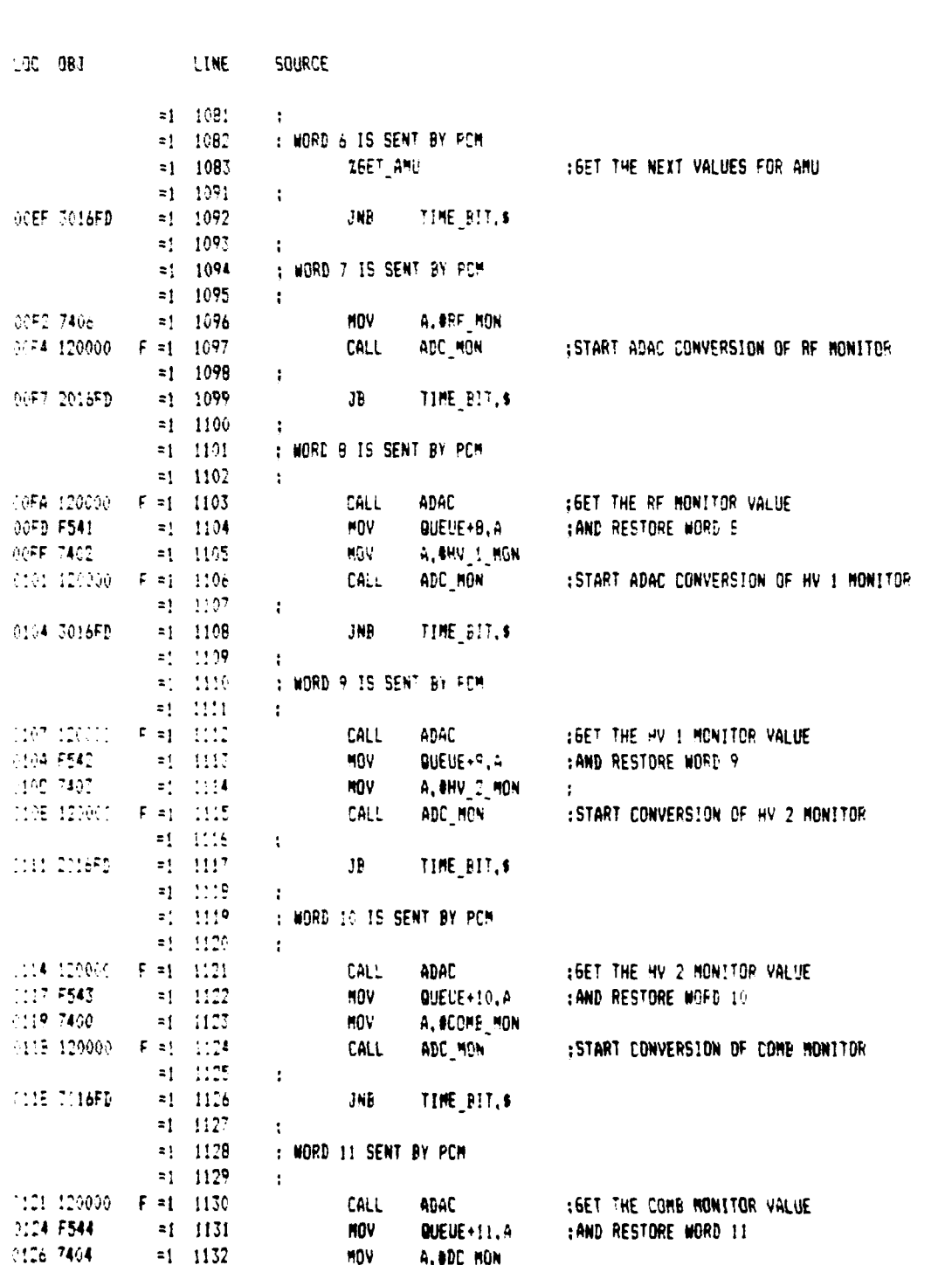

 $-72-$ 

16 OCT 85 PAGE 25

MCS-51 MACRO ASSEMBLER LIPD (SUPER ARCAS)

 $16.007$  85  $PASE = 26$ 

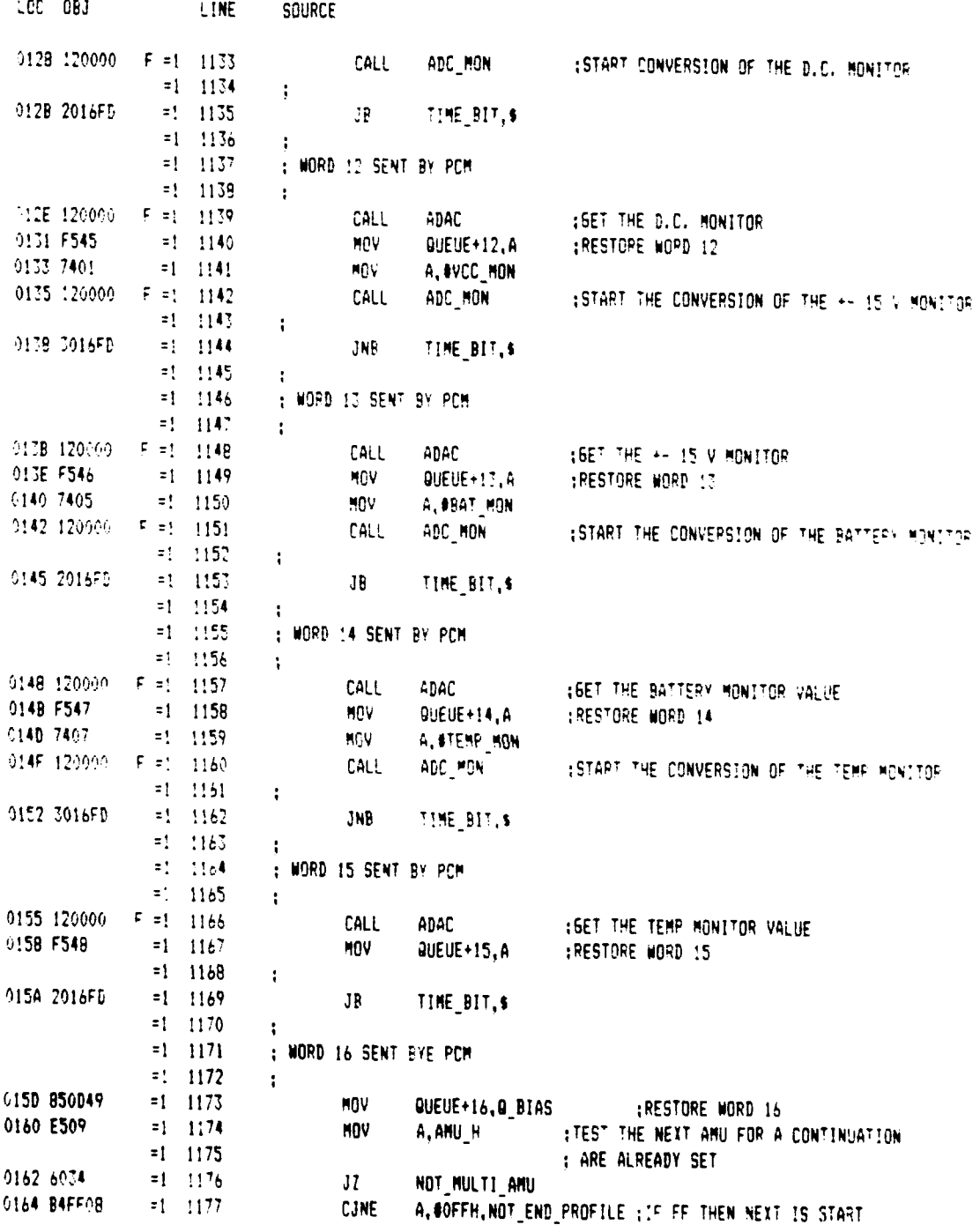

 $-73-$ 

 $\sim 10^{11}$  km

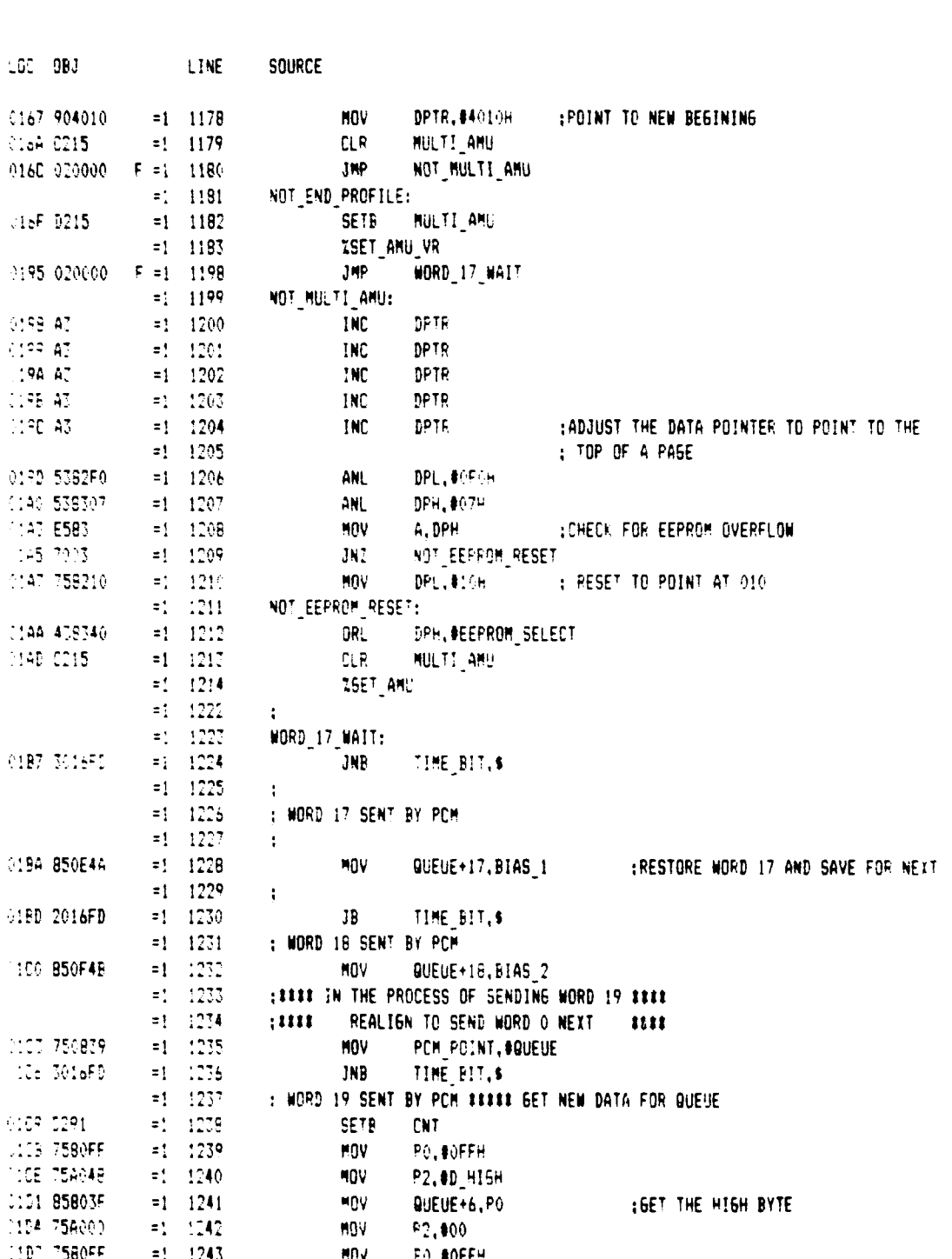

MCS-51 MACRO ASSEMBLER LIPD (SUPER ARCAS)

**P** 

16 OCT 85 PA6E 27

 $-74-$ 

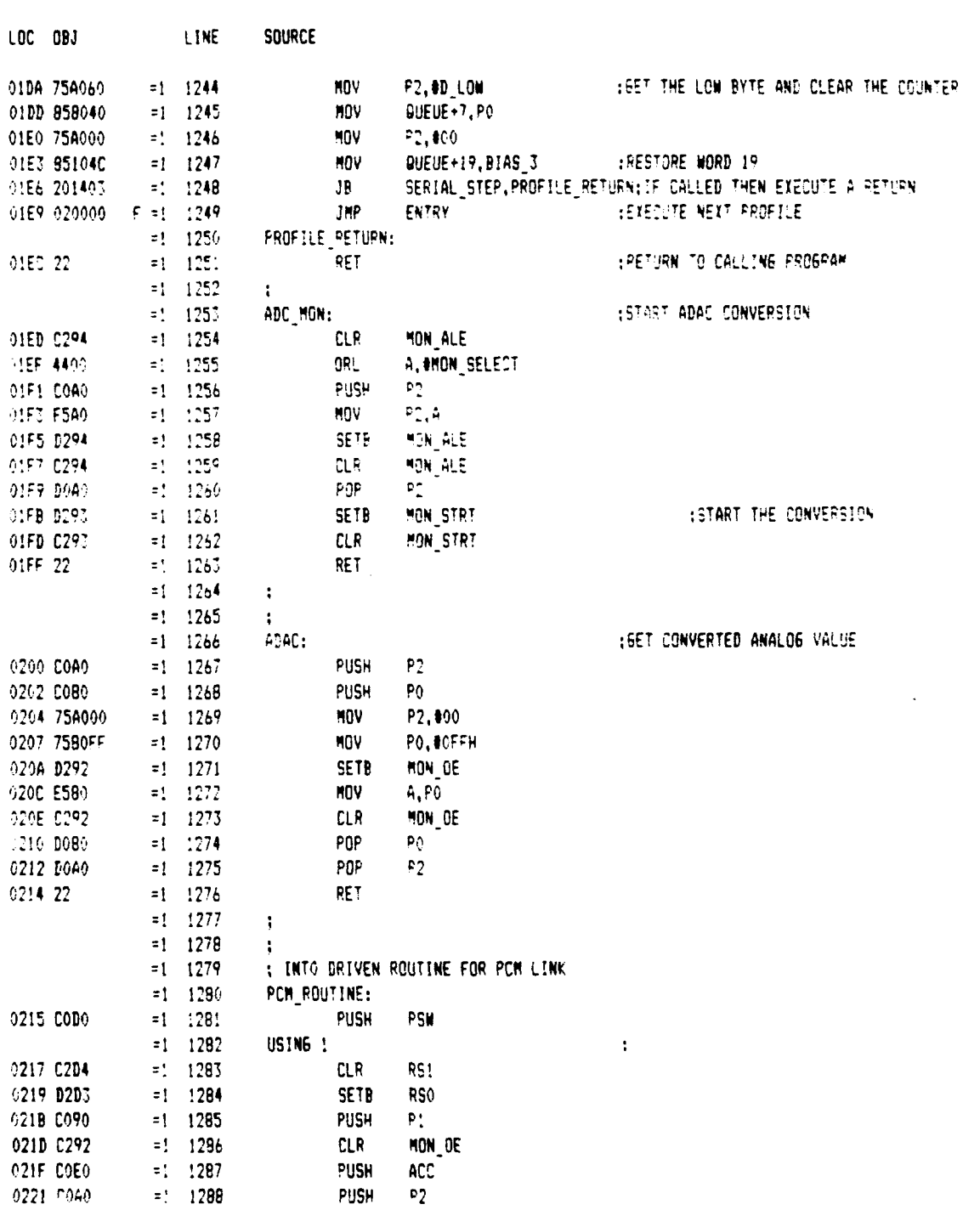

16 OCT 85 PAGE 28

 $\frac{1}{2}$  -  $\frac{1}{2}$  -

ł

 $\bar{z}$ 

j<br>V

Í

١

MCS-51 MACRO ASSEMBLER LIPD (SUPER ARCAS)

 $-75-$ 

 $\mathbf{A}$ 

and details and complete and it is

an<br>Antoni di mandala ma

ے

and sales kan sales and large

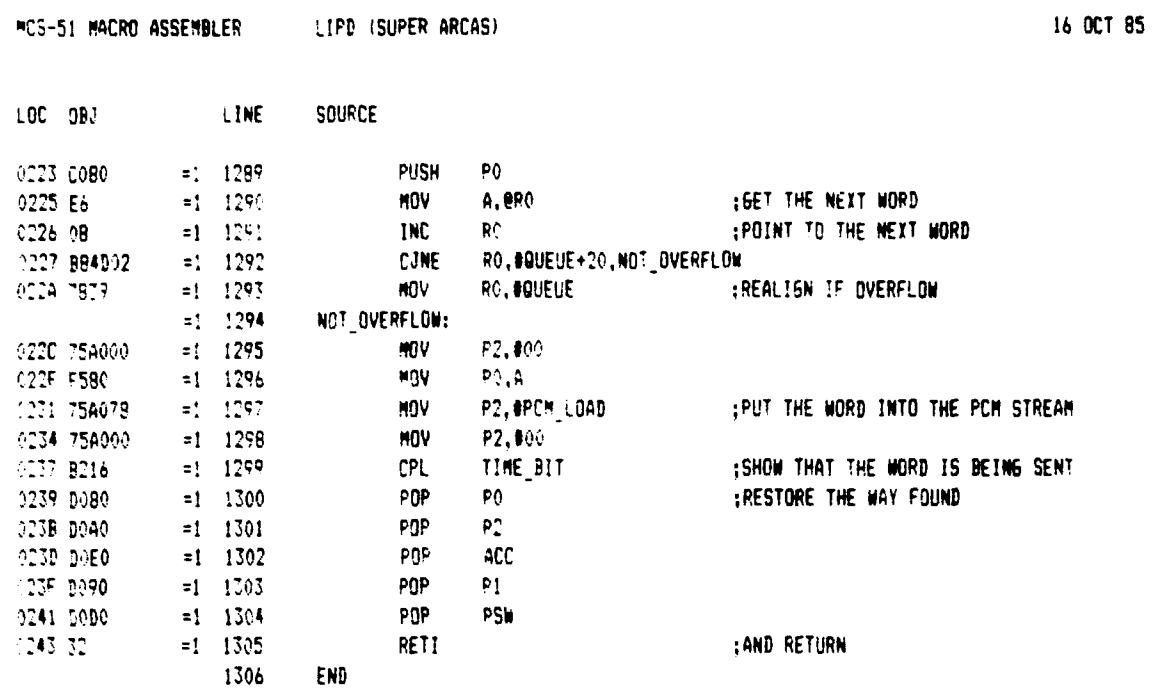

F .<br>F

 $\overline{\mathbf{I}}$ 

PAGE

29

 $-76-$ 

## MCS-51 MACRO ASSEMBLER LIPD (SUPER ARCAS)

 $\overline{\phantom{m}}$  .

 $\ddot{\phantom{0}}$ 

 $\frac{1}{2}$ 

المعارضة العارية

 $\ddot{}$  $\sim$ 

 $\begin{minipage}{.4\linewidth} \begin{tabular}{l} \multicolumn{2}{c}{\textbf{1}} & \multicolumn{2}{c}{\textbf{2}} & \multicolumn{2}{c}{\textbf{3}} & \multicolumn{2}{c}{\textbf{4}} & \multicolumn{2}{c}{\textbf{5}} \\ \multicolumn{2}{c}{\textbf{5}} & \multicolumn{2}{c}{\textbf{6}} & \multicolumn{2}{c}{\textbf{7}} & \multicolumn{2}{c}{\textbf{8}} & \multicolumn{2}{c}{\textbf{9}} & \multicolumn{2}{c}{\textbf{1}} & \multicolumn{2}{c}{\textbf{1}} \\ \multicolumn{2}{c$ 

 $\mathbf{I}$ 

XREF SYMBOL TABLE LISTING ---- ------ ----- ------

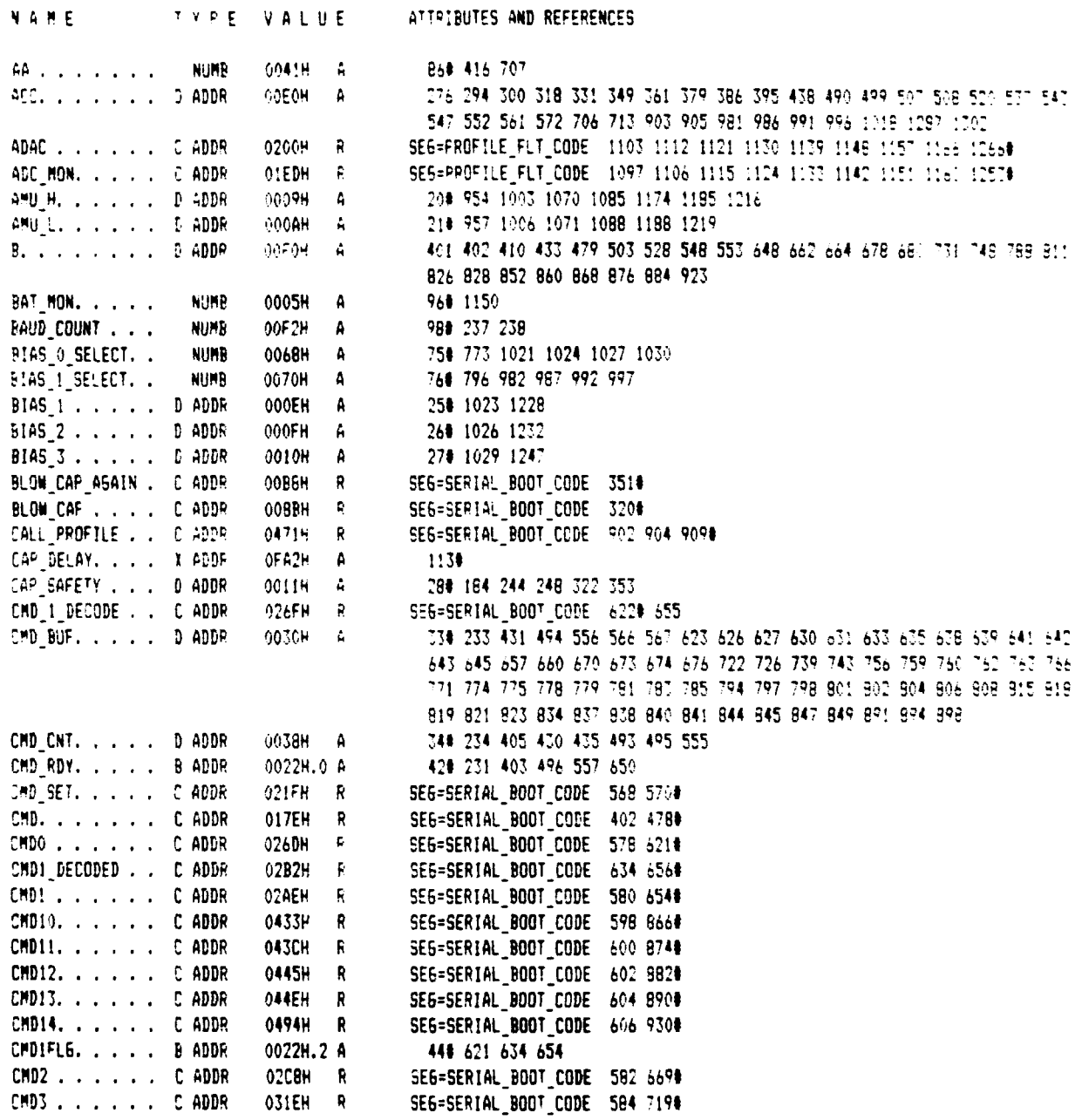

 $-77-$ 

 $\mathcal{A}$ 

 $\sim$  -48

G.

 $\cdot$ 

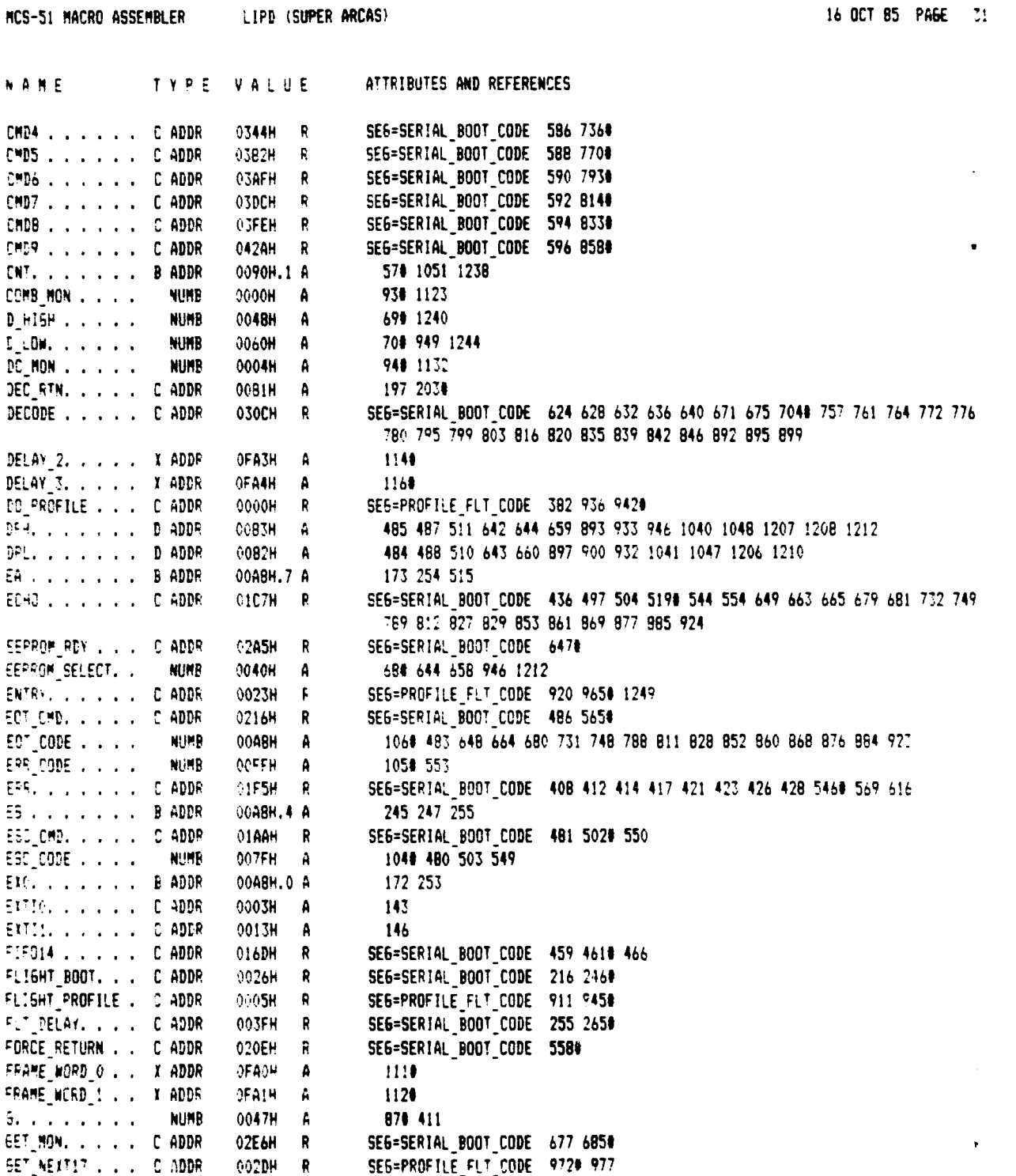

 $\prime$ 

 $\blacksquare$ 

 $\overline{\phantom{a}}$ 

Æ

 $-78-$ 

 $\mathcal{L}$ 

 $\bullet$ 

 $\frac{1}{2}$  ,  $\frac{1}{2}$  ,  $\frac{1}{2}$ 

 $\sim$   $\sim$ 

 $\bigg)$ 

 $\blacktriangledown$ 

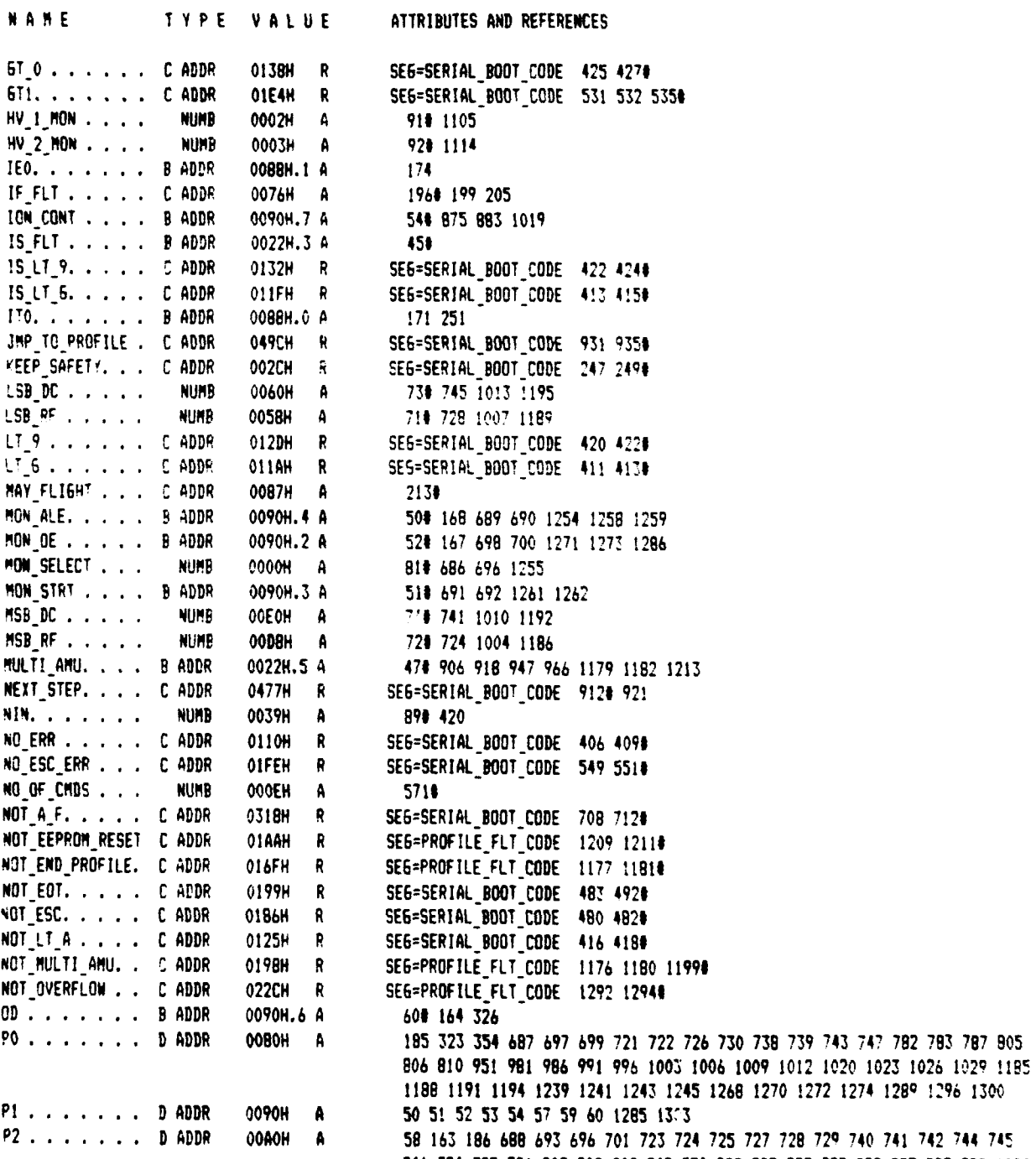

 $-79-$ 

م

 $\ddot{\phantom{1}}$ 

746 784 785 786 807 808 809 949 950 982 983 987 988 992 993 997 998 1004

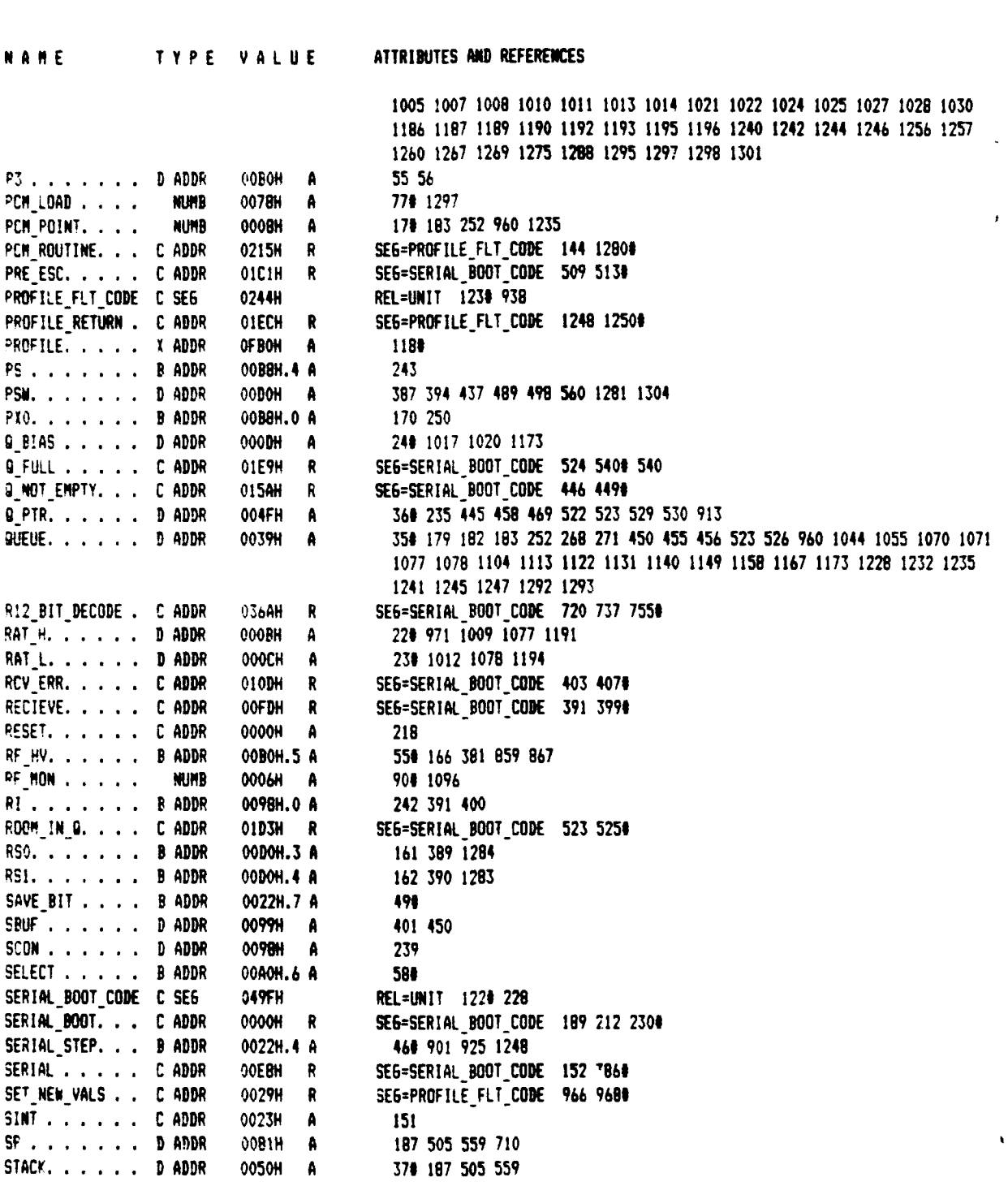

 $\overline{ }$ 

 $\bar{\beta}$ 

 $\bigg)$ 

T

 $\overline{1}$ 

16 OCT 85 PAGE 33

 $\blacksquare$ 

مستند

HCS-51 HACRO ASSEMBLER LIPD (SUPER ARCAS)

 $-80-$ 

 $\bullet$ 

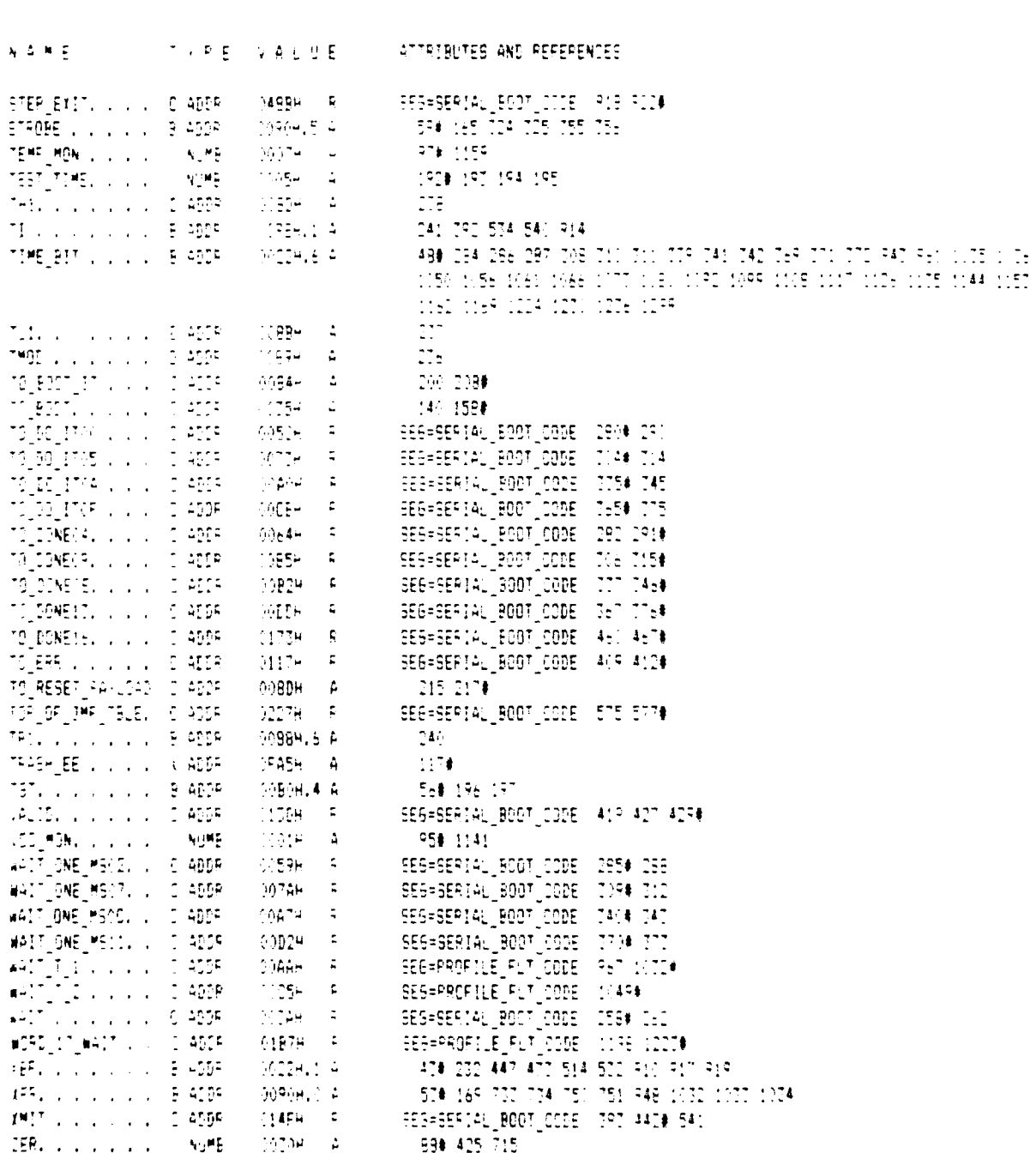

 $-$  REGISTER (BAM) (S)  $-$  JSEE: (1,1)

MOS-51 MACRO ASSEMBLER (CLED FSUPER ARCAS)

 $-81-$ 

 $\sim 10^{11}$ 

 $\mathcal{A}^{\mathcal{A}}$  and

 $\sim 16.757$  BB ( FARE  $\sim 74$  )

## MIS-51 MACRO ASSEMBLER (2014) SUPER ARCASY

16 OCT 95 PASE 75

# 

AFFEMBLY COMPLETE, NO ERRERE FOUND

 $\sim$ 

## IX. PERSONNEL

A list of the engineers who contributed to the work reported is given below:

J. Spencer Rochefort, Professor of Electrical and Computer Engineering and Principal Investigator.

Raimundas Sukys, Senior Research Associate, Engineer.

### X. RELATED CONTRACTS AND PUBLICATIONS

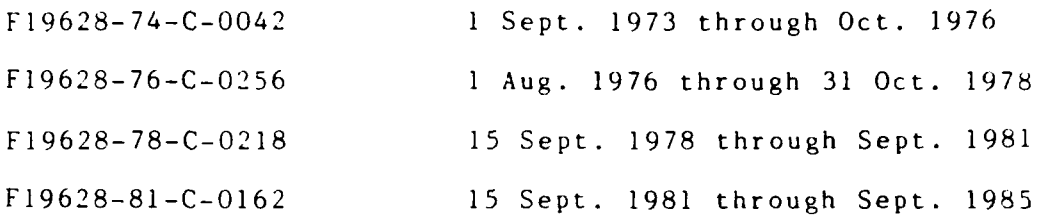

Raimundas Sukys, Steven Goldberg, "Control Circuits for Rocket Payload Neutralization Experiment and Other Topics", Scientific Report No. 1 for Contract F19628-74-C-0042, October 1974, AFGRL-TR-74-0580, ADA008039.

R. Sukys, J. Spencer Rochefort, S. Goldberg, "Bias and Signal Processing Circuits for a Mass Spectrometer in the Project EXCEDE: SWIR Experiment", Scientific Report No. 2 for Contract F19628-74-C-0042, October 1975, AFGL-TR-76- 0060, ADA026514.

J. Spencer Rochefort, Raimundas Sukvs, "Instrumentation Systems for Maas Spectrometers", Final Report for Contract F19628-74-C-0042, September 1976, AFGL-TR-76-0200, ADA032313.

**J.** Spencer Rochefort, Raimundas Sukys, "A Digital Control Unit for a Rocket Borne Quadrupole Mass Spectrometer", Scientific Report No. **1,** for Contract F19628-76-C-0256, April 1978, AFGRL-TR-78-0106, ADA57251.

**J.** Spencer Rochefort, Raimundas Sukys, "Electronics for a Rocket Borne Quadrupole Cluster Ion Mass Filter", Final Report for Contract F19628-76-C-0256, October 1978, AFGL-TR-78-0292, ADA066289.

Gerousis, V.S., "A Programmable Control Unit for a Balloon-Borne Mass Spectrometer Based on Intel 8085A Microprocessor", Scientific Report No. ], .Contract AF19628- 78-C-0218, September 1979, AFGL-TR-79-0225, ADA106398.

Palasek. T., "An RF Oscillator for Rocket-Borne and Balloon-Borne Mass Spectrometers", Scientific Report No. 2, Contract AF1628-78-C-0218, September 1979, AFGL-TR-79- 0226, ADA078797.

Sukys, R. and Rochefort, J.S. "Control and Data Transmission System for a Balloon-Borne Ion Mass Spectrometer", Proceedings International Telemetering Conference, October 1980, Vol. XVI, pp. 335-341.

Sukys, R. and Rochefort, J.S. "Control and Data Transmission System for a Balloon-Borne Ion Mass Spectrometer", Scientific Report No. 3 Contract AF19628-78- C-0218, October 1980, AFGL-TR-81-0202, ADA104512.

J. Spencer Rochefort, Raimundas Sukys, "Control Electronics for Airborne Quadrupole Ion Mass Spectrometer", Final Report for Contract F19628-78-C-0218, October 1981, AFGL-TR-82-0056, ADA115399.

Sukys, R. and Rochefort, J.S. "GSE for Balloon Borne I.M.S.: Decommutator and D/A Units", Scientific Report No.1 for Contract F19628-81-C-0162, October 1982, AFGL-TR-83-0095, ADA131845.

Sukys, R. and Rochefort, J.S. "Downrigger Instrumentation to Record Thermosonde Data", Scientific Report No. 2 for Contract F19628-81-C-0162, October 1983, AFGL-TR-85-0085, ADA 161748.

Sukys, Raimundas, "Control and Signal Conditioning Circuits for E.I.R.M.A., Scientific Report No. 3 for Contract F19628-81-C-0162, October 1984, AFGL-TR-85-0117, ADA166683.

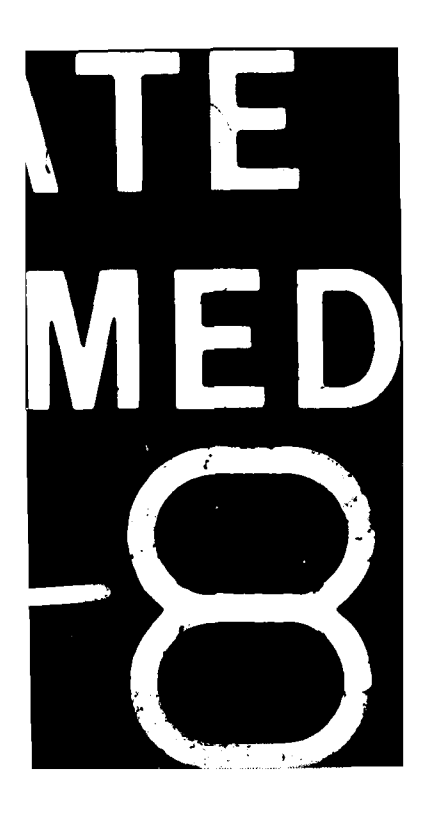